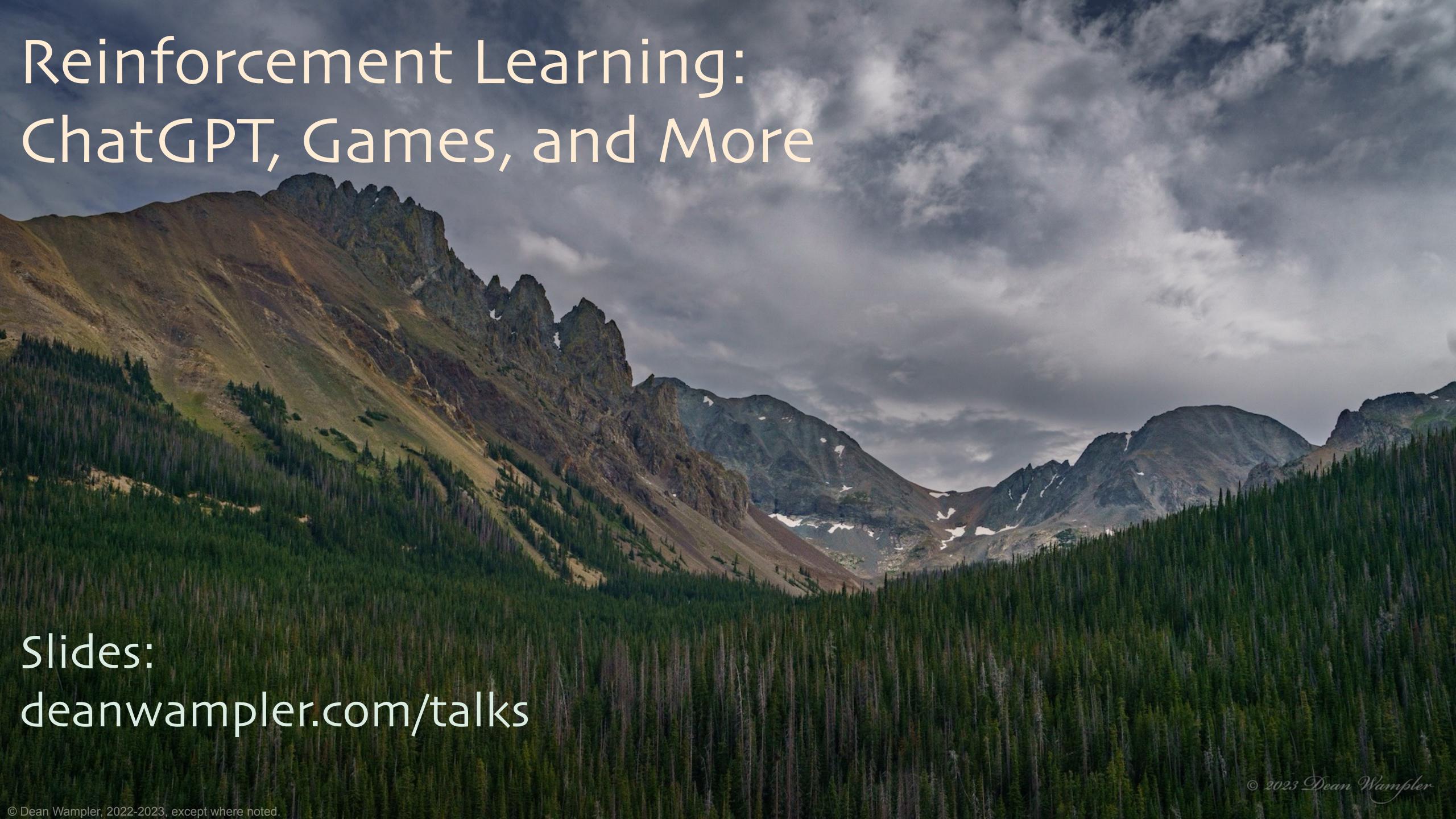

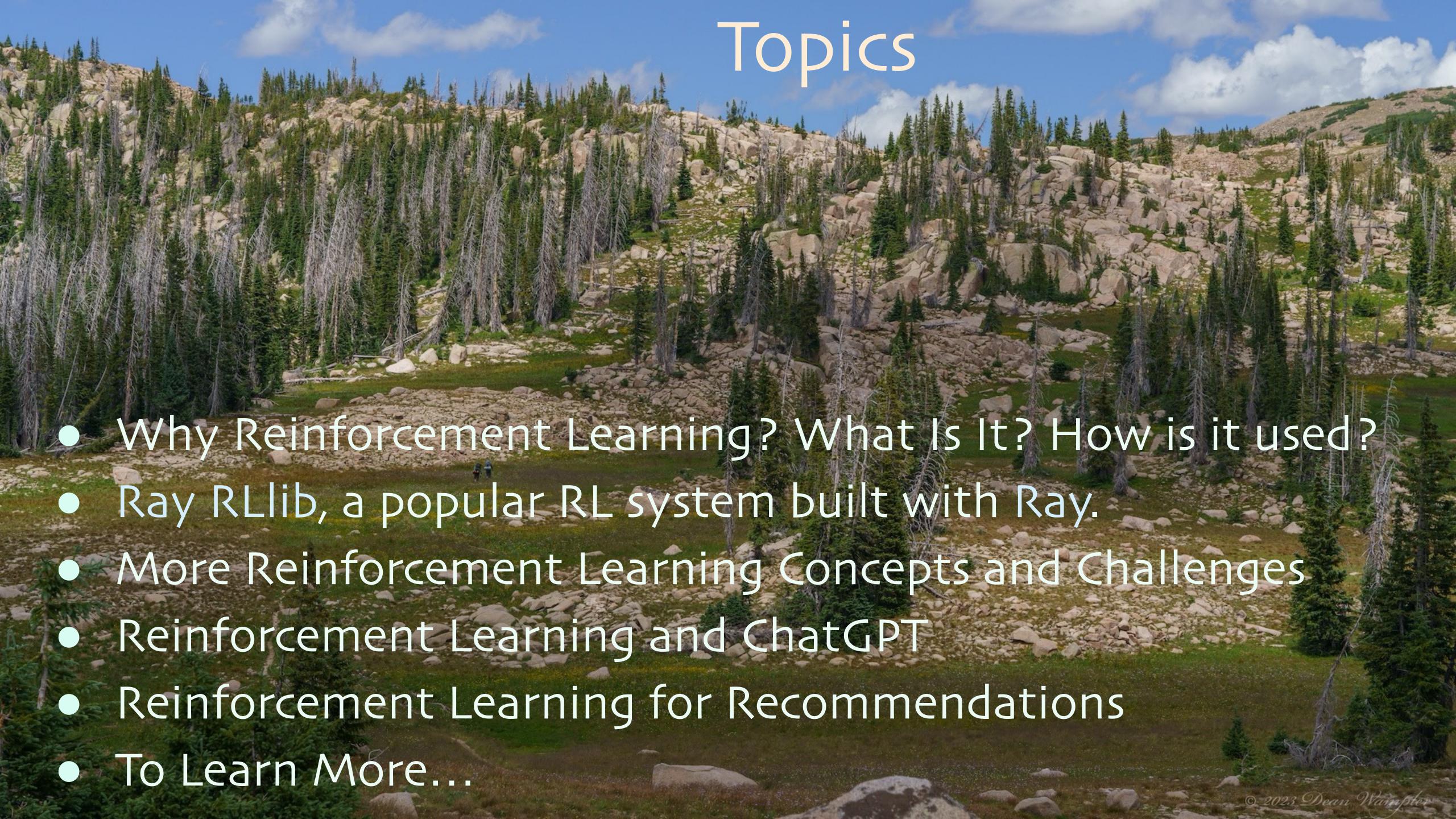

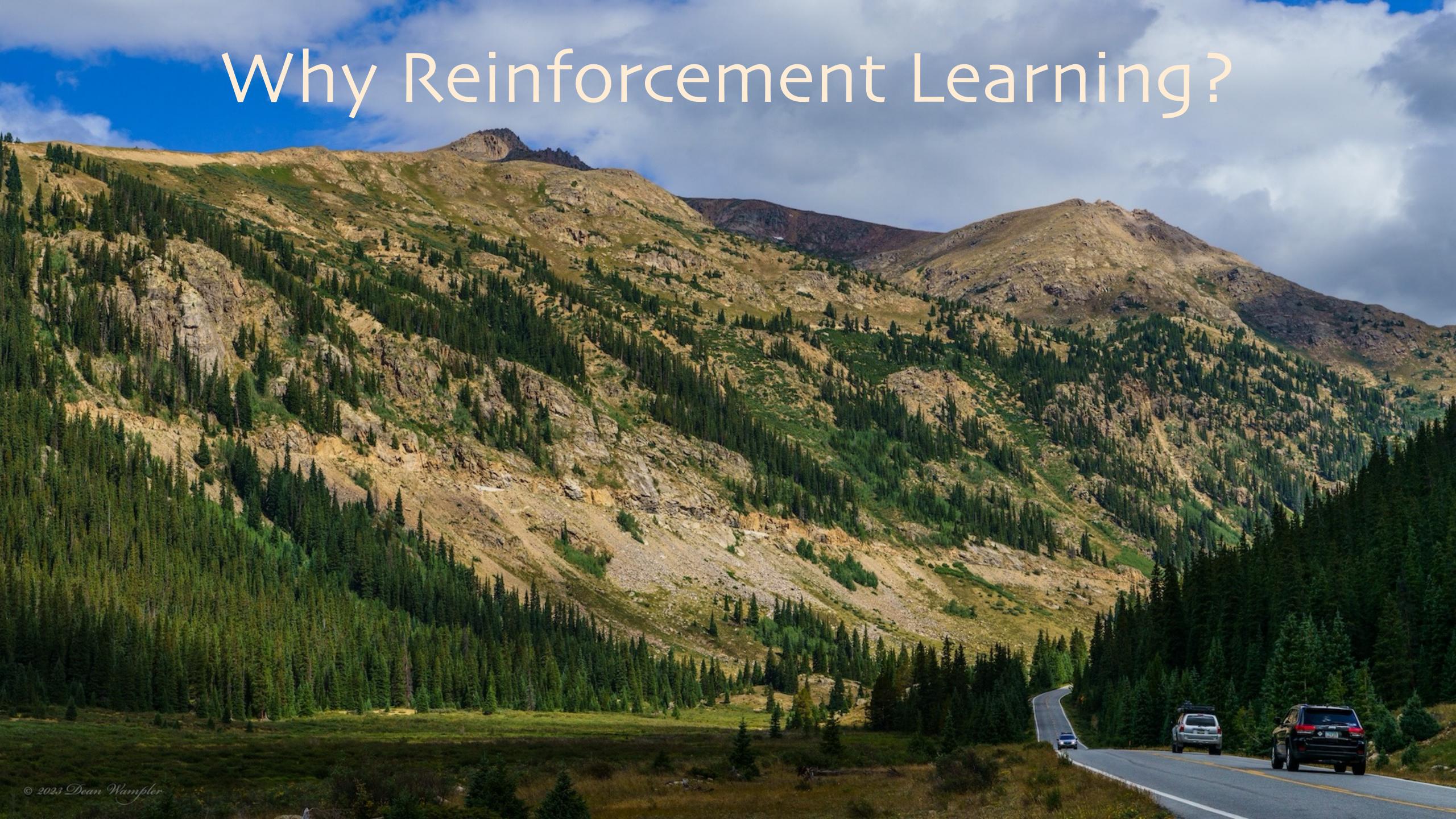

The Agent choses an Action, then
Observes any state changes in the
Environment and a Reward received, if
any.

Through a sequence of these steps, the Agent learns a Policy for picking Actions that maximize the cumulative Reward.

Each sequence is an Episode. It takes many Episodes to learn a good Policy.

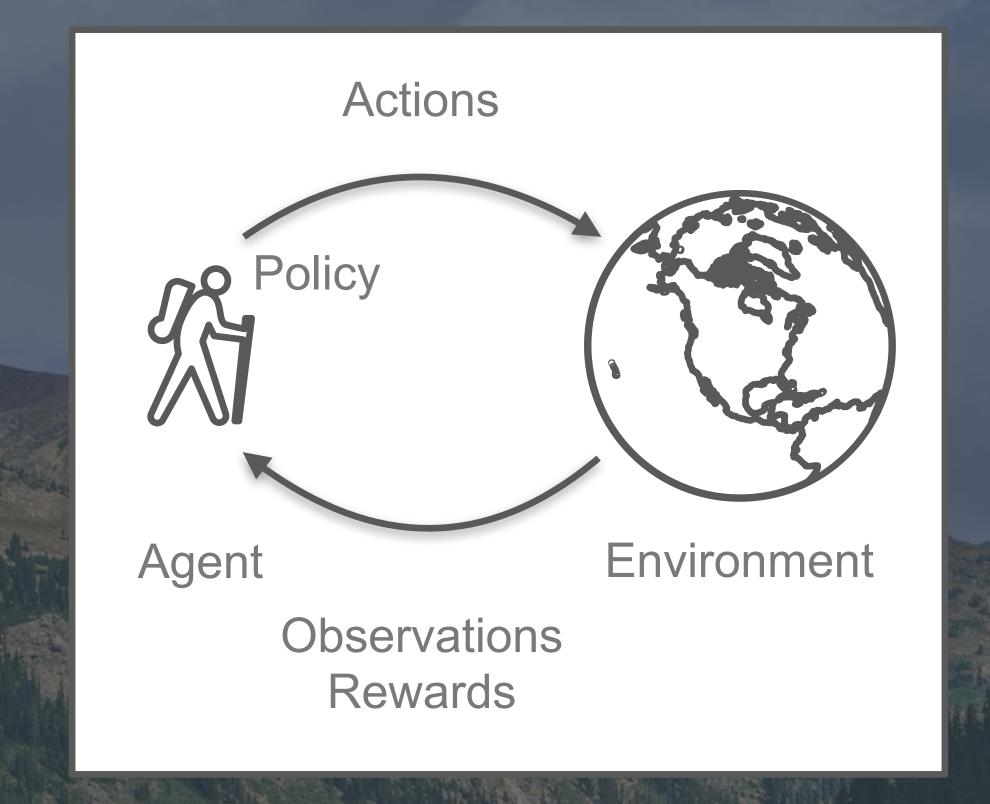

Some systems return a Reward after each Action. Others, only at the Episode end.

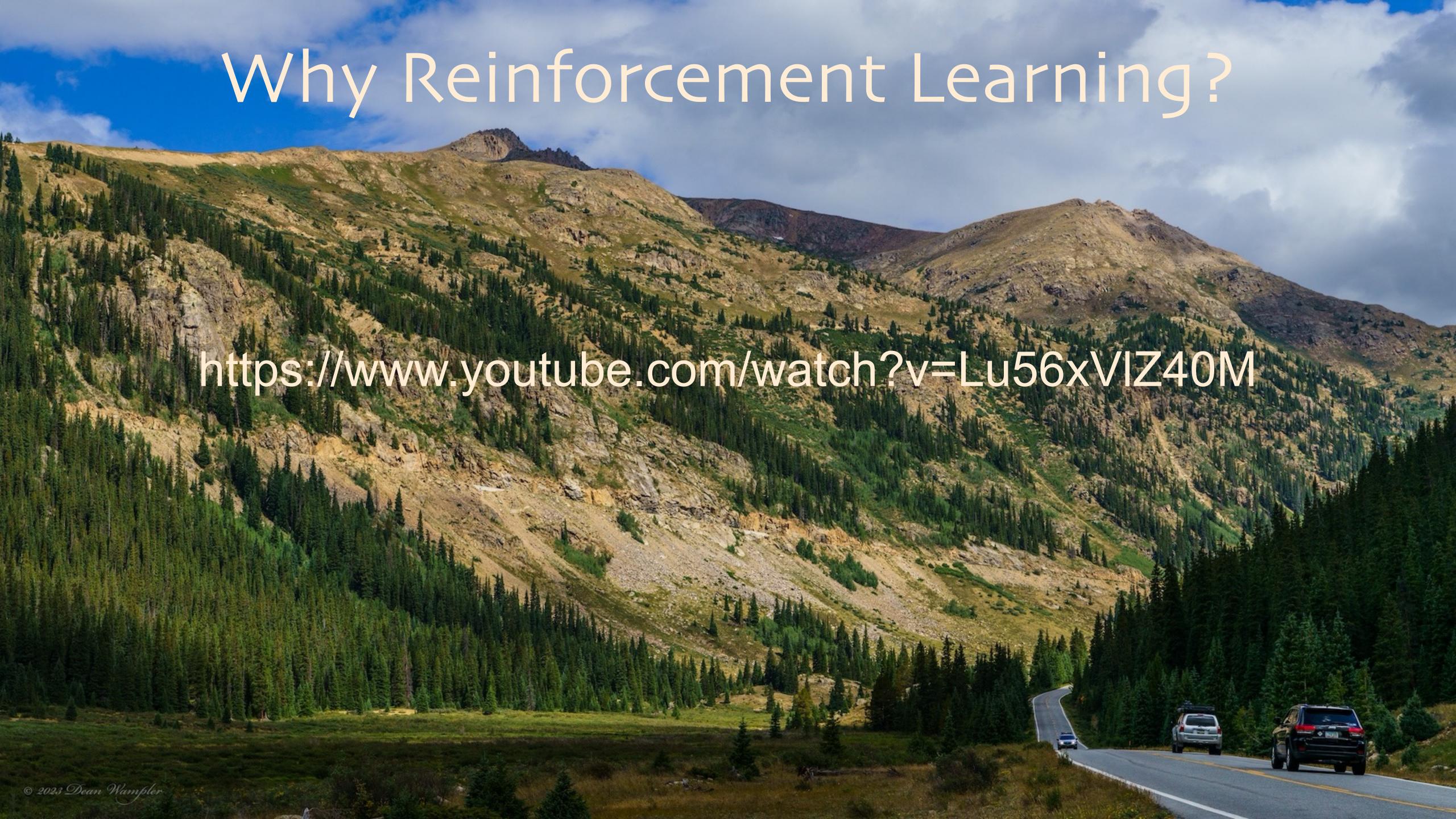

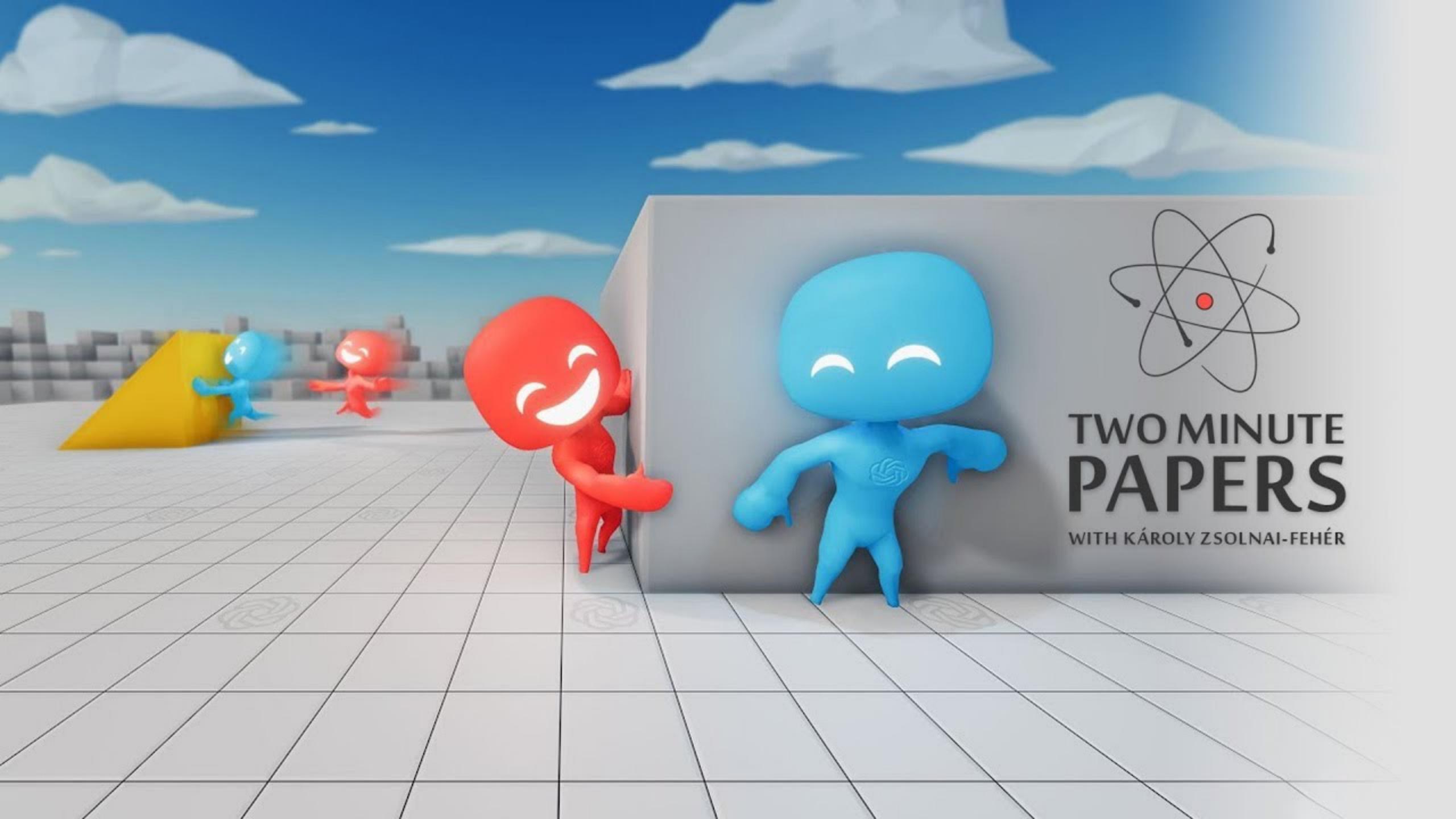

# Compared to Supervised Learning

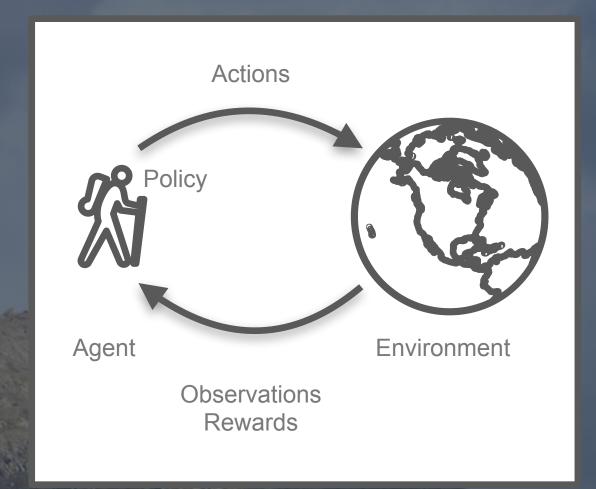

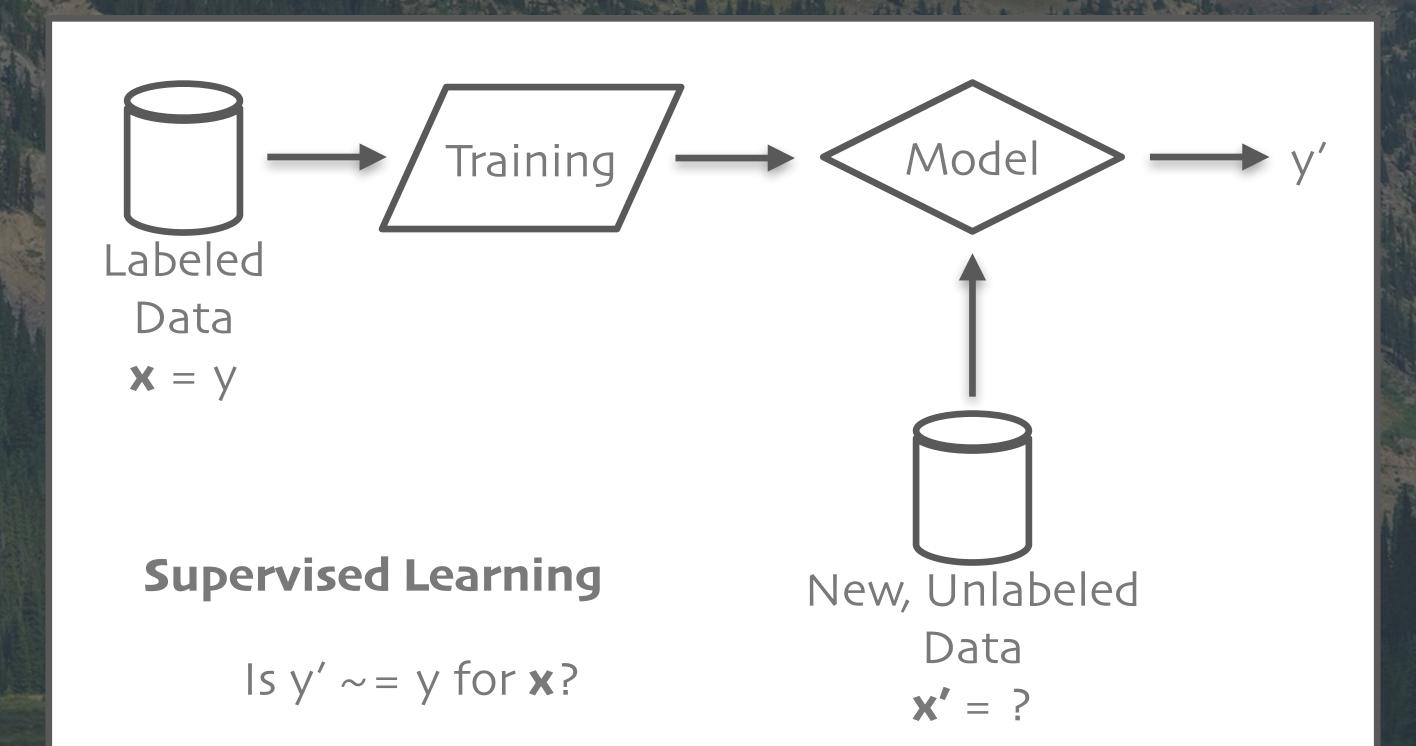

# Compared to Unsupervised Learning

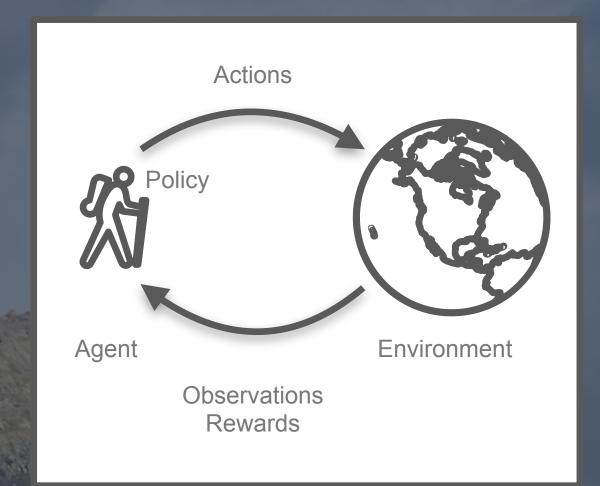

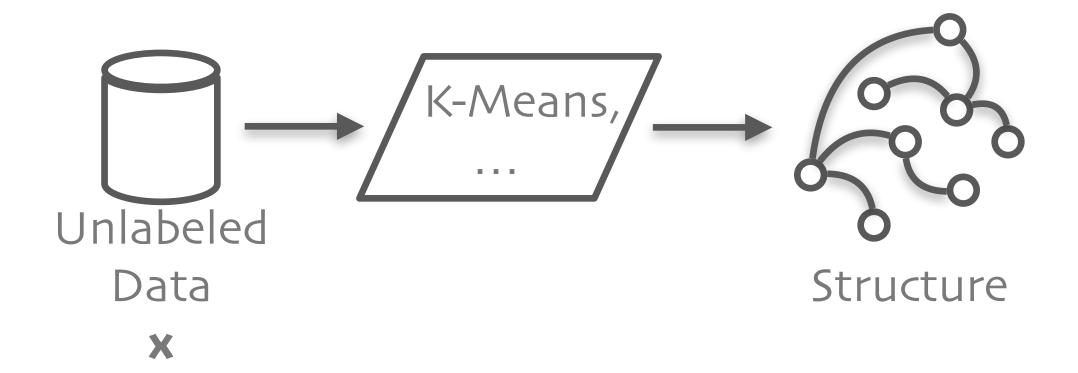

**Unsupervised Learning** 

Games

Robotics, Autonomous Vehicles

Industrial Processes

System Optimization

Advertising, Recommendations

Finance

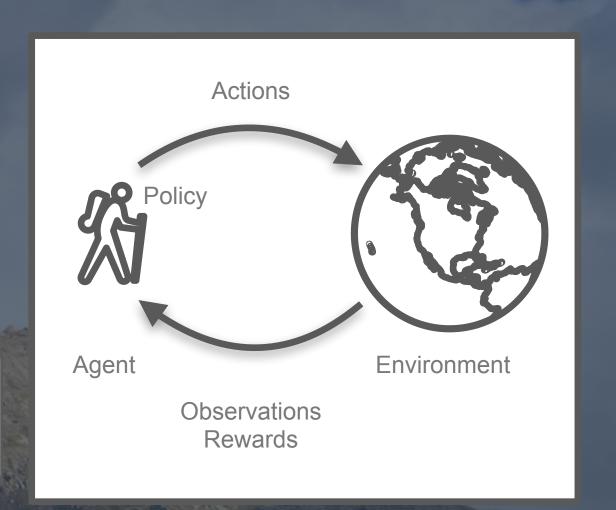

#### Common Theme:

The ideal applications have sequential, evolving state for the environment and the agent.

AlphaGo, Atari, OpenAl Gym/ Gymnasium, ... Actions

Policy

Agent

Environment

Observations
Rewards

Games

Robotics, Autonomous Vehicles

Industrial Processes

System Optimization

Advertising, Recommendations

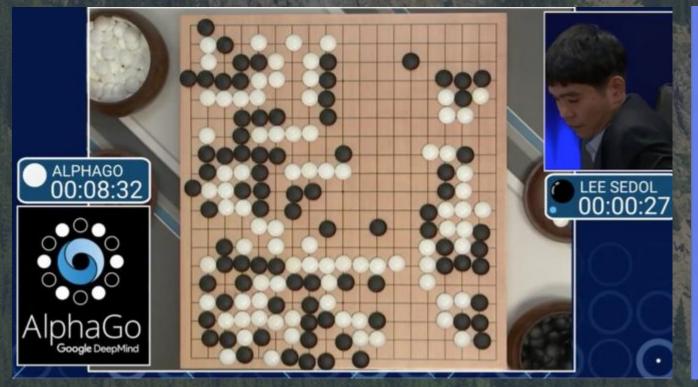

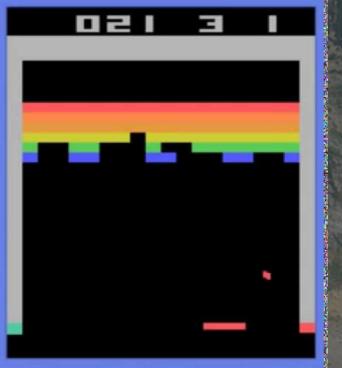

Autonomous vehicles, N-pedal robots, pick and place robots, ...

Actions

Policy

Agent

Environment

Observations
Rewards

Games

Robotics, Autonomous Vehicles

Industrial Processes

System Optimization

Advertising, Recommendations

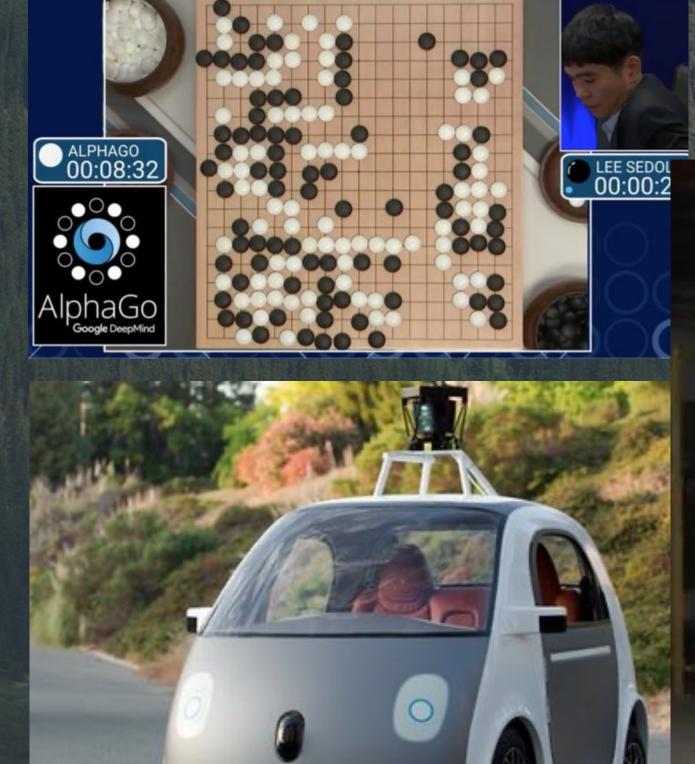

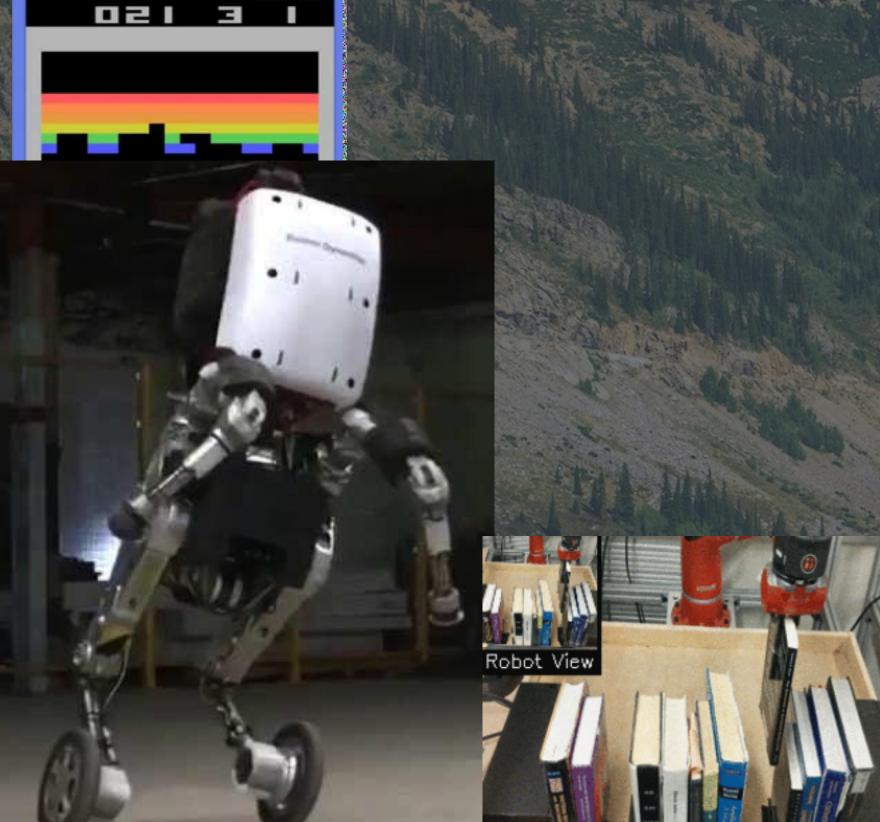

## RL Applications | Assembly lines, warehouse and

delivery routing, ...

Actions Agent Environment Observations

Rewards

Games

Robotics, Autonomous Vehicles

Industrial Processes

System Optimization

Advertising, Recommendations

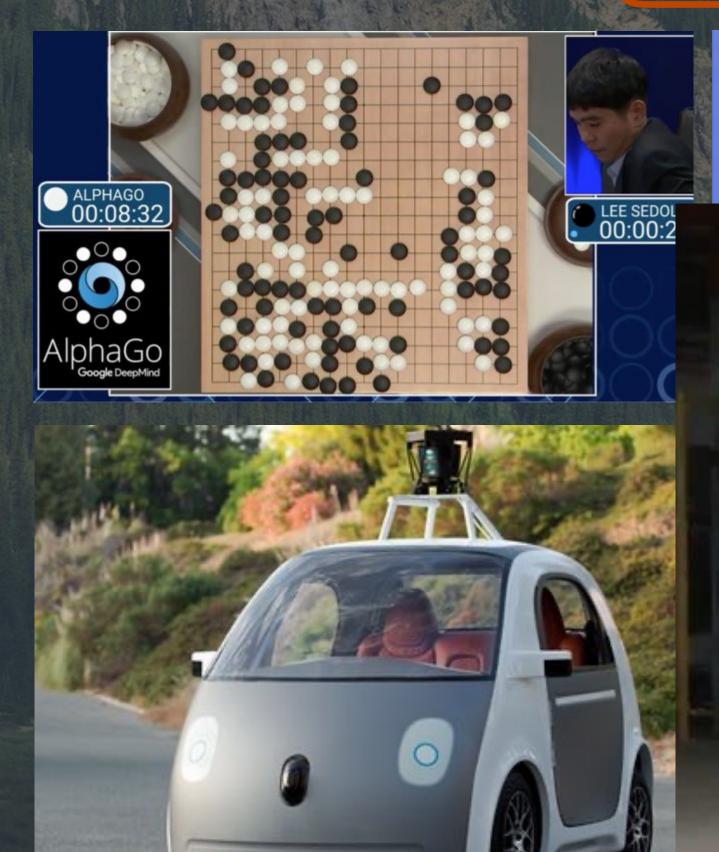

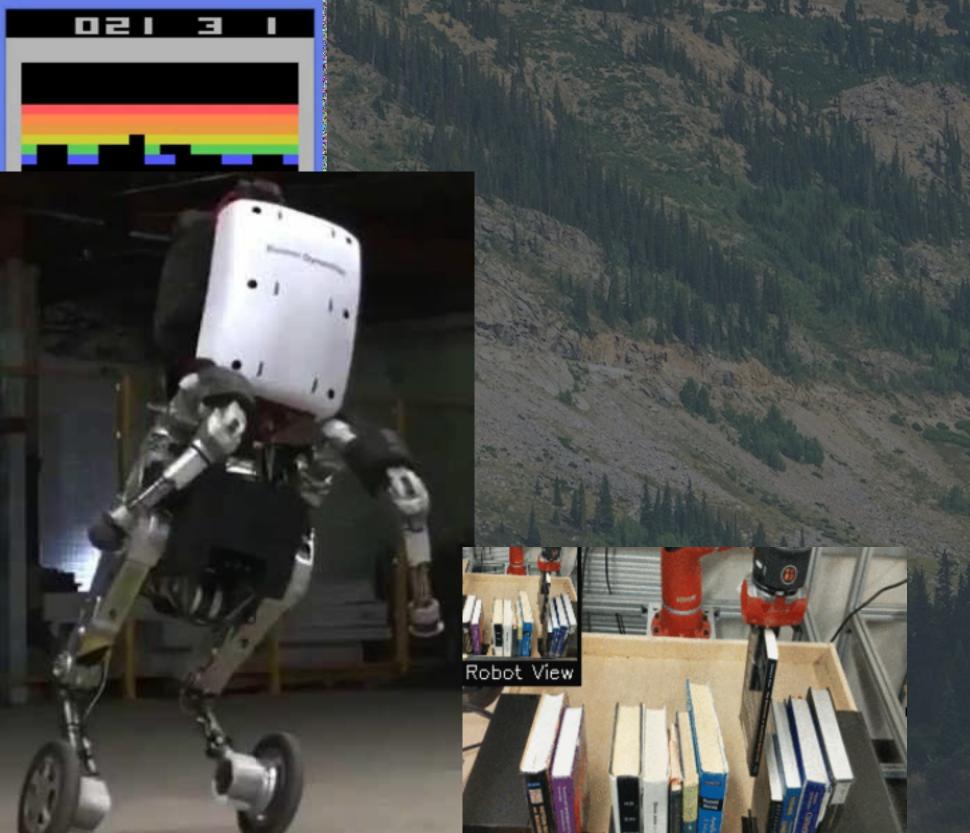

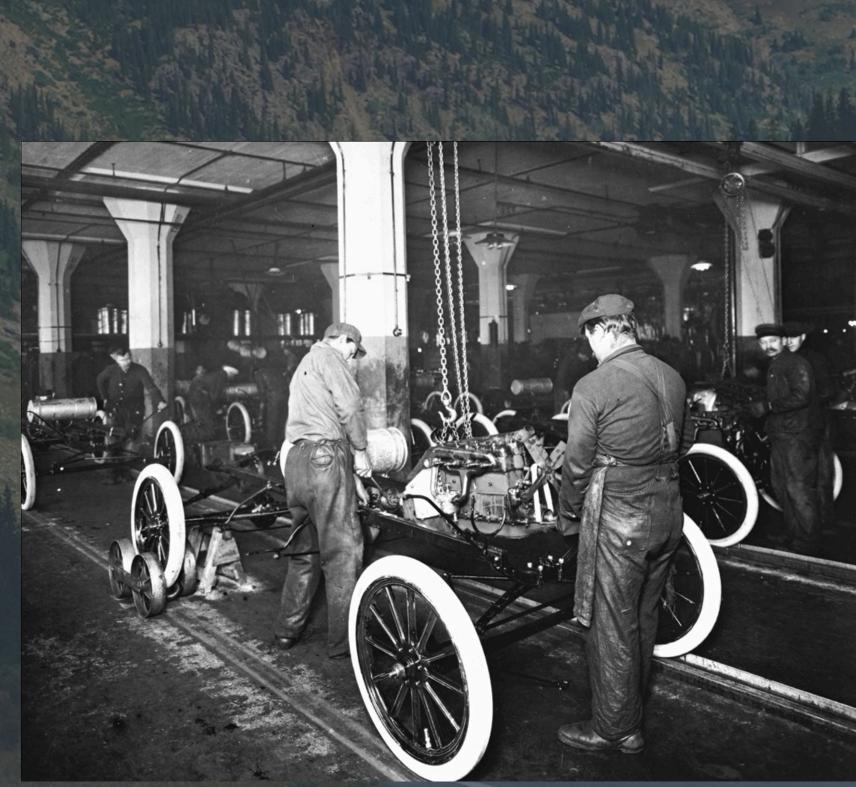

HVAC optimization, networks, business processes, ...

Actions

Policy

Agent

Environment

Observations

Rewards

Games

Robotics, Autonomous Vehicles

Industrial Processes

System Optimization

Advertising, Recommendations

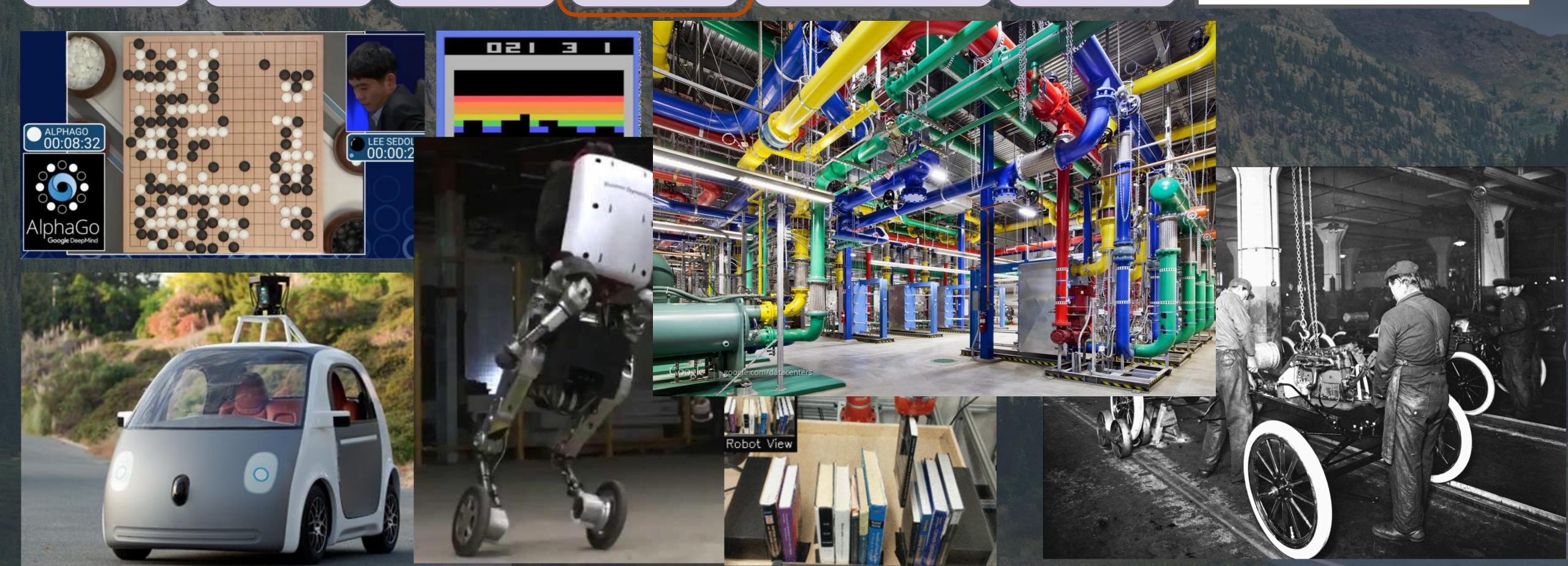

Better recommendations, ad placements, ...

Actions

Policy

Agent

Environment

Observations
Rewards

Games

Robotics, Autonomous Vehicles

Industrial Processes

System Optimization

Advertising, Recommendations

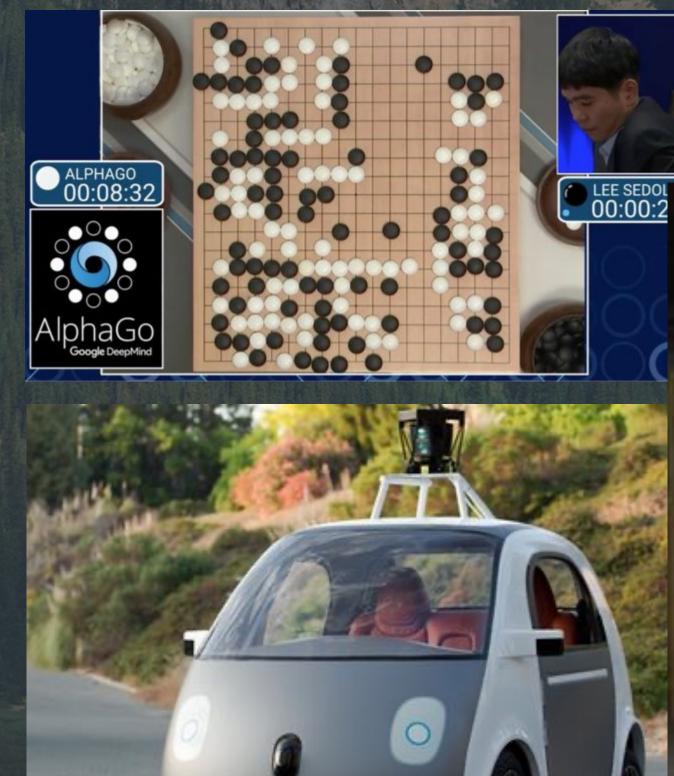

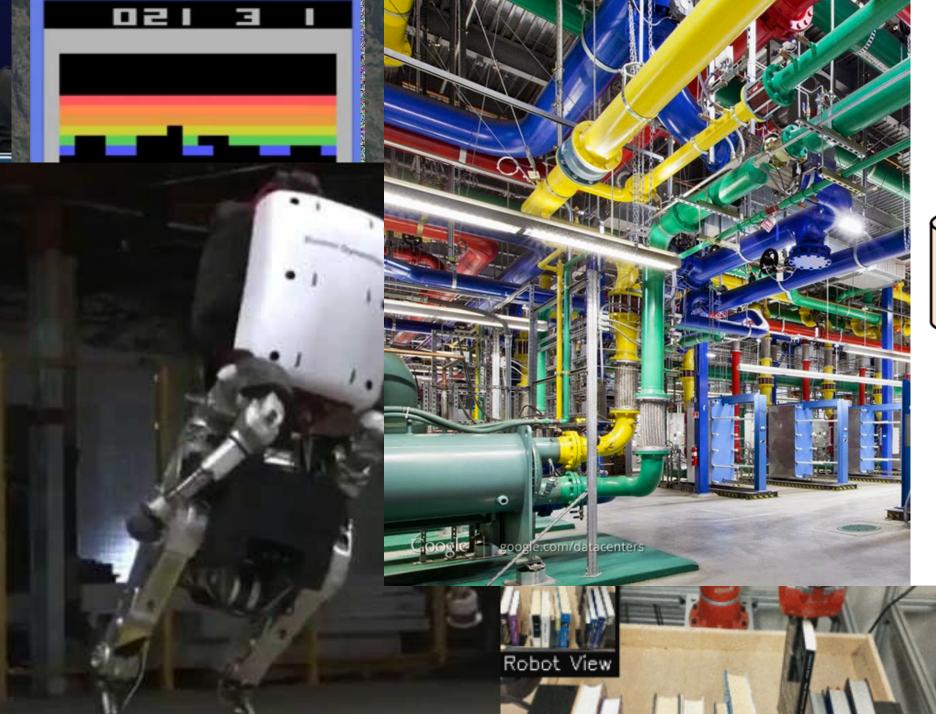

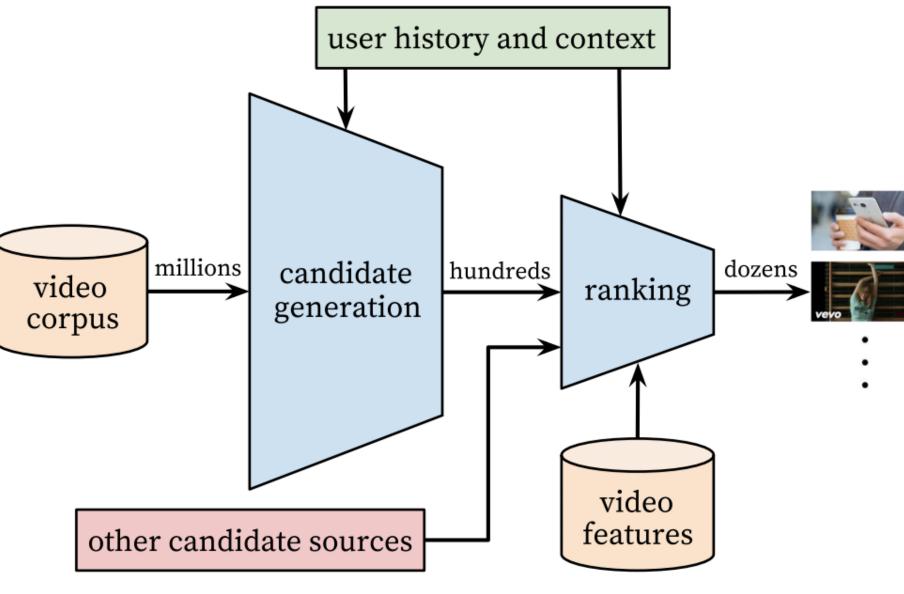

## RL Applications Market trends, timing of trades,

Games

Robotics, Autonomous Vehicles

Industrial Processes

System Optimization

Advertising, Recommendations

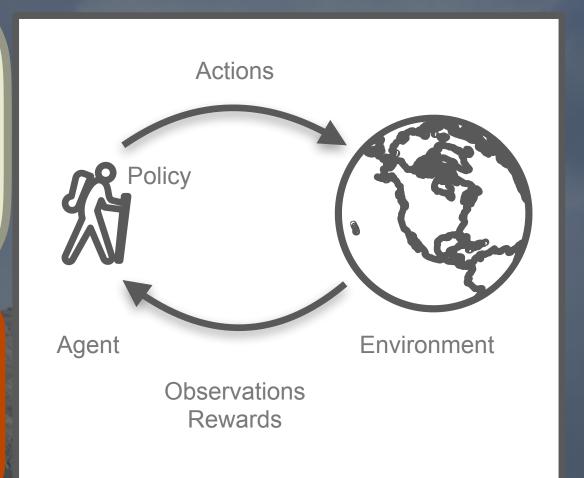

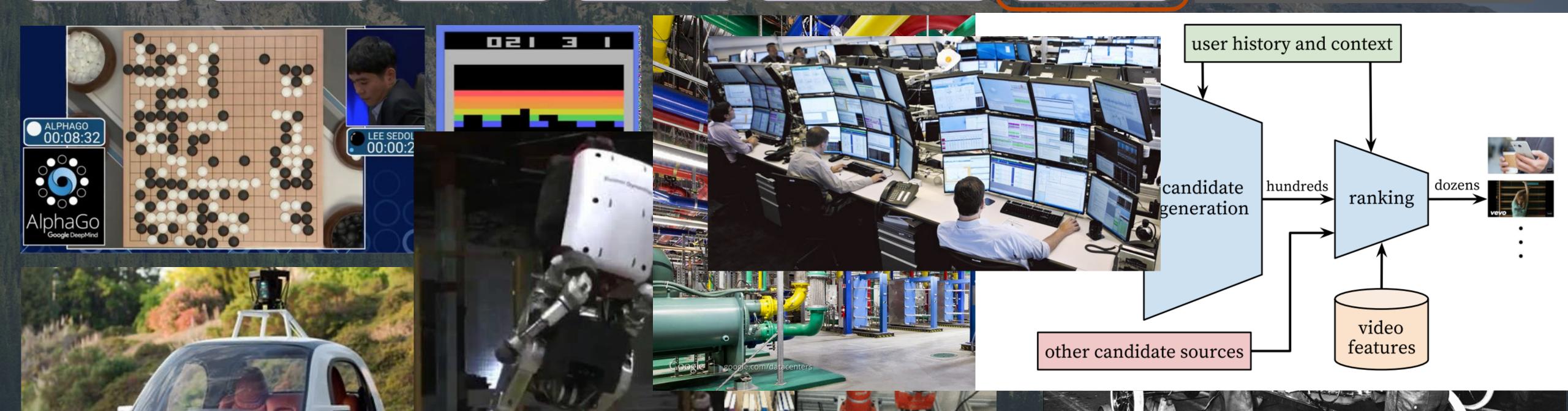

## RL Applications Market trends, timing of trades,

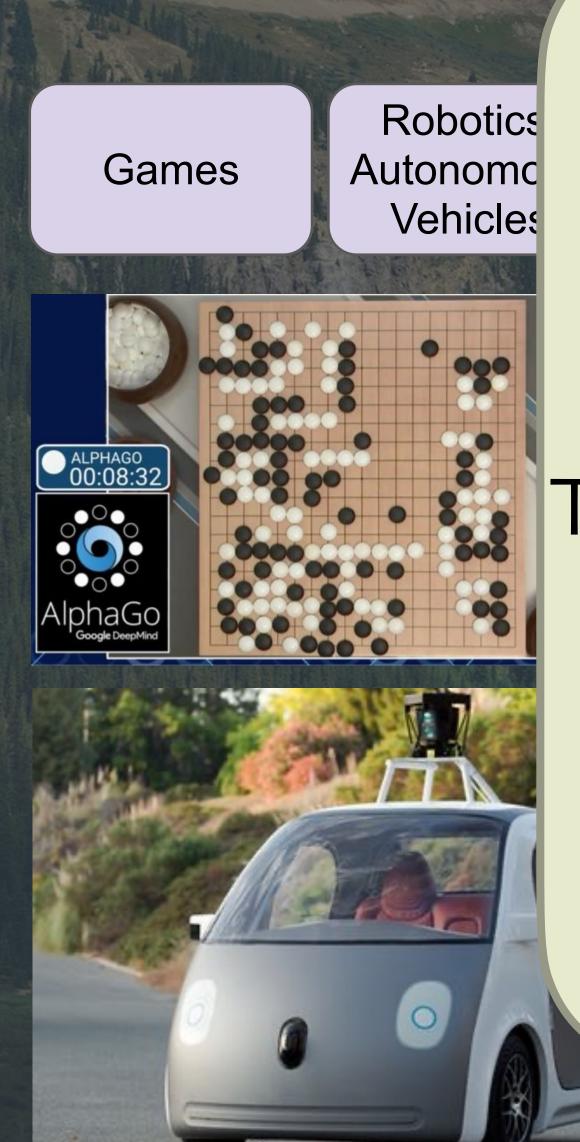

#### **Common Theme:**

The ideal applications have sequential, evolving state for the environment and the agent.

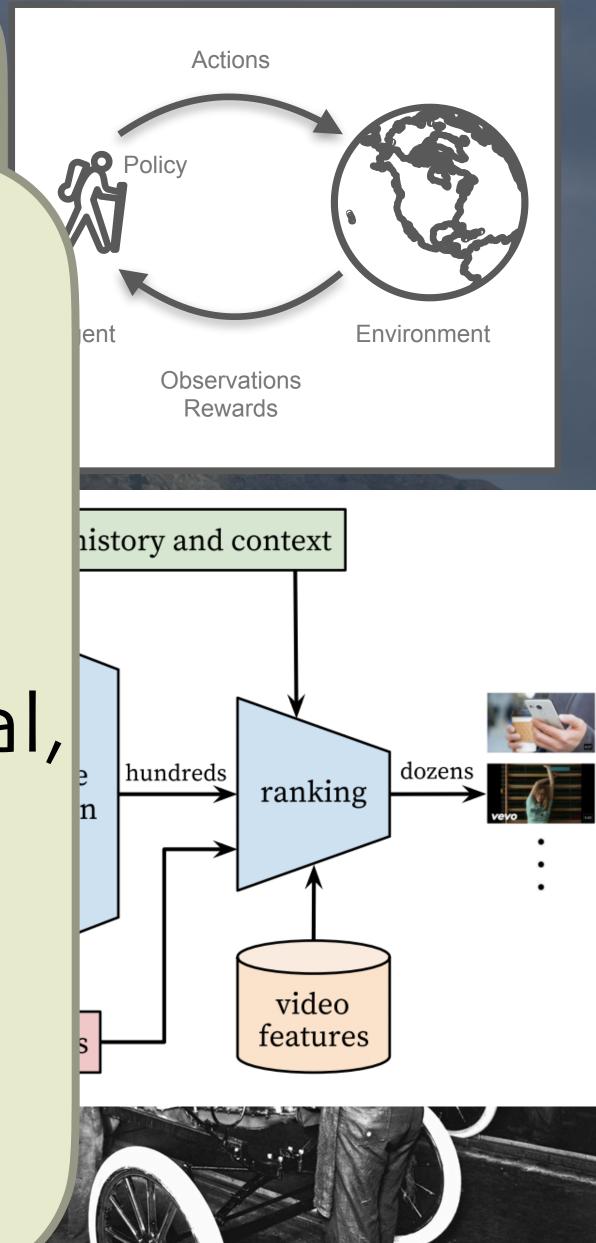

#### ChatGPT!

https://openai.com/blog/chatgpt/

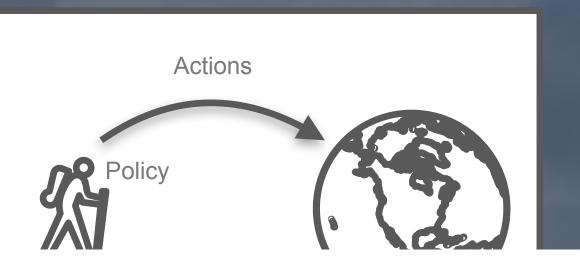

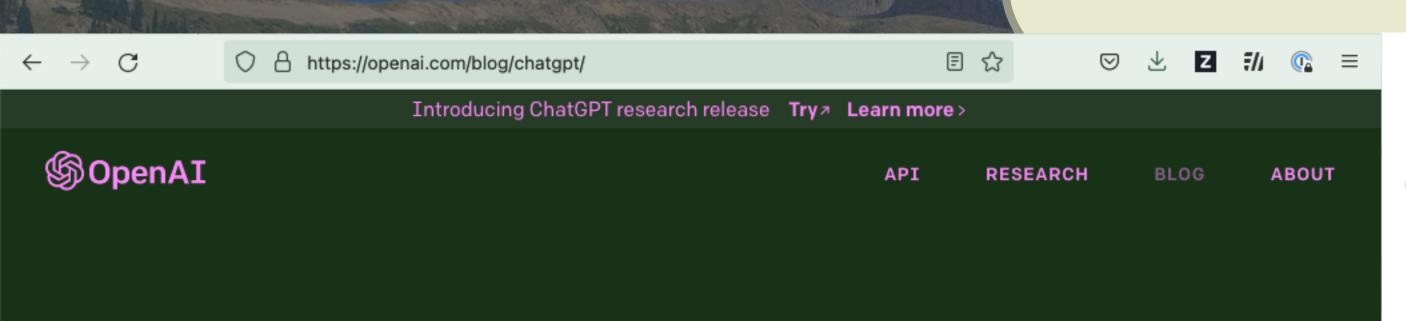

#### ChatGPT: Optimizing Language Models for Dialogue

We've trained a model called ChatGPT which interacts in a conversational way. The dialogue format makes it possible for ChatGPT to answer followup questions, admit its mistakes, challenge incorrect premises, and reject inappropriate requests. ChatGPT is a sibling model to <u>InstructGPT</u>, which is trained to follow an instruction in a prompt and provide a detailed response.

TRY CHATGPT ↗

November 30, 2022 13 minute read

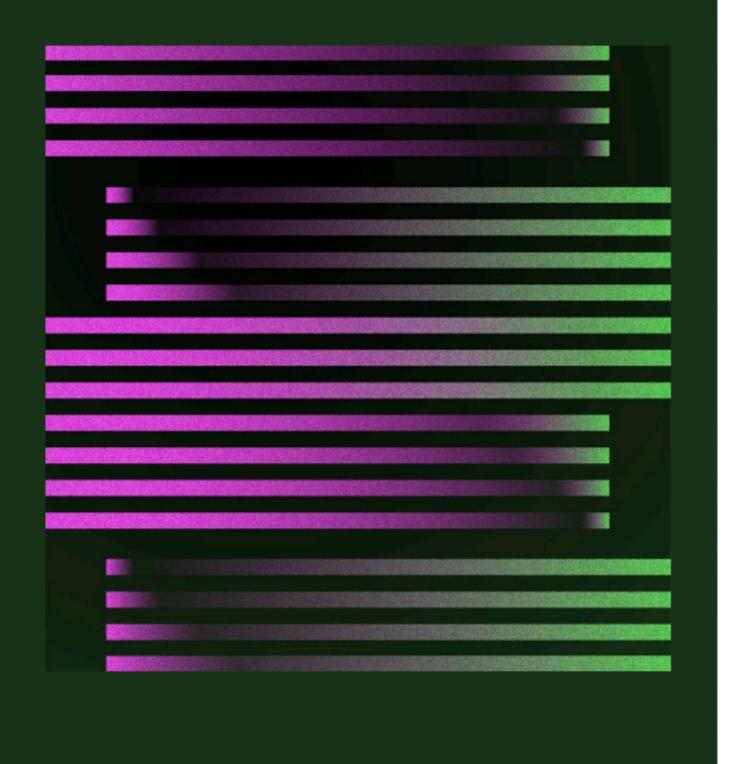

#### Methods

We trained this model using Reinforcement Learning from Human Feedback (RLHF), using the same methods as mstructGPT, but with slight differences in the data collection setup. We trained an initial model using supervised fine-tuning: human AI trainers provided conversations in which they played both sides—the user and an AI assistant. We gave the trainers access to model-written suggestions to help them compose their responses. We mixed this new dialogue dataset with the InstructGPT dataset, which we transformed into a dialogue format.

To create a reward model for reinforcement learning, we needed to collect comparison data, which consisted of two or more model responses ranked by quality. To collect this data, we took conversations that AI trainers had with the chatbot. We randomly selected a model-written message, sampled several alternative completions, and had AI trainers rank them. Using these reward models, we can fine-tune the model using Proximal Policy Optimization. We performed several iterations of this process.

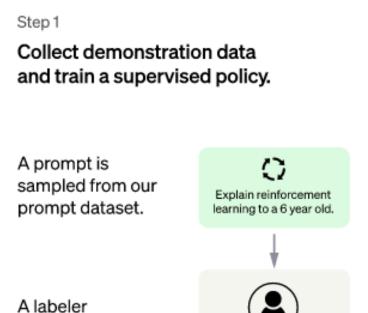

We give treats and

demonstrates the

desired output

Collect comparison data and train a reward model.

A prompt and several model outputs are sampled.

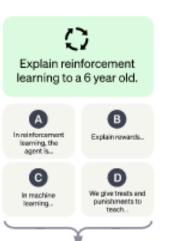

Step 3

Optimize a policy against the reward model using the PPO reinforcement learning algorithm.

A new prompt is sampled from the dataset.

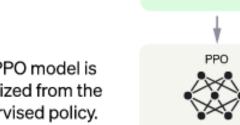

Write a story

about otters.

The PPO model is initialized from the supervised policy.

## AlphaGo example

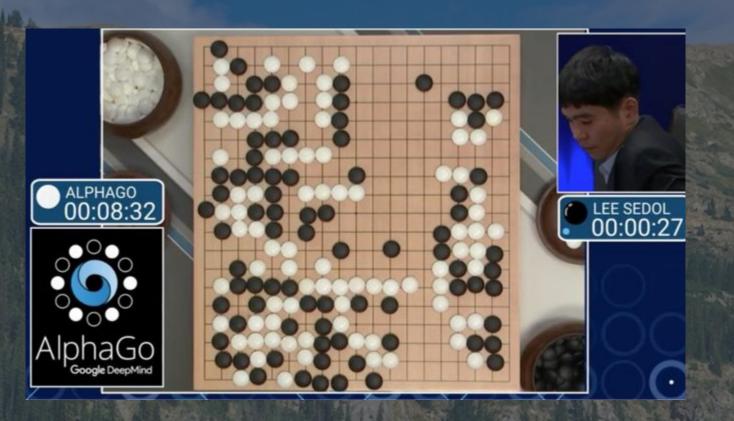

Deep Reinforcement Learning

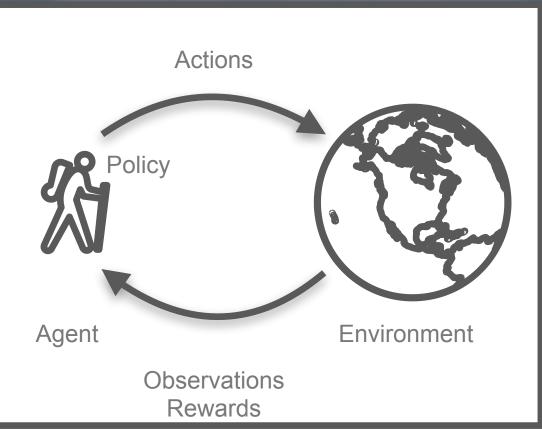

#### AlphaGo (Silver et al. 2016)

- Observations:
  - board state
- Actions:
  - o where to place the stones
- Rewards:
  - 0 1 if you win
  - o otherwise

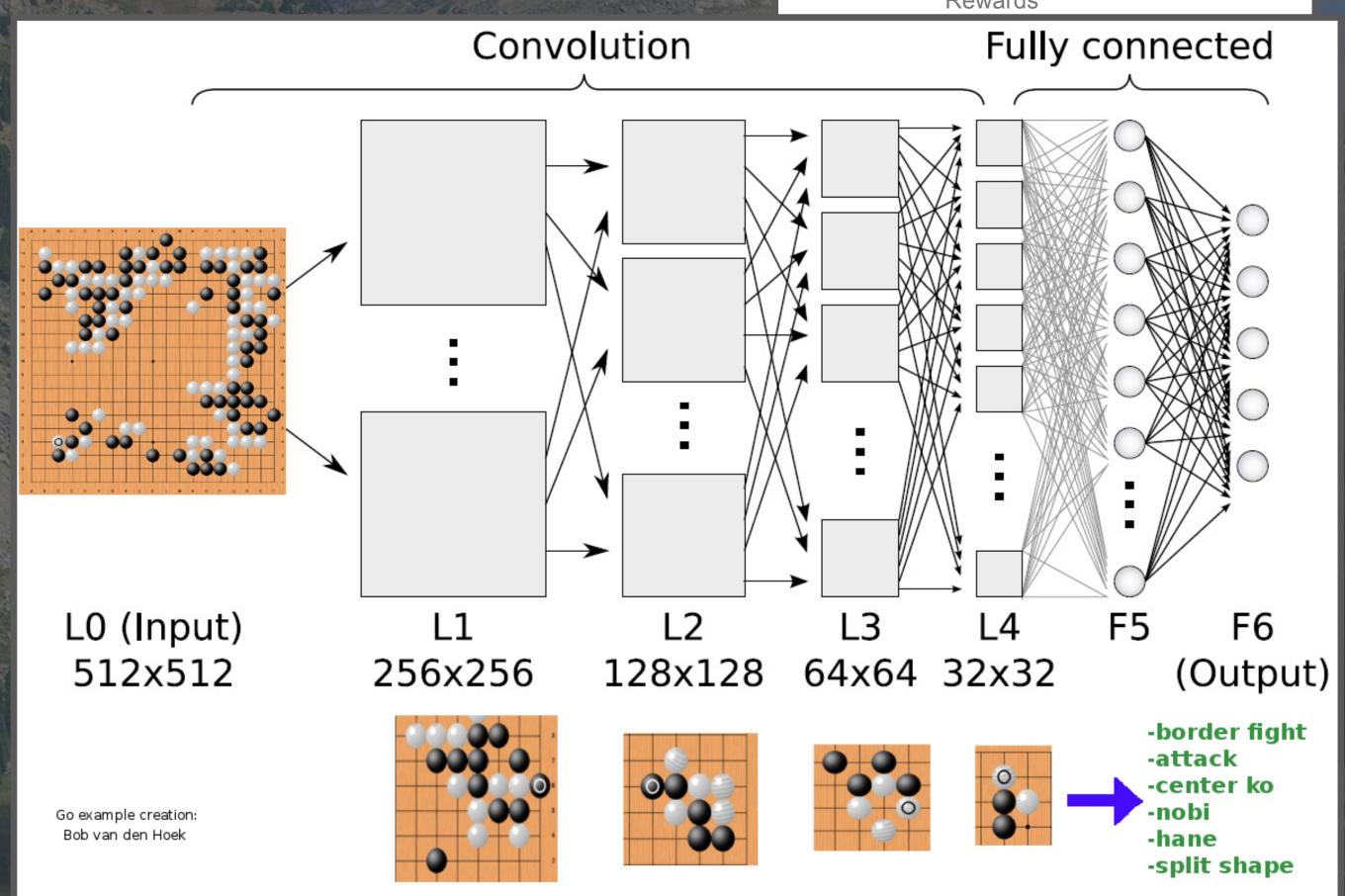

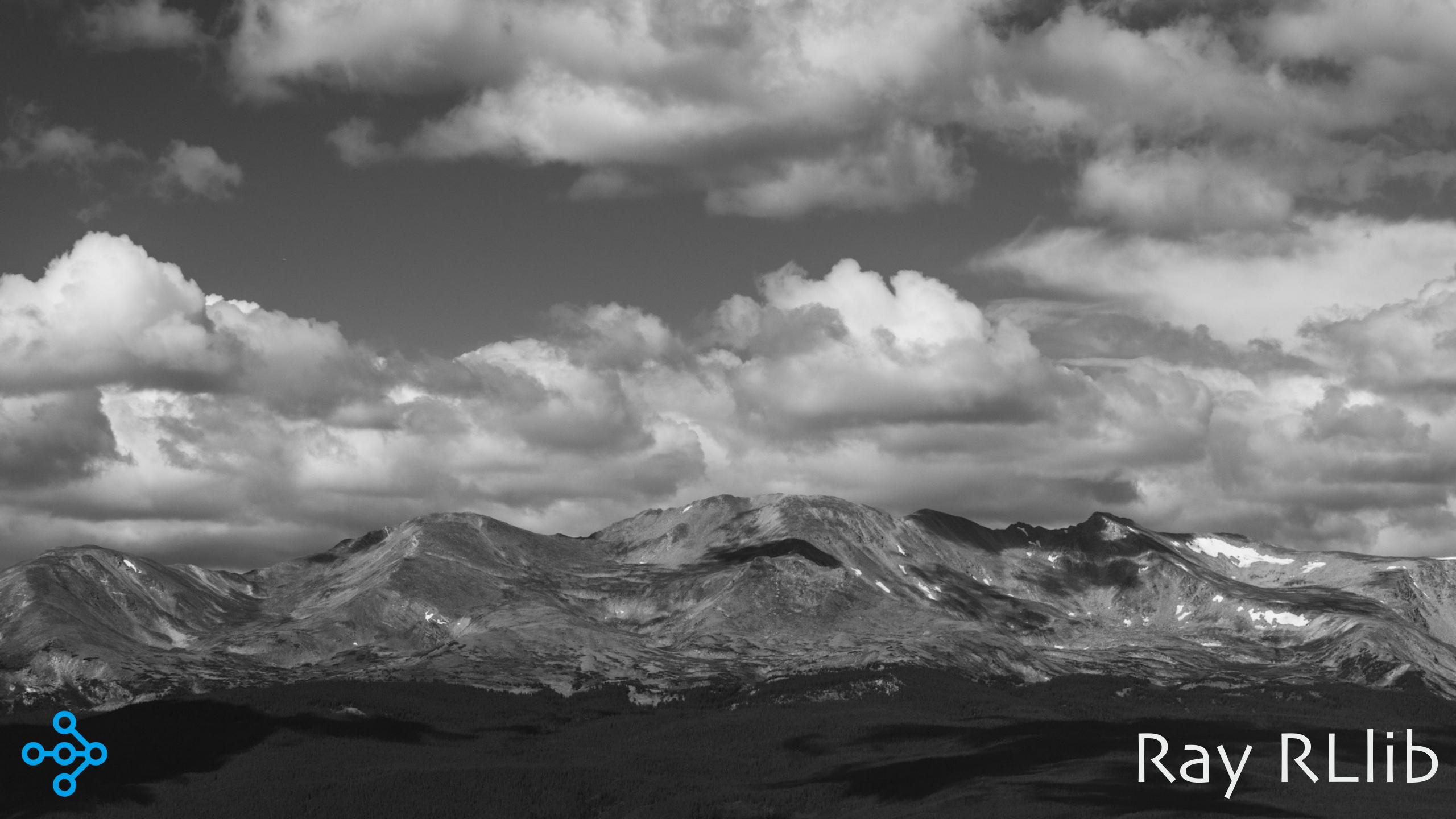

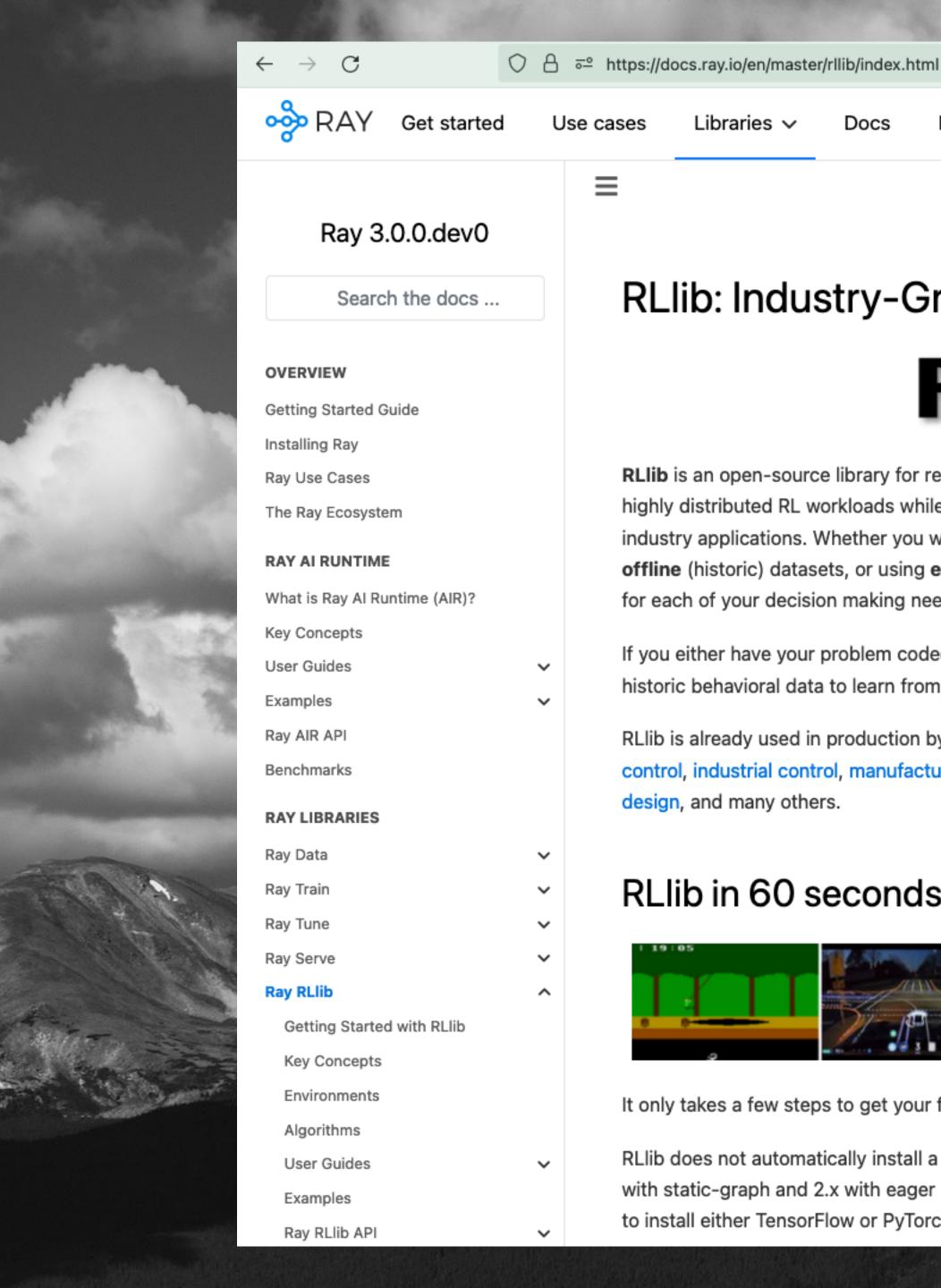

#### RLlib: Industry-Grade Reinforcement Learning

Resources V

🗉 ☆

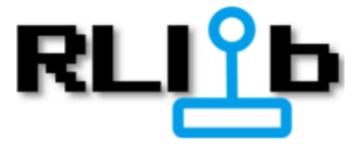

RLlib is an open-source library for reinforcement learning (RL), offering support for production-level, highly distributed RL workloads while maintaining unified and simple APIs for a large variety of industry applications. Whether you would like to train your agents in a multi-agent setup, purely from offline (historic) datasets, or using externally connected simulators, RLlib offers a simple solution for each of your decision making needs.

If you either have your problem coded (in python) as an RL environment or own lots of pre-recorded, historic behavioral data to learn from, you will be up and running in only a few days.

RLlib is already used in production by industry leaders in many different verticals, such as climate control, industrial control, manufacturing and logistics, finance, gaming, automobile, robotics, boat design, and many others.

#### RLlib in 60 seconds

Libraries V

 $\equiv$ 

Docs

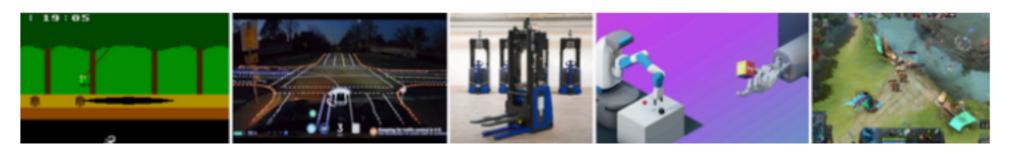

It only takes a few steps to get your first RLlib workload up and running on your laptop.

RLlib does not automatically install a deep-learning framework, but supports TensorFlow (both 1.x with static-graph and 2.x with eager mode) as well as PyTorch. Depending on your needs, make sure to install either TensorFlow or PyTorch (or both, as shown below):

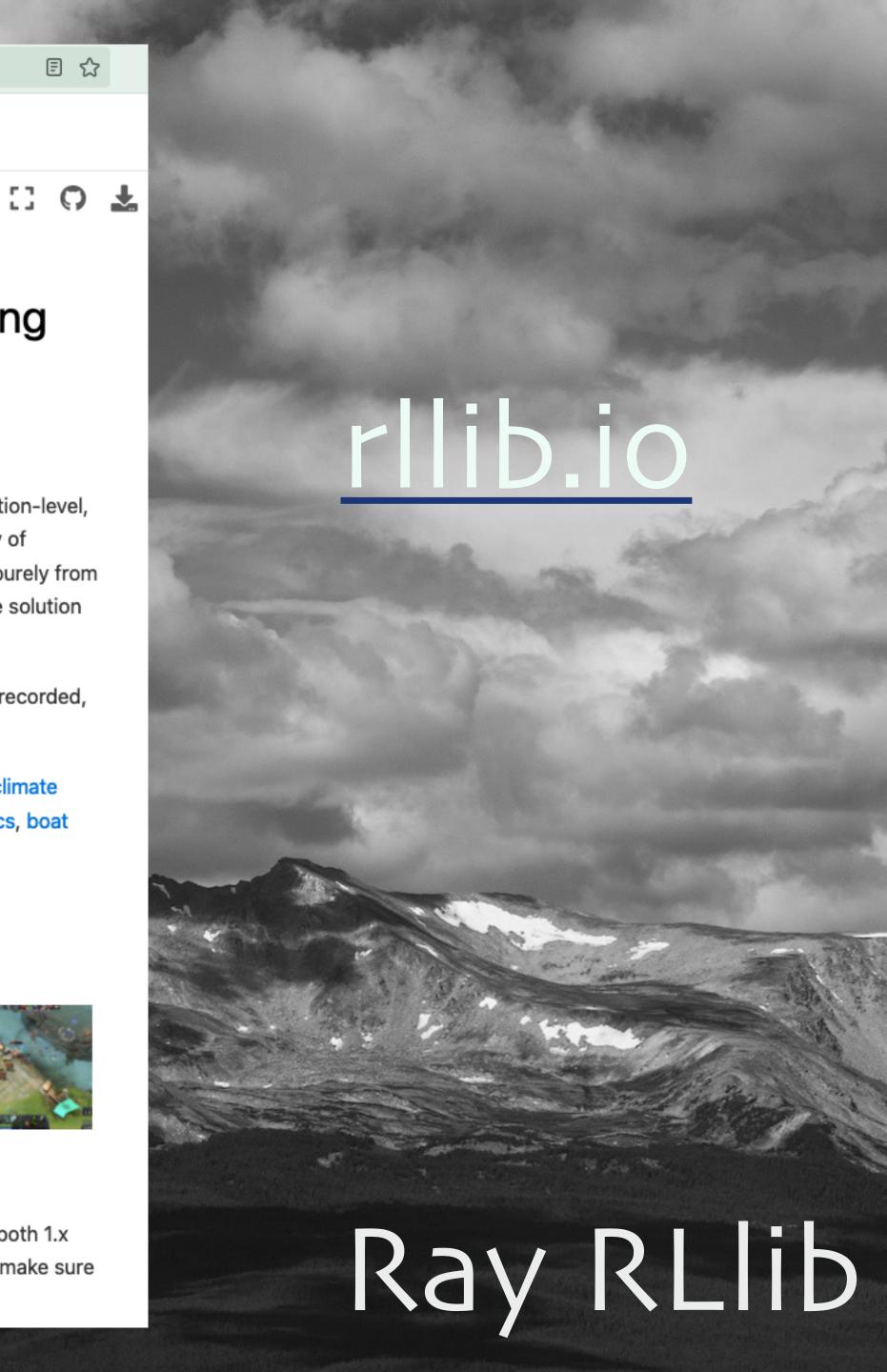

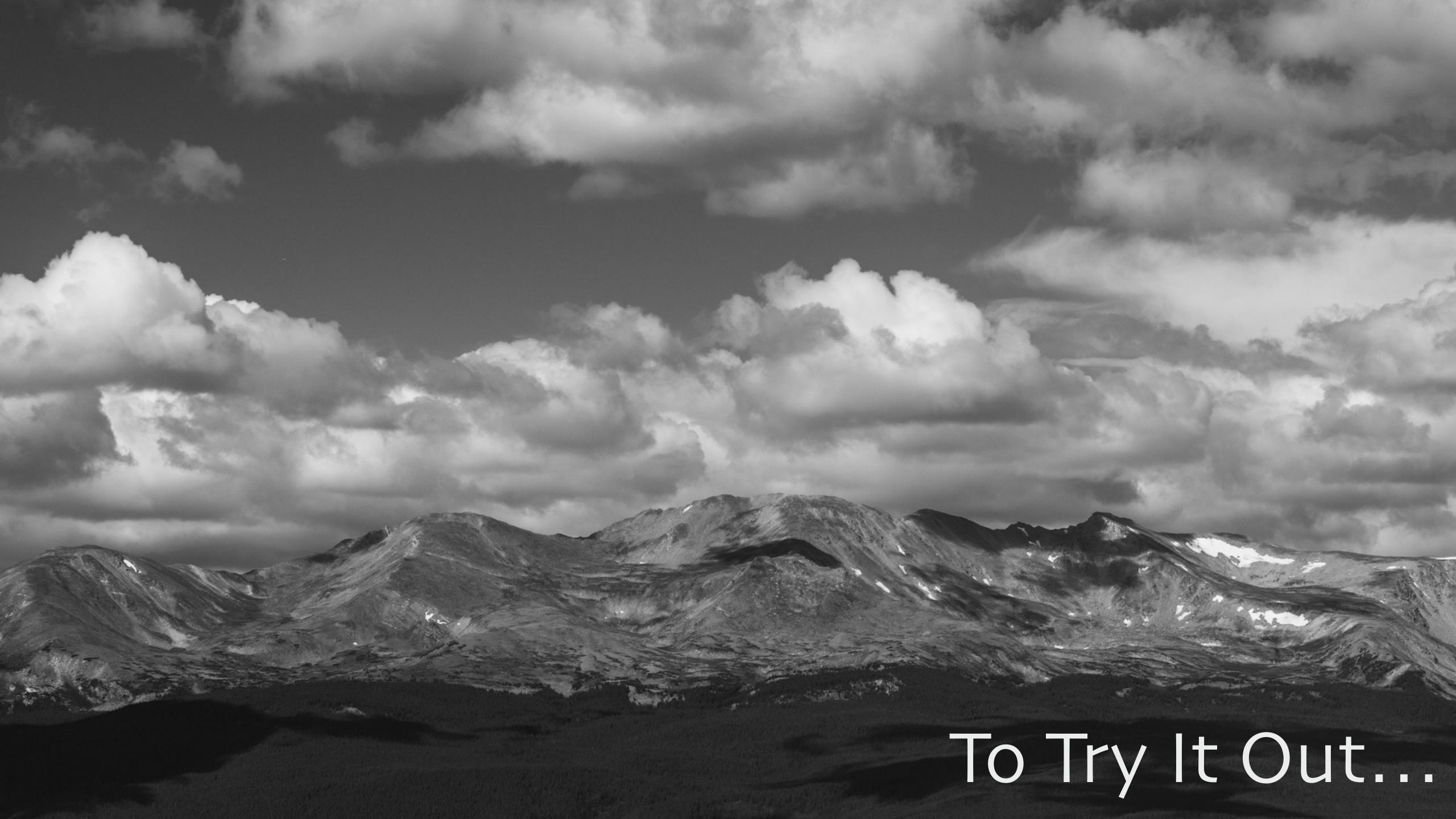

- # Install what we need:
- \$ pip install "ray[rllib]" tensorflow \
  tensorflow-probability pygame
- # Train CartPole using DQN, stop after 100 iterations:
- # At end, will print the next command to run:
- \$ rllib train --algo DQN --env 'CartPole-v1' \
  - --stop '{"training\_iteration": 200}'
- # Run CartPole and see how well it goes:
- \$ rllib evaluate /path/to/checkpoint --algo DQN

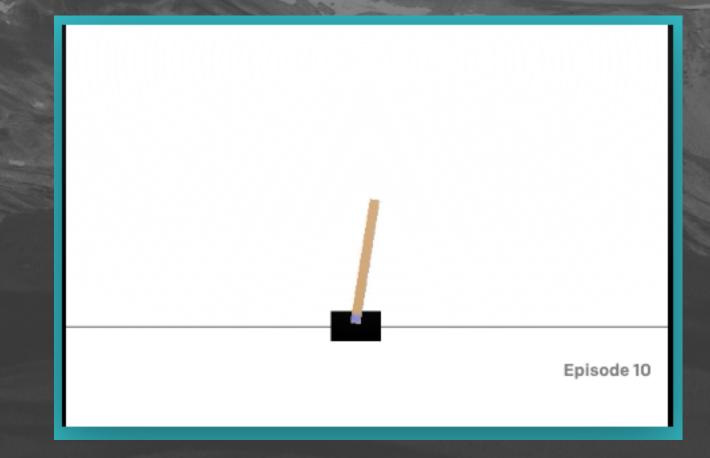

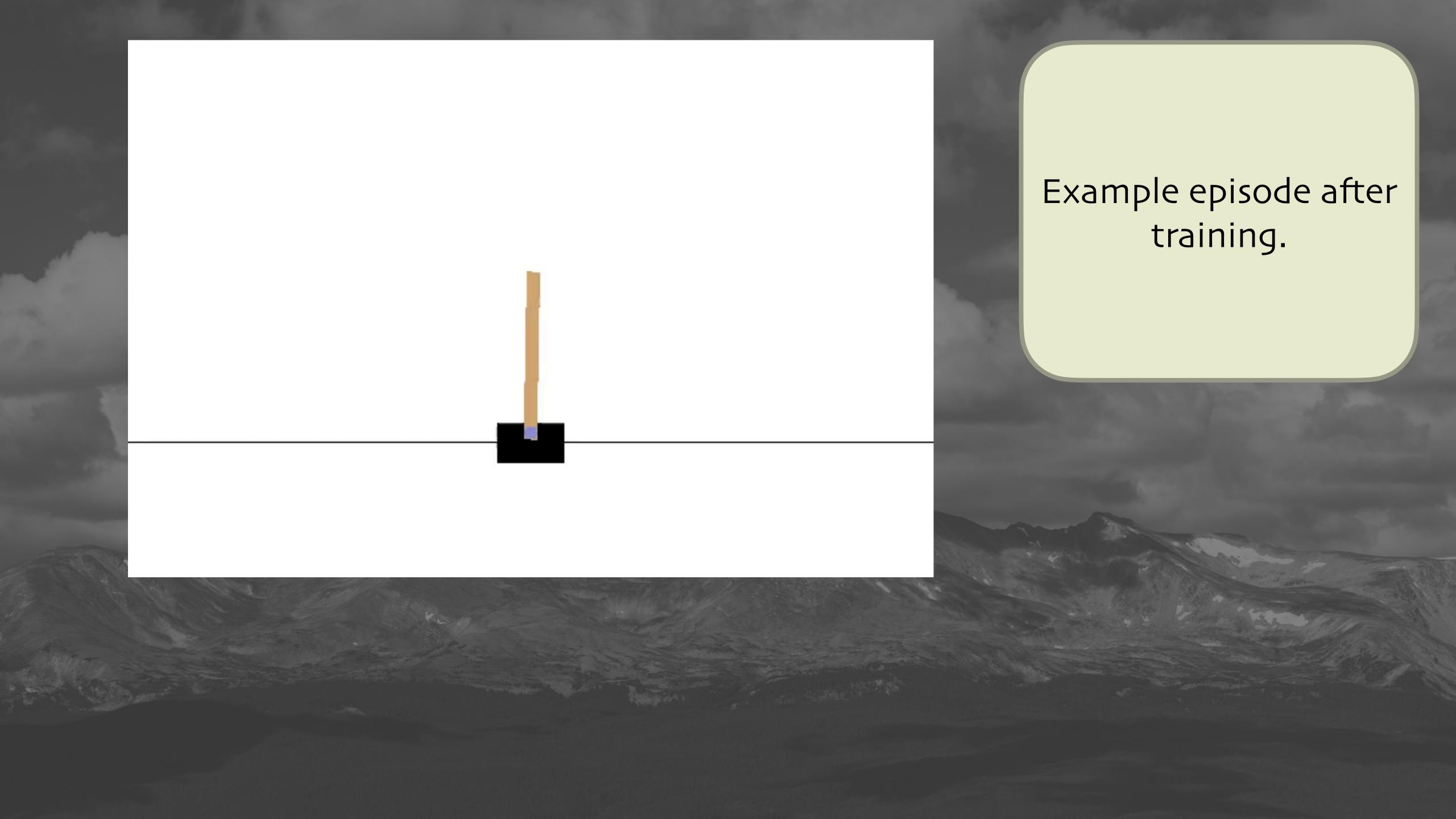

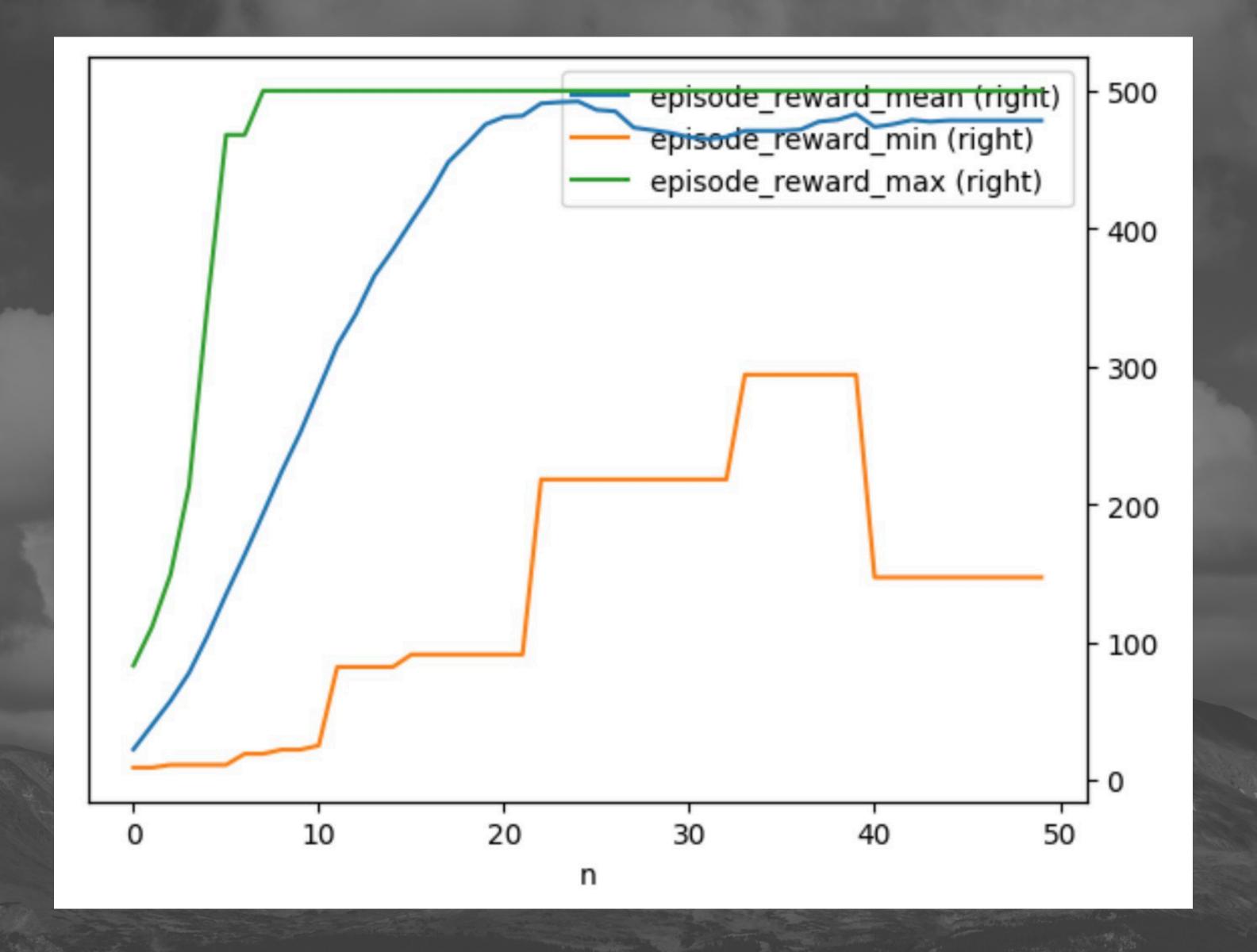

Training n=50 episodes with PPO. Max score is 500. Note that the average actually dips above 20 episodes. Probably overfitting?

#### RLIib Benefits

- Rich set of RL algorithms
  - o ... and features for building your own.
- Integrated with OpenAl Gym/Gymnasium
  - o ... and you can build your own environments.
- Integrated with PyTorch and TensorFlow.
- Excellent, distributed performance... from Ray!

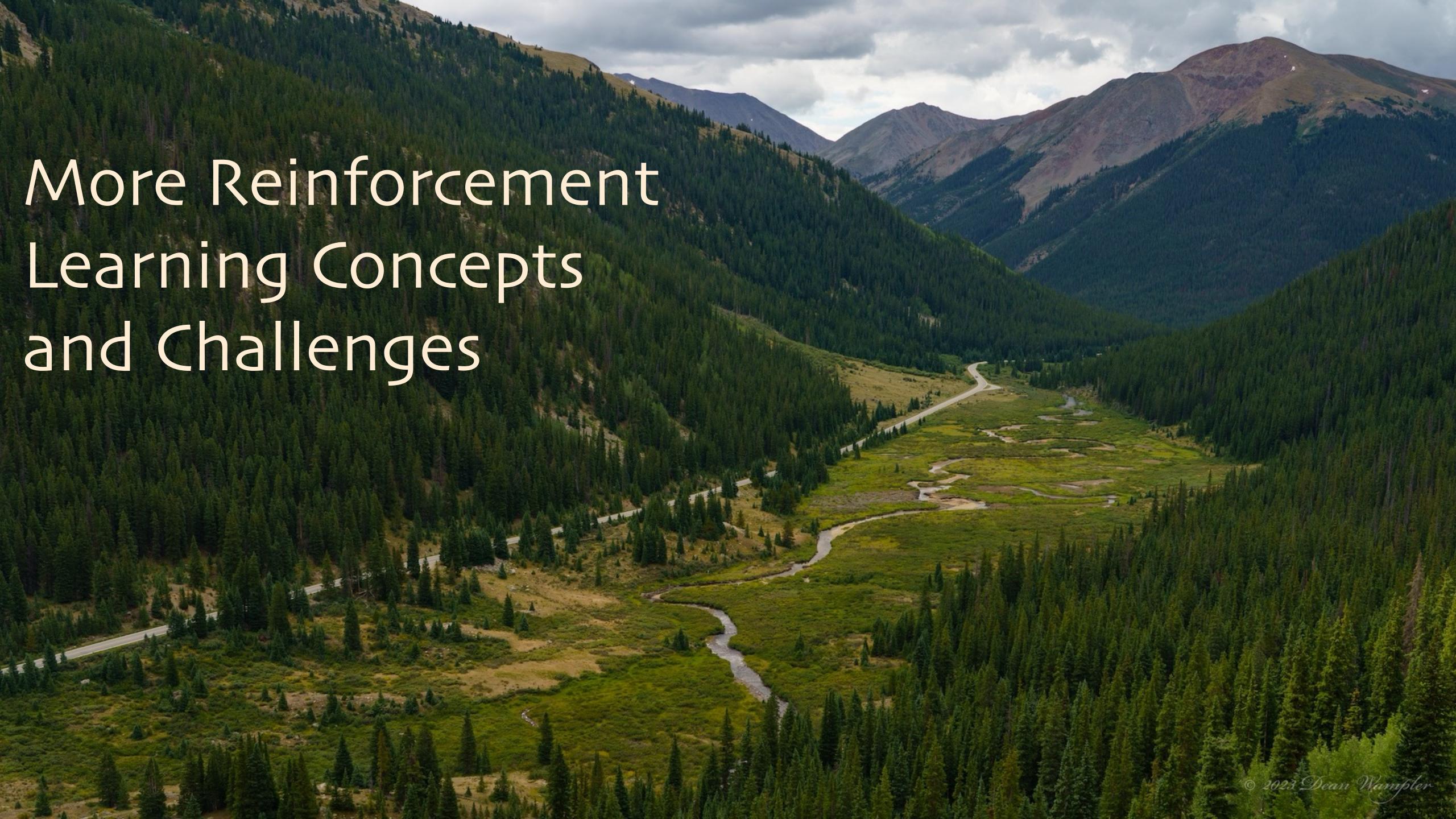

# Exploitation vs. Exploration

What if the agent finds an action with a good short-term reward? Should it keep exploiting it?

Or, should it explore other actions, in case even better options exist?

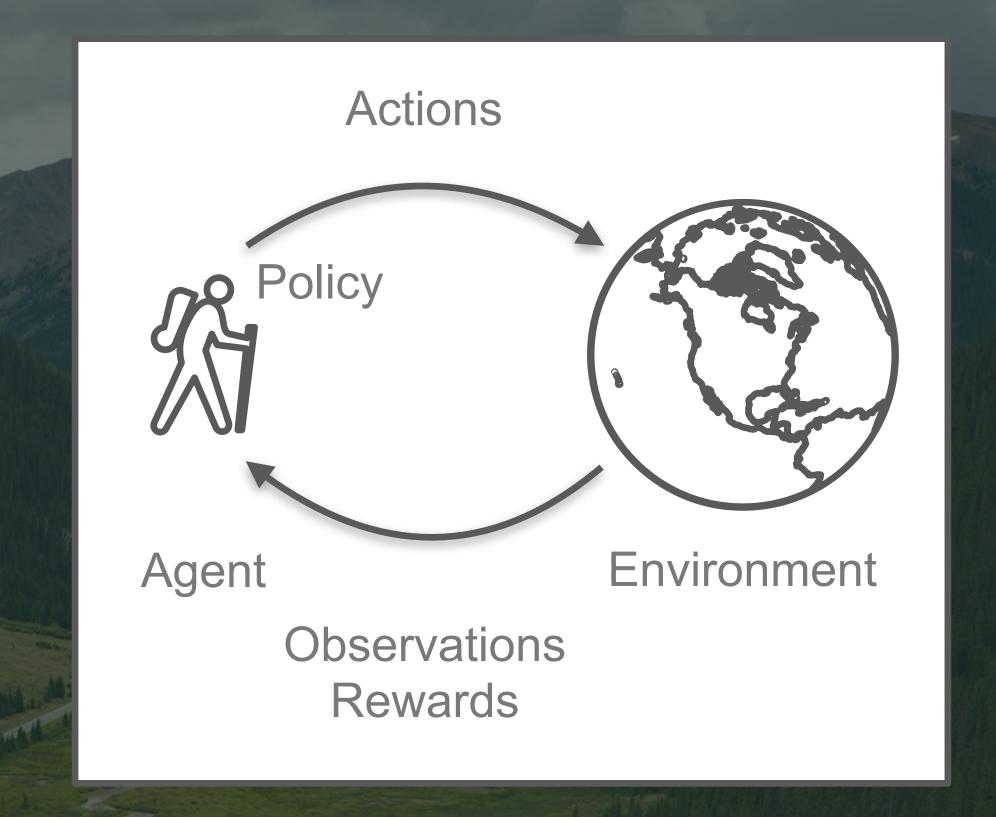

The "Exploitation vs. Exploration Tradeoff"

# What Makes a Good Reward?

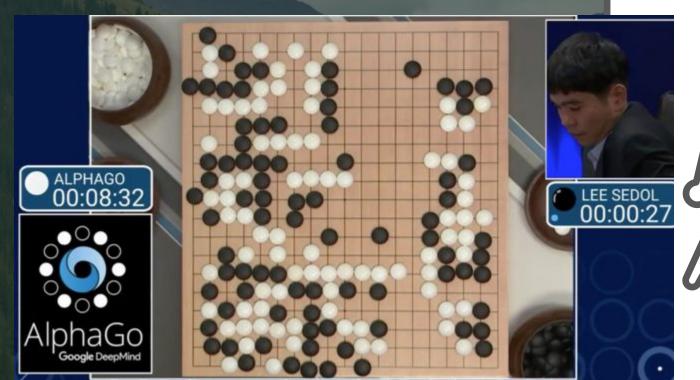

Games often only provide a reward at the end of the episode - win or lose.

What about intermediate rewards?

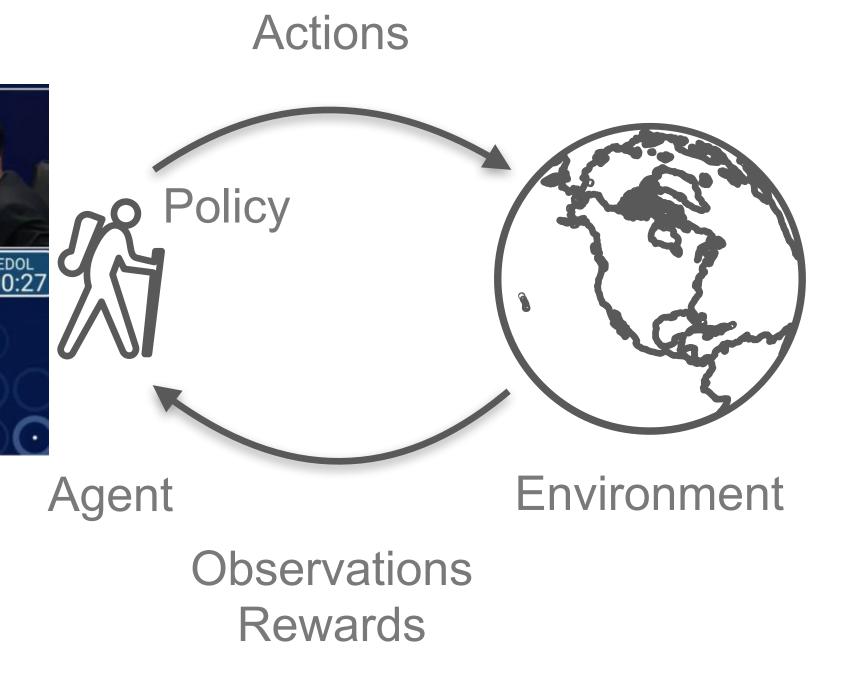

Crafting rewards is hard.
Intermediate rewards can lead to greedy optimization and local optima rather than the desired global optima - the cumulative reward.

## Environments and Offline RL

What if you want to train an RL system to optimize performance of a chemical plant?

You can't let a naïve policy drive your plant while it learns!! The plant might be too complex to simulate, too. The higher the stakes, the greater the fidelity required.

However, since these environments generate "log" data, what about using this historical data, instead?

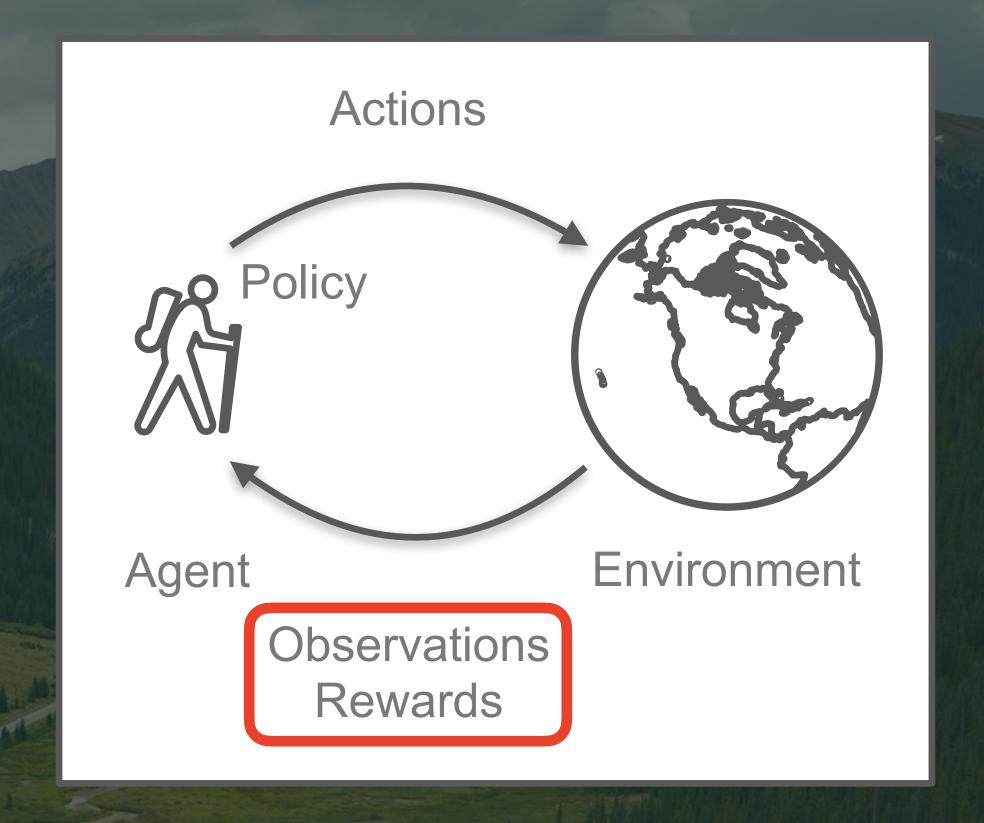

Offline RL works with historical data instead of interacting with the environment.

2023 Dean Wample

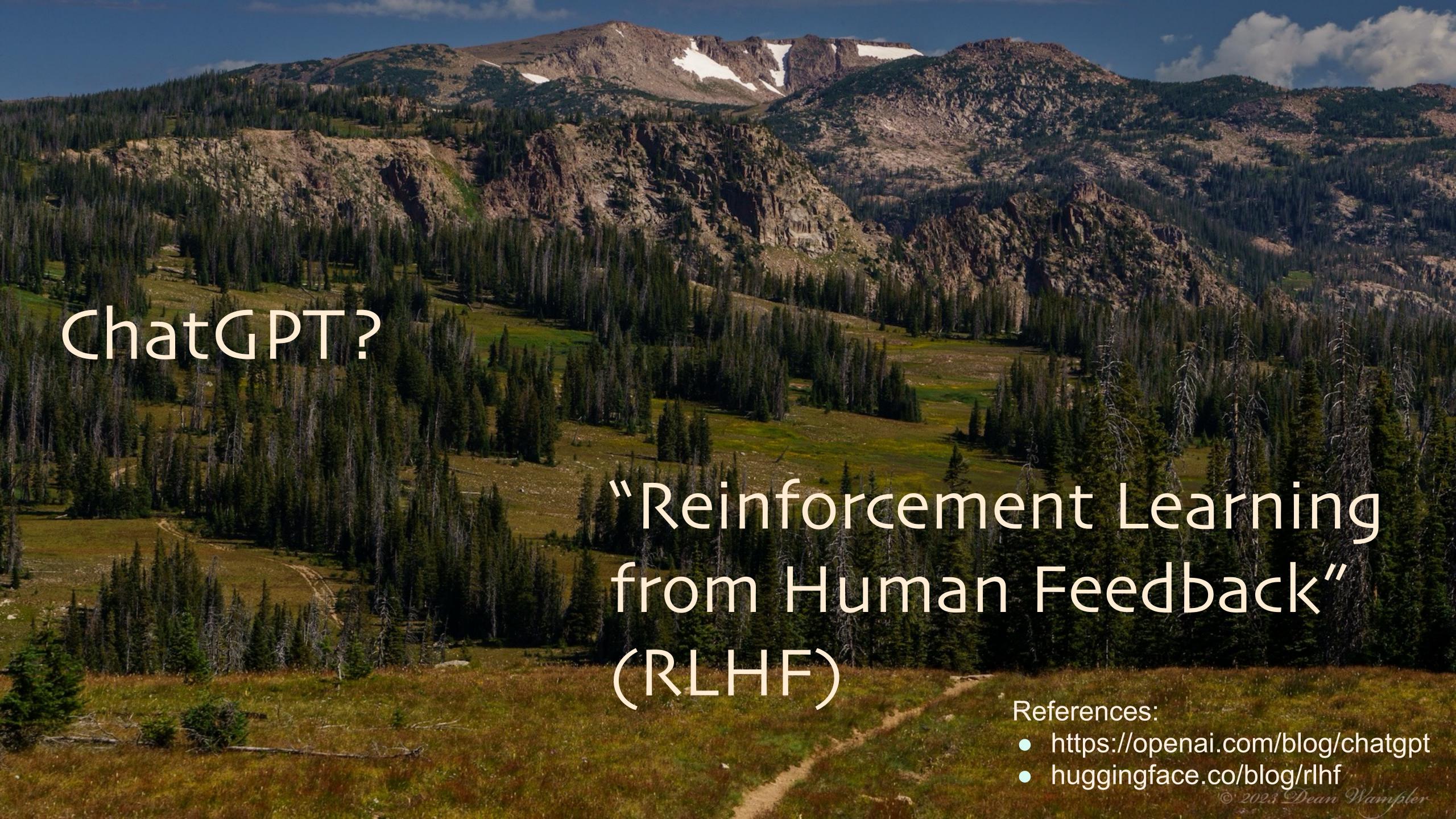

#### huggingface.co/blog/rlhf

Writing a loss function to capture these attributes seems intractable and most language models are still trained with a simple next token prediction loss (e.g. cross entropy). To compensate for the shortcomings of the loss itself people define metrics that are designed to better capture human preferences such as BLEU or ROUGE. While being better suited than the loss function itself at measuring performance these metrics simply compare generated text to references with simple rules and are thus also limited. Wouldn't it be great if we use human feedback for generated text as a measure of performance or go even one step further and use that feedback as a loss to optimize the model? That's the idea of Reinforcement Learning from Human Feedback (RLHF); use methods from reinforcement learning to directly optimize a language model with human feedback. RLHF has enabled language models to begin to align a model trained on a general corpus of text data to that of complex human values.

Step 1

Collect demonstration data and train a supervised policy.

A prompt is sampled from our prompt dataset.

A labeler demonstrates the desired output behavior.

This data is used to fine-tune GPT-3.5 with supervised learning.

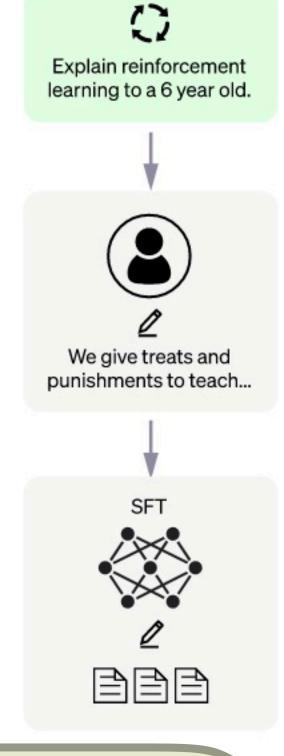

Many variantions. Here is OpenAl's approach.

Step 2

Collect comparison data and train a reward model.

A prompt and several model outputs are sampled.

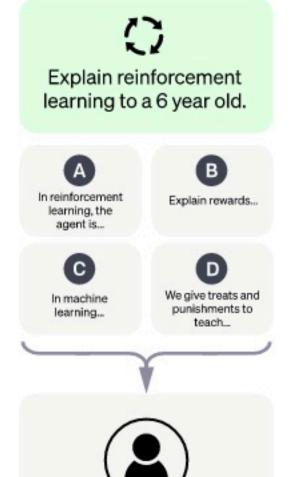

A labeler ranks the outputs from best to worst.

This data is used to train our reward model.

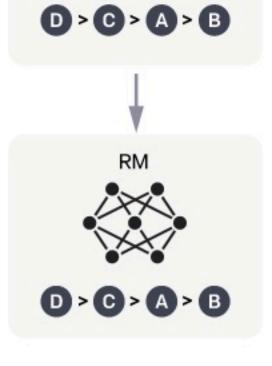

Step 3

Optimize a policy against the reward model using the PPO reinforcement learning algorithm.

A new prompt is sampled from the dataset.

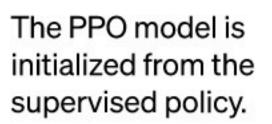

The policy generates an output.

The reward model calculates a reward for the output.

The reward is used to update the policy using PPO.

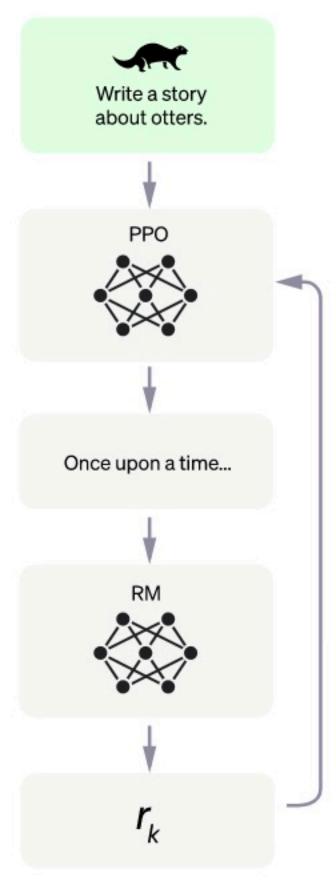

Credit: openai.com/blog/chatgpt

Step 1

Collect demonstration data and train a supervised policy.

A prompt is sampled from our prompt dataset.

A labeler demonstrates the desired output behavior.

This data is used to fine-tune GPT-3.5 with supervised learning.

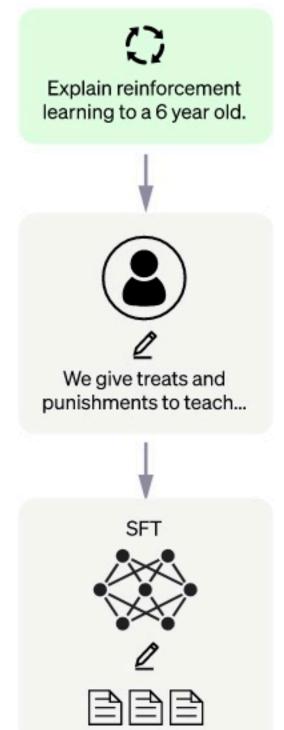

Step 2

Collect comparison data and train a reward model.

A prompt and several model outputs are sampled.

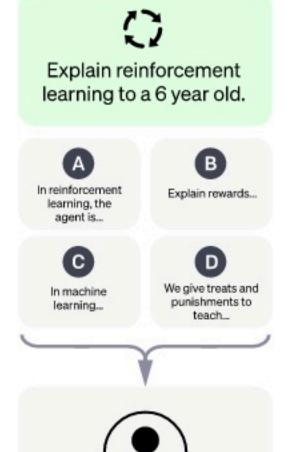

A labeler ranks the outputs from best to worst.

This data is used to train our reward model.

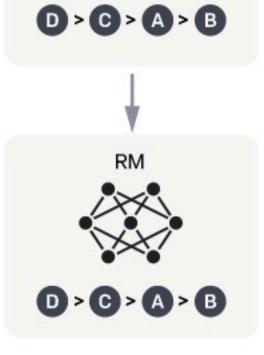

Step 3

Optimize a policy against the reward model using the PPO reinforcement learning algorithm.

A new prompt is sampled from the dataset.

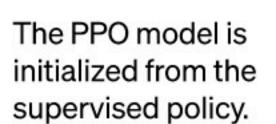

The policy generates an output.

The reward model calculates a reward for the output.

The reward is used to update the policy using PPO.

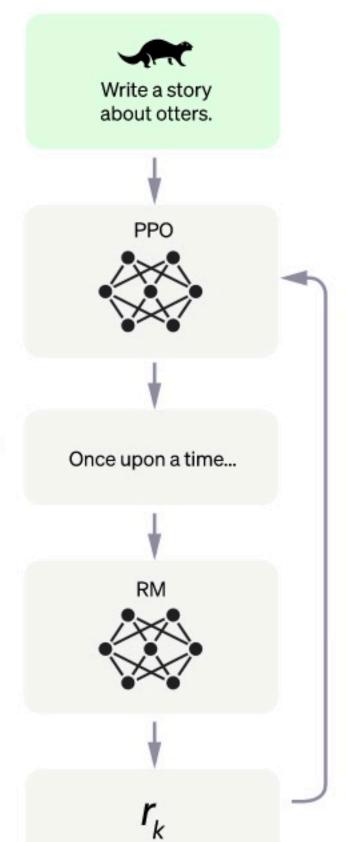

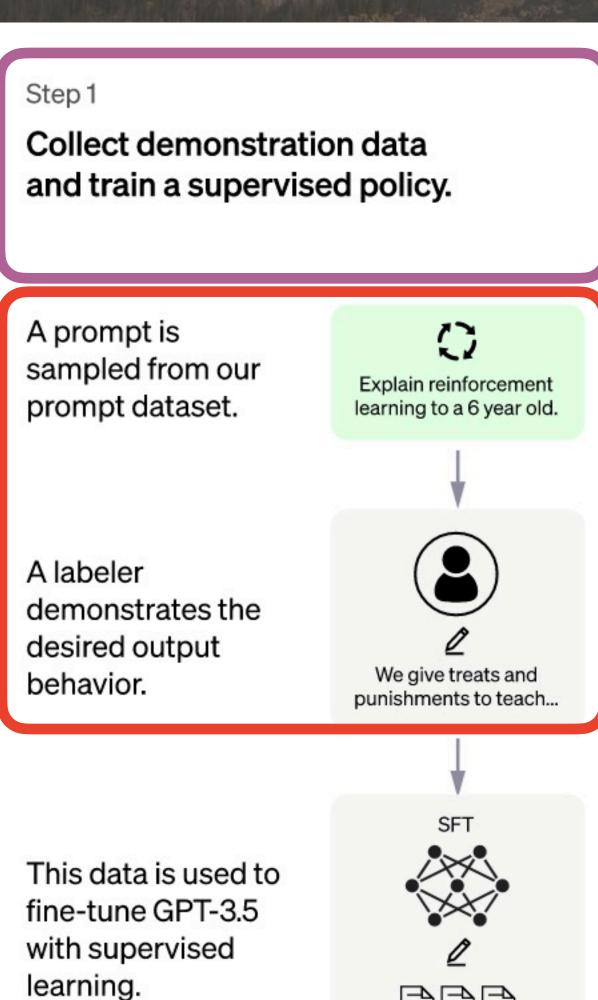

Step 2 Collect comparison data and train a reward model. Sample some prompts and have humans write answers instead of the Al.

A lauciei taliks liie outputs from best to worst.

This data is used to train our reward model.

an output. D > G > A > B The reward model

D > G > A > B

calculates a reward for the output.

> The reward is used to update the policy using PPO.

Step 3

Optimize a policy against the reward model using the PPO reinforcement learning algorithm.

the

licy.

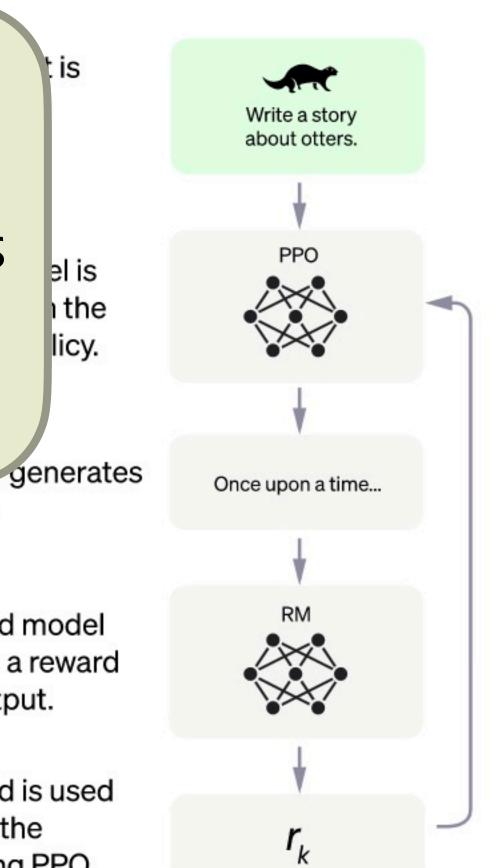

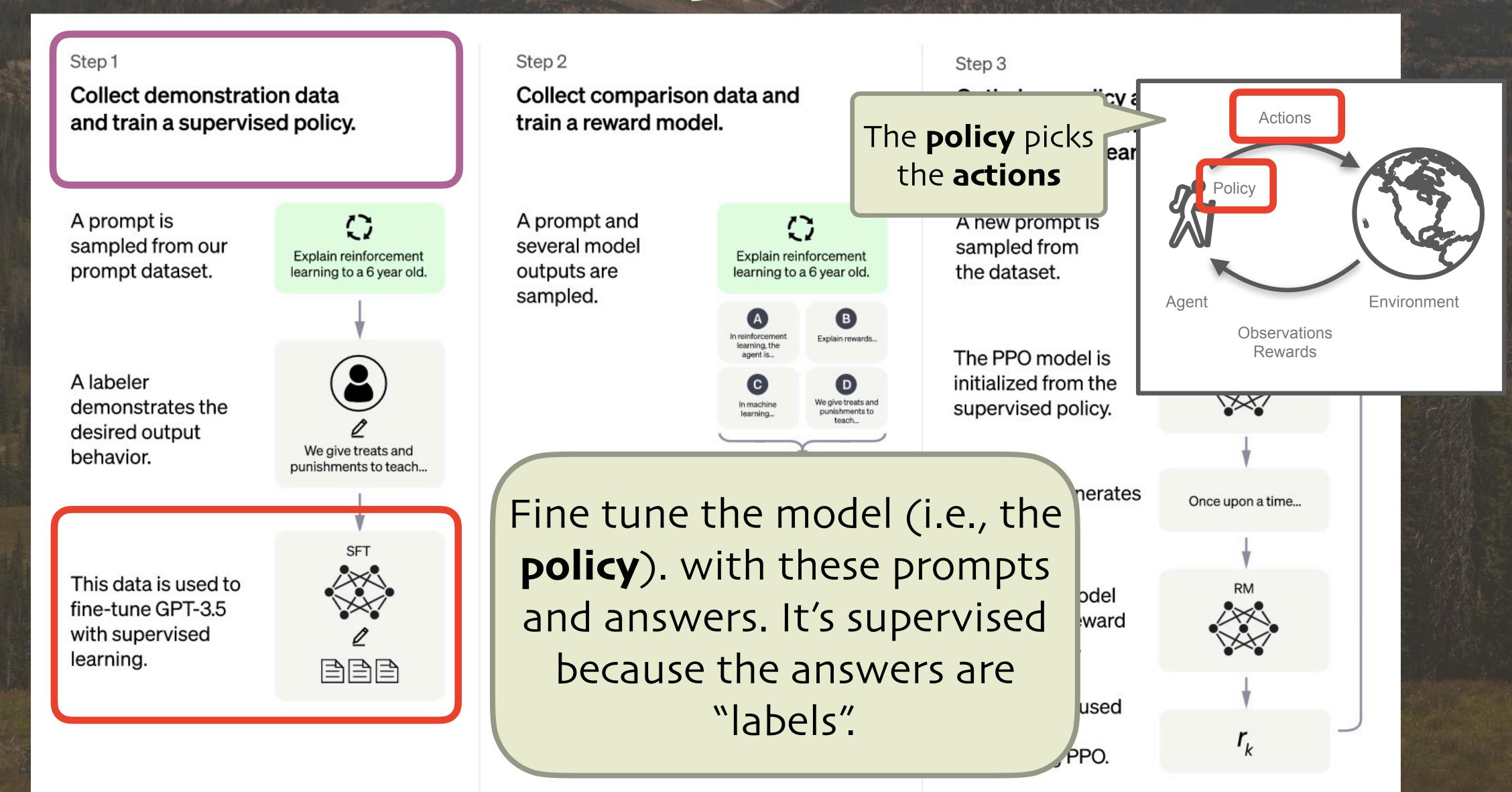

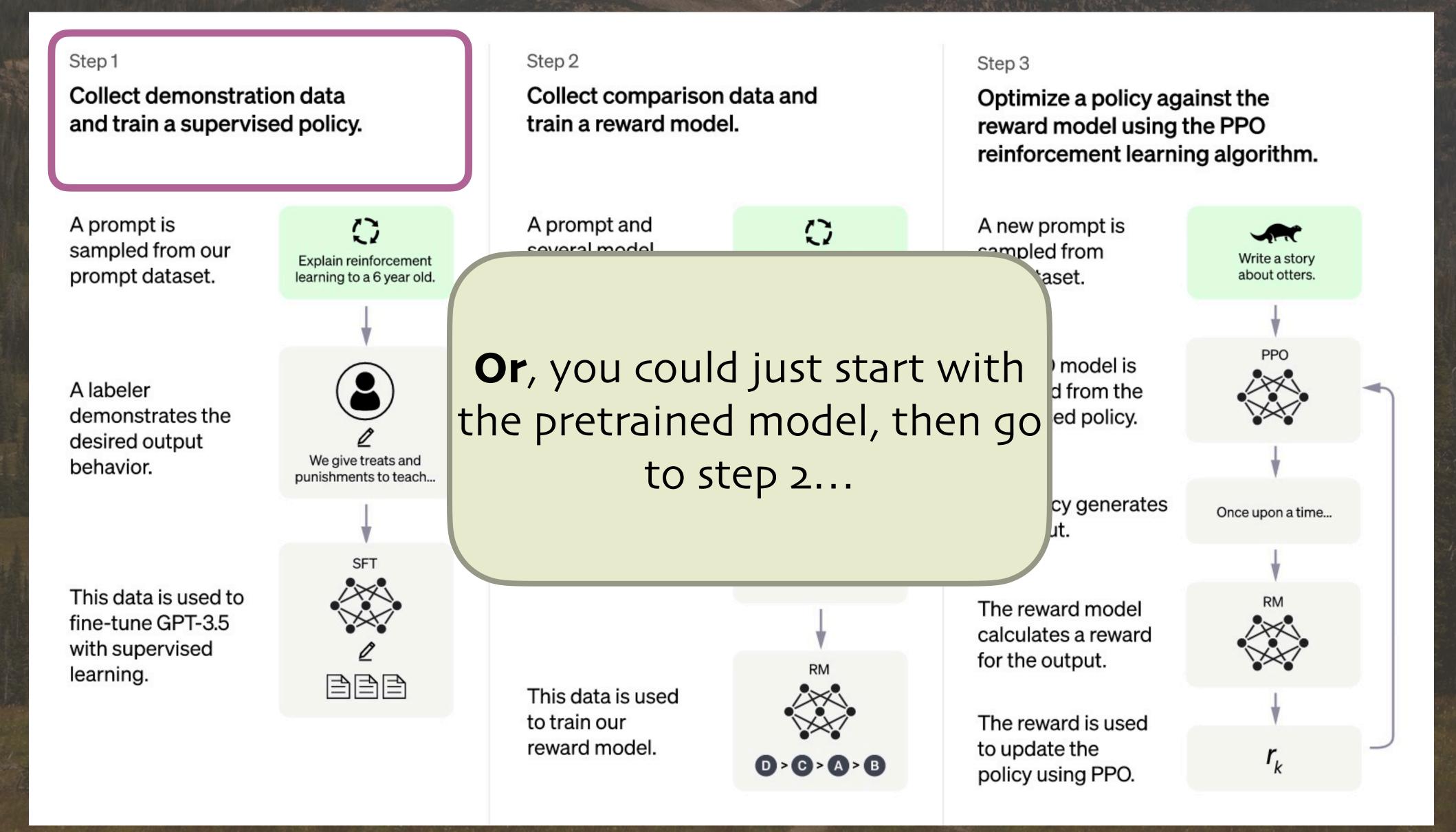

Step 1

Collect demonstration data and train a supervised policy.

A prompt is sampled from our prompt dataset.

A labeler demonstrates the desired output behavior.

This data is used to fine-tune GPT-3.5 with supervised learning.

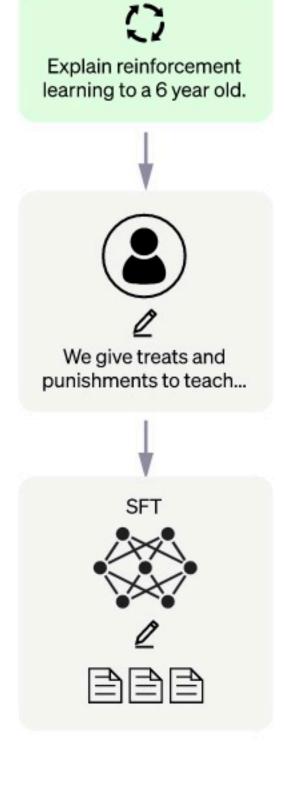

Step 2

Collect comparison data and train a reward model.

A prompt and several model outputs are sampled.

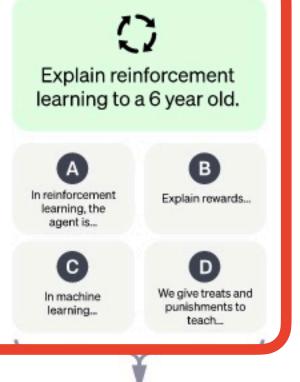

A labeler ranks the outputs from best to worst.

This data is used to train our reward model.

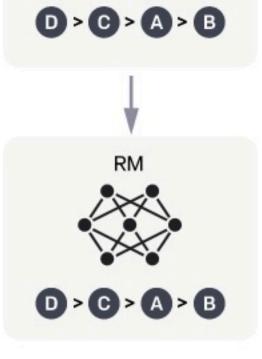

Step 3

Optimize a policy against the reward model using the PPO

For a given prompt, collect several model-generated outputs.

The policy generates an output.

The reward model calculates a reward for the output.

The reward is used to update the policy using PPO.

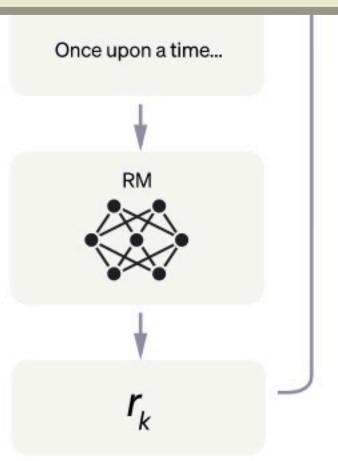

Step 1

Collect demonstration data and train a supervised policy.

A prompt is sampled from our prompt dataset.

A labeler demonstrates the desired output behavior.

This data is used to fine-tune GPT-3.5 with supervised learning.

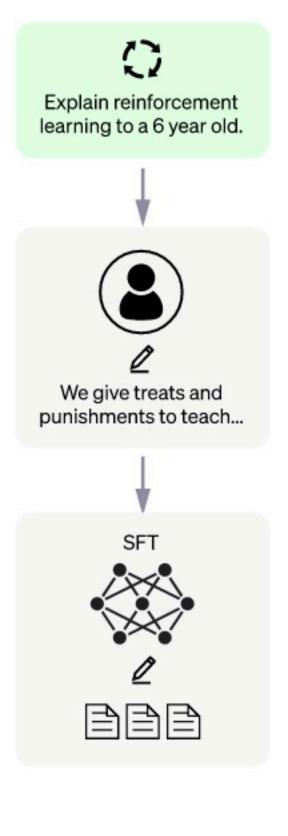

Step 2 Collect comparison data and train a reward model. A prompt and () several model Explain reinforcement outputs are learning to a 6 year old. sampled. A labeler ranks the outputs from best to worst. D > C > A > B This data is used to train our reward model. D > G > A > B

Step 3

Optimize a policy against the reward model using the PPO reinforcement learning algorithm.

A new prompt is sampled from the dataset.

The DDO madalic

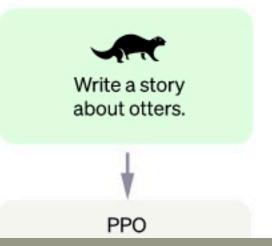

A human ranks ("labels") the prompts.

The reward is used to update the policy using PPO.

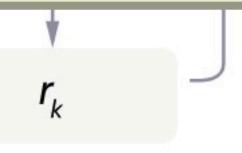

This data is used

D > C > A > B

to train our

reward model.

Step 1

Collect demonstration data and train a supervised policy.

A prompt is sampled from our prompt dataset.

A labeler demonstrates the desired output behavior.

This data is used to fine-tune GPT-3.5 with supervised learning.

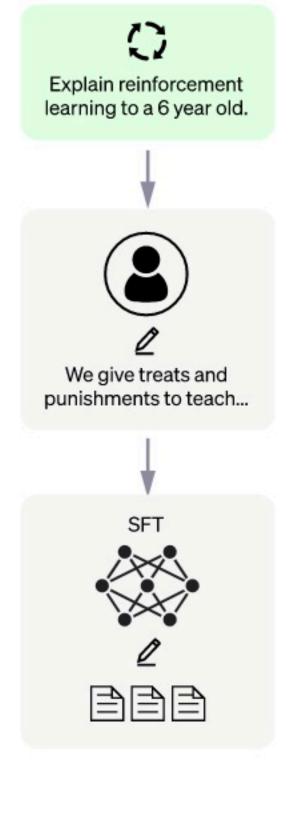

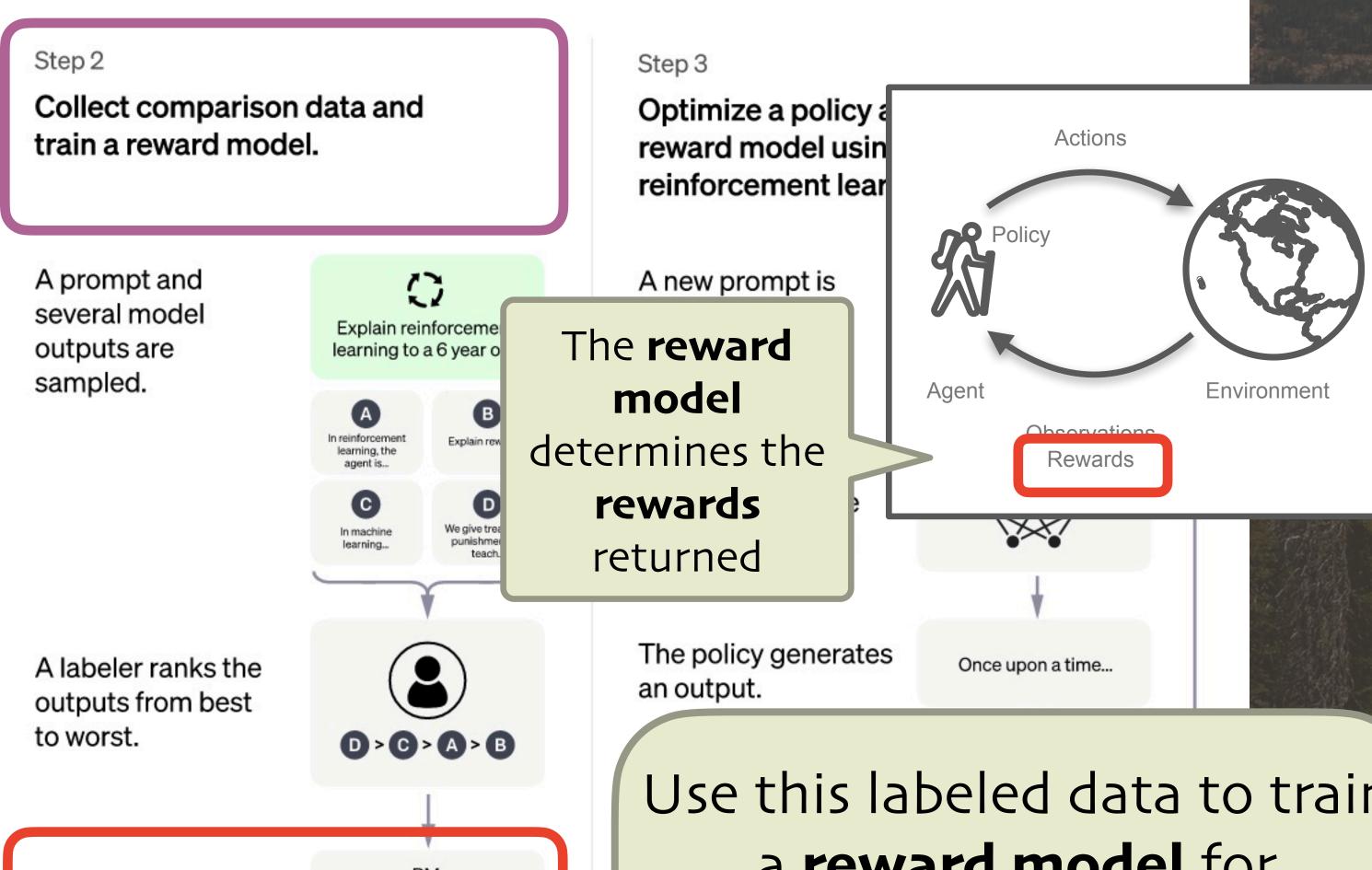

Use this labeled data to train a **reward model** for reinforcement learning. This is different than the **policy** model! Credit: openai.com/blog/chatgpt

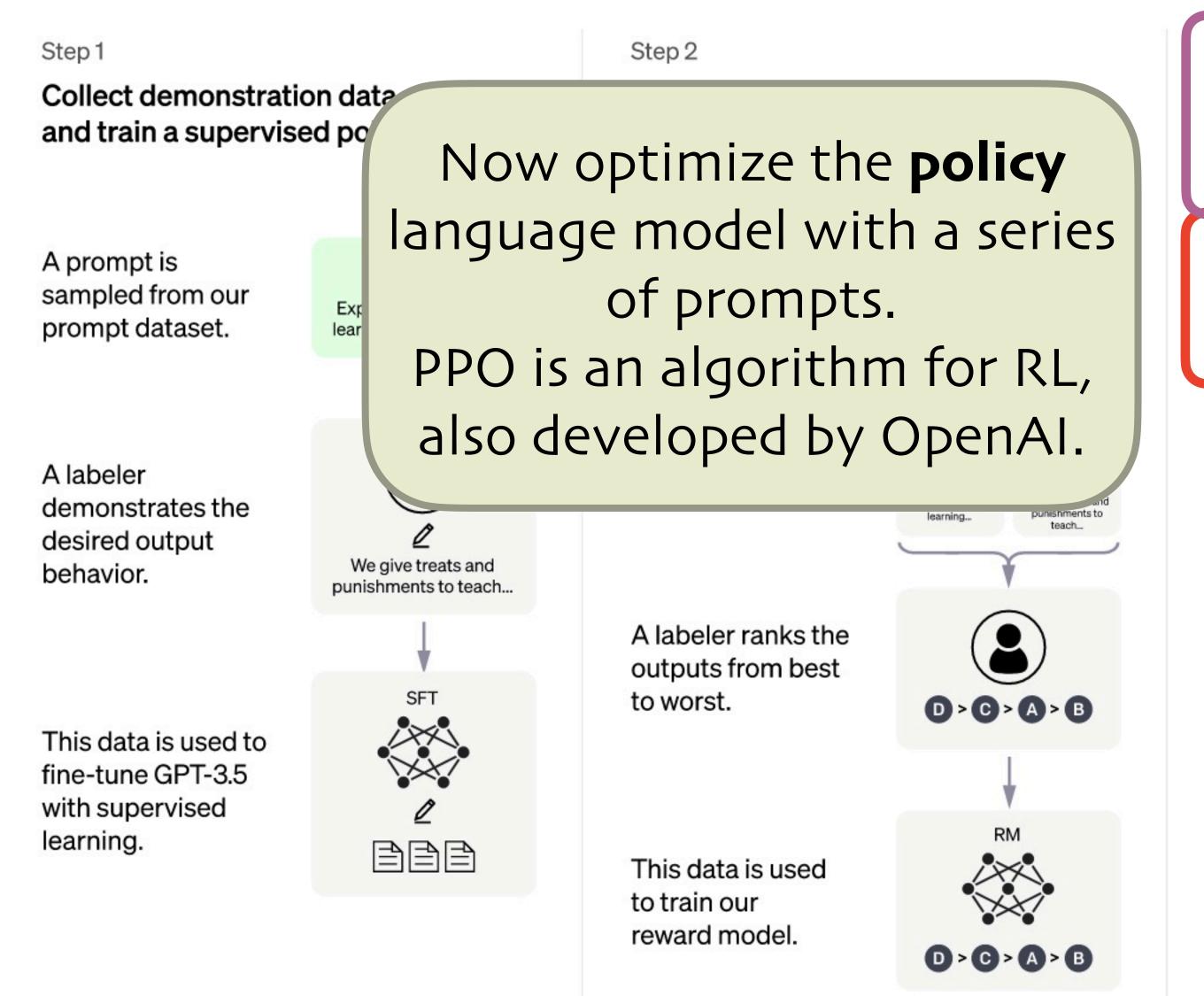

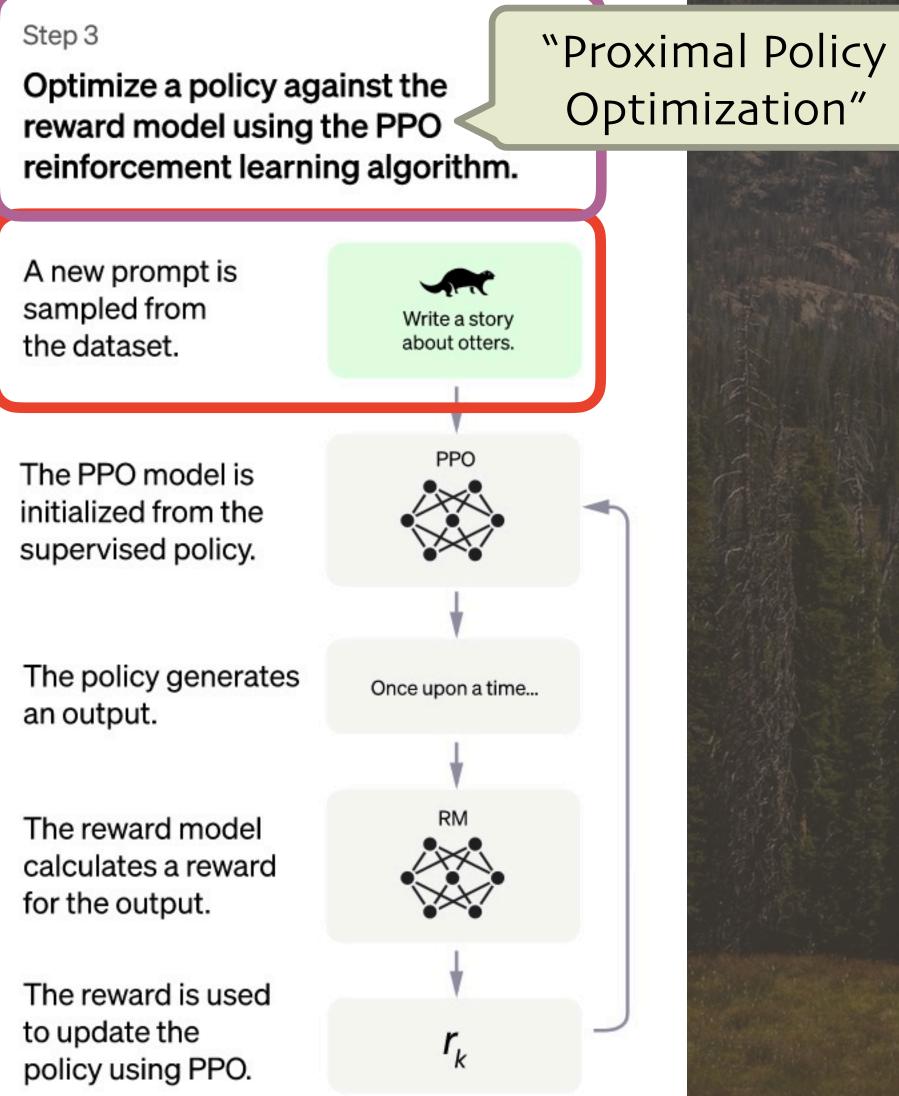

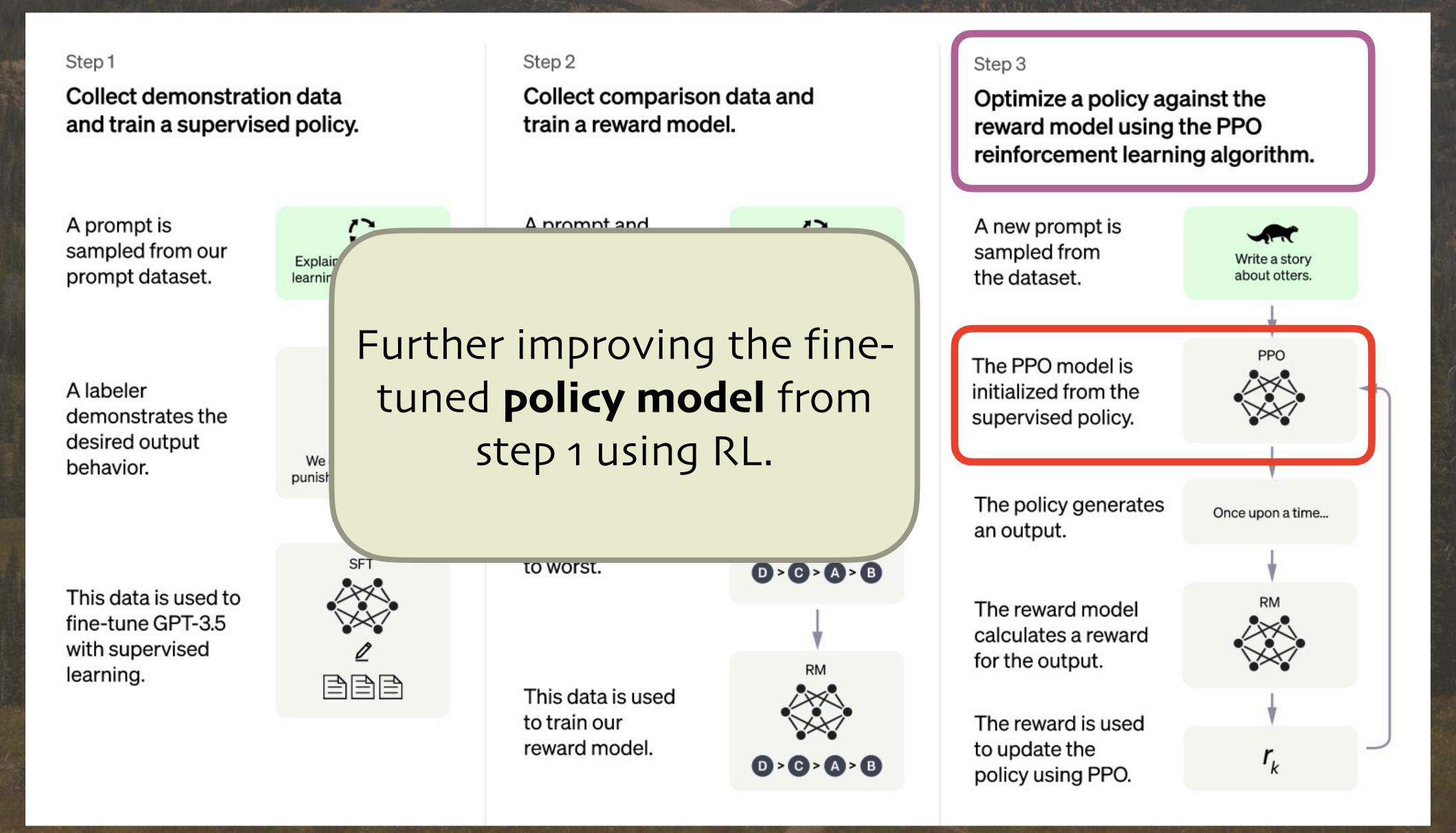

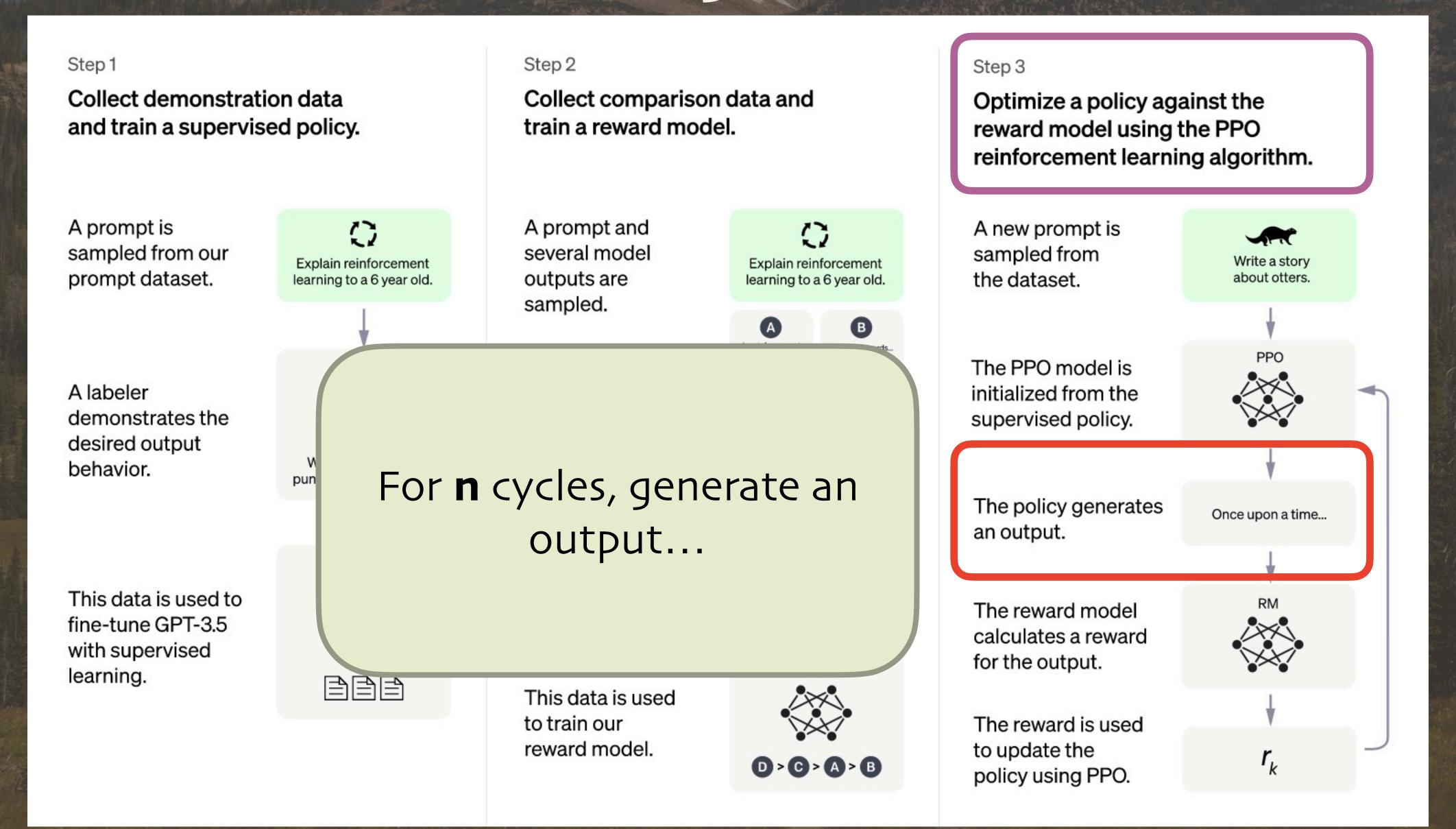

Step 1

Collect demonstration data and train a supervised policy.

()

Explain reinforcement

learning to a 6 year old.

We give treats and

punishm

A prompt is sampled from our prompt dataset.

A labeler demonstrates the desired output behavior.

This data is used to fine-tune GPT-3.5 with supervised learning.

Step 2

Collect comparison data and train a reward model.

A prompt and several model outputs are sampled.

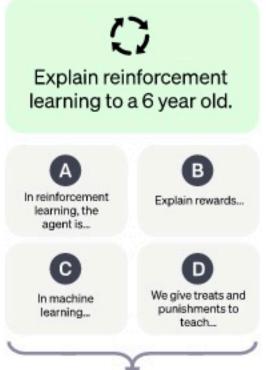

... get the **reward** for this output from the **reward** model.

Step 3

Optimize a policy against the reward model using the PPO reinforcement learning algorithm.

A new prompt is sampled from the dataset.

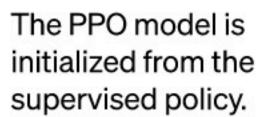

The policy generates an output.

The reward model calculates a reward for the output.

The reward is used to update the policy using PPO.

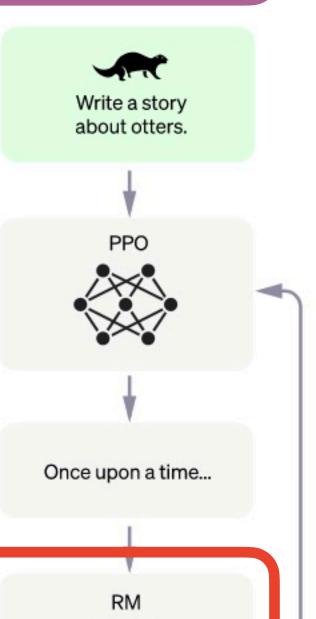

 $r_{k}$ 

Step 1

Collect demonstration data and train a supervised policy.

A prompt is sampled from our prompt dataset.

A labeler demonstrates the desired output behavior.

This data is used to fine-tune GPT-3.5 with supervised learning.

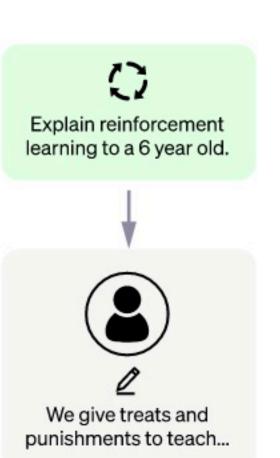

Step 2

Collect comparison data and train a reward model.

A prompt and several model outputs are sampled.

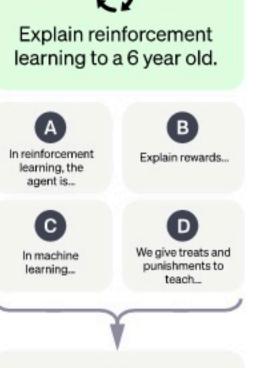

A labeler ranks the outputs from best

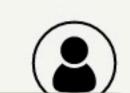

Use PPO to update the policy based on the reward.

I.e., we're doing fine tuning, usually with LoRA.

Step 3

Optimize a policy against the reward model using the PPO reinforcement learning algorithm.

A new prompt is sampled from the dataset.

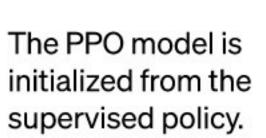

The policy generates an output.

The reward model calculates a reward for the output.

The reward is used to update the policy using PPO.

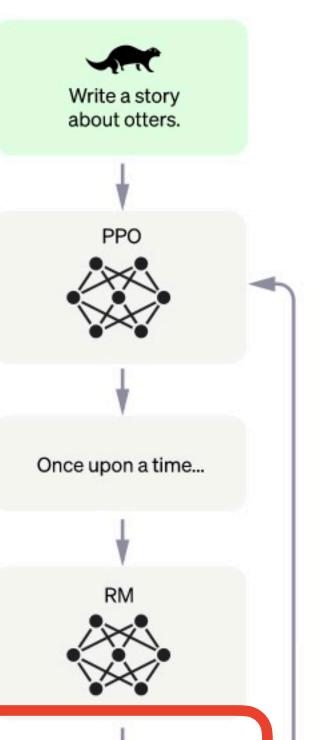

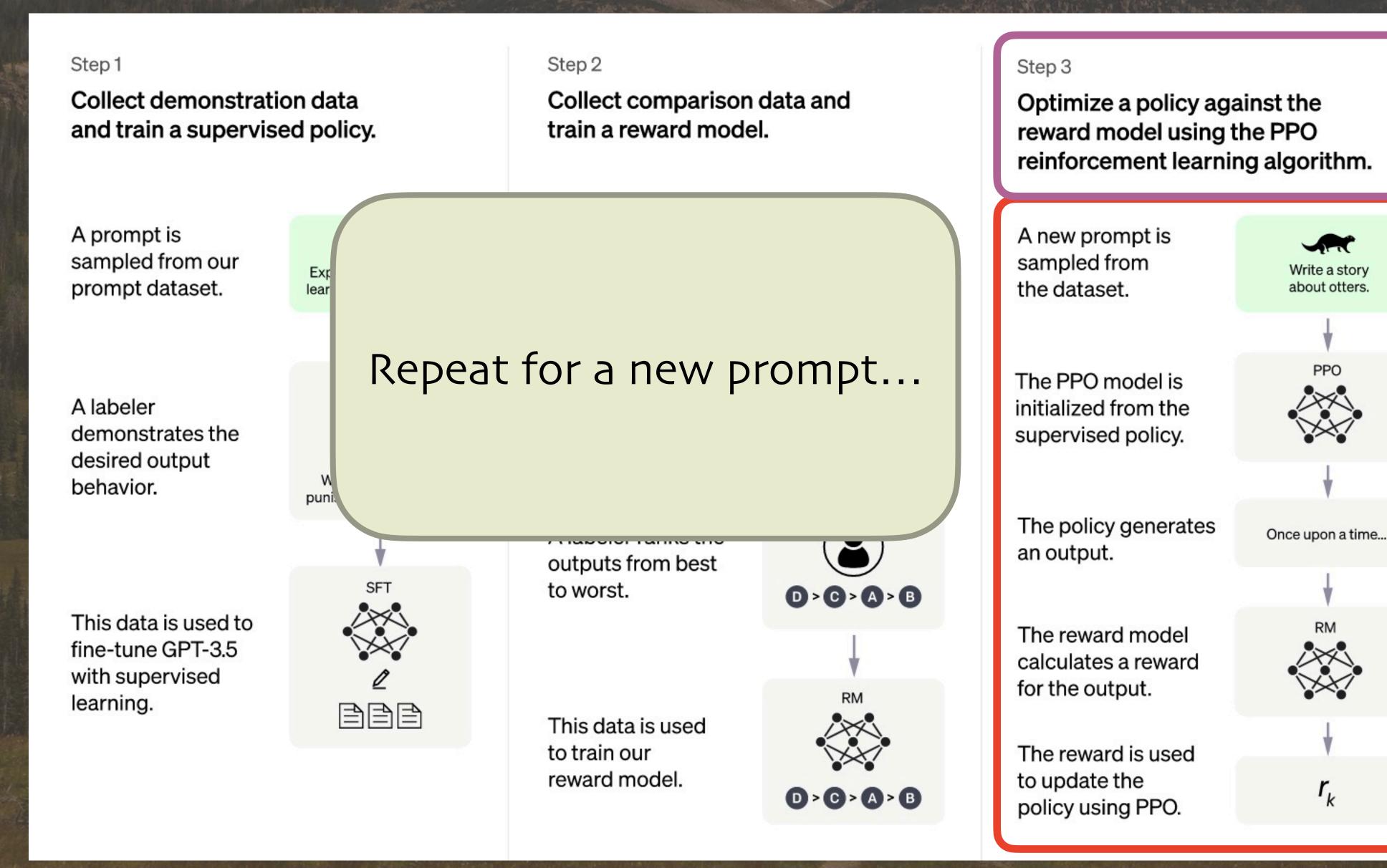

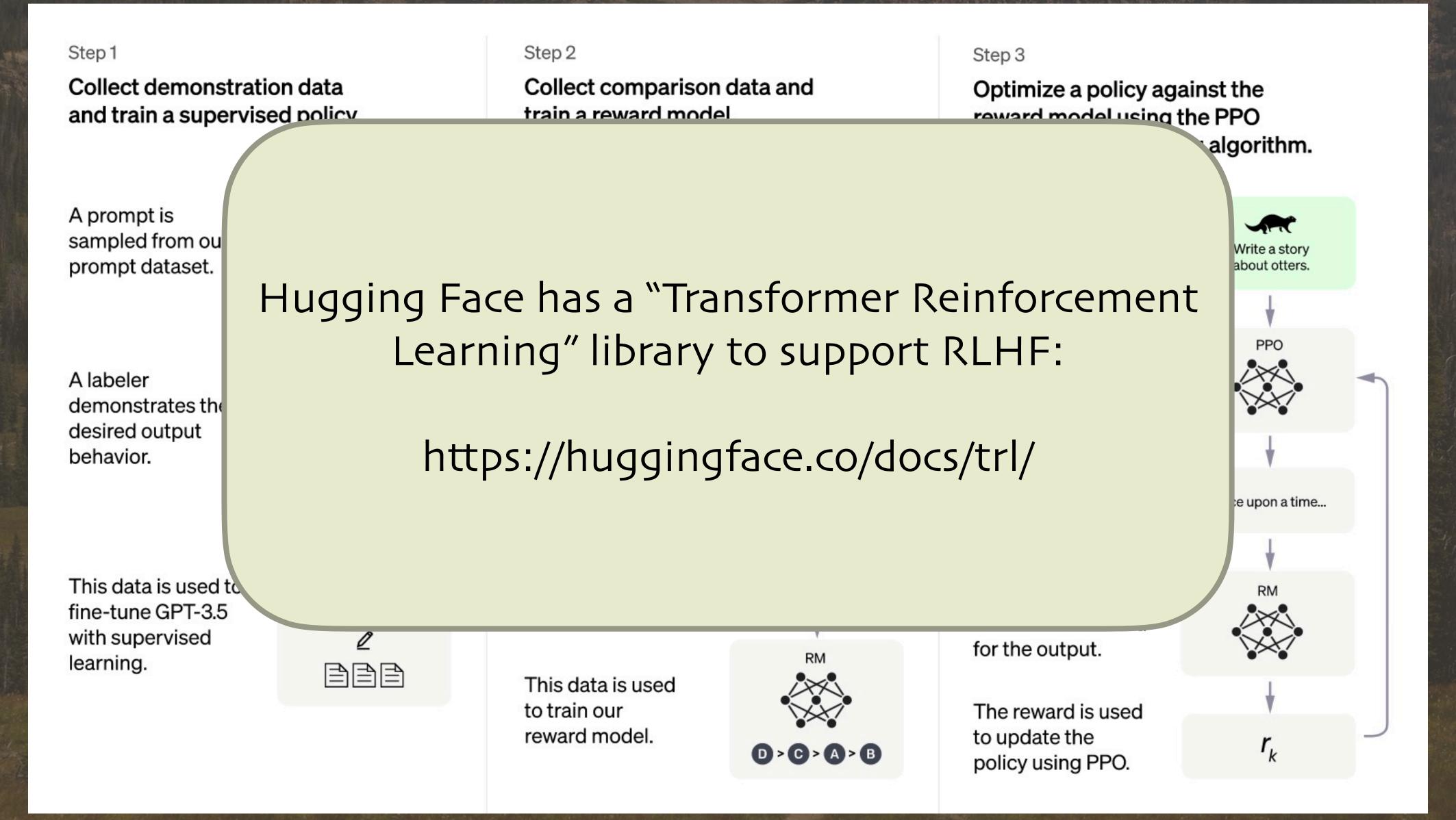

- However, "human in the loop" techniques are expensive and error prone.
- What if we replace the human part with A!??

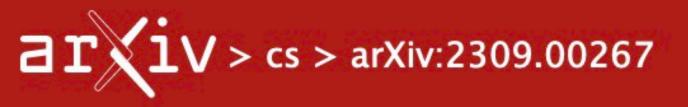

Search...

Help | Adva

**Computer Science > Computation and Language** 

[Submitted on 1 Sep 2023]

#### RLAIF: Scaling Reinforcement Learning from Human Feedback with AI Feedback

Harrison Lee, Samrat Phatale, Hassan Mansoor, Kellie Lu, Thomas Mesnard, Colton Bishop, Victor Carbune, Abhinav Rastogi

Reinforcement learning from human feedback (RLHF) is effective at aligning large language models (LLMs) to human preferences, but gathering high quality human preference labels is a key bottleneck. We conduct a head-to-head comparison of RLHF vs. RL from AI Feedback (RLAIF) – a technique where preferences are labeled by an off-the-shelf LLM in lieu of humans, and we find that they result in similar improvements. On the task of summarization, human evaluators prefer generations from both RLAIF and RLHF over a baseline supervised fine-tuned model in ~70% of cases. Furthermore, when asked to rate RLAIF vs. RLHF summaries, humans prefer both at equal rates. These results suggest that RLAIF can yield human-level performance, offering a potential solution to the scalability limitations of RLHF.

Subjects: Computation and Language (cs.CL); Artificial Intelligence (cs.Al); Machine Learning (cs.LG)

Cite as: arXiv:2309.00267 [cs.CL]

(or arXiv:2309.00267v1 [cs.CL] for this version)

https://arxiv.org/abs/2309.00267

© 2023 Dean Wampler

## Preferences Change...

- How often has this happened to you?
  - o You bought a toilet brush on Amazon...
    - Do you want to keep seeing ads for toilet brushes?
- You've watched five horror movies in a row.
  - O Do you want to watch a sixth horror movie or maybe watch a rom-com for a change?

Actions

Policy

Agent

Environment

Observations

Rewards

Hamal (in Aries Constellation

lupite

Neptune (in the trees somewher

) 2023 Dean Wampler

- RL is less able to scale to large state spaces (e.g., all available movies or all catalog items and all users).
- Traditional supervised learning methods are more scalable.

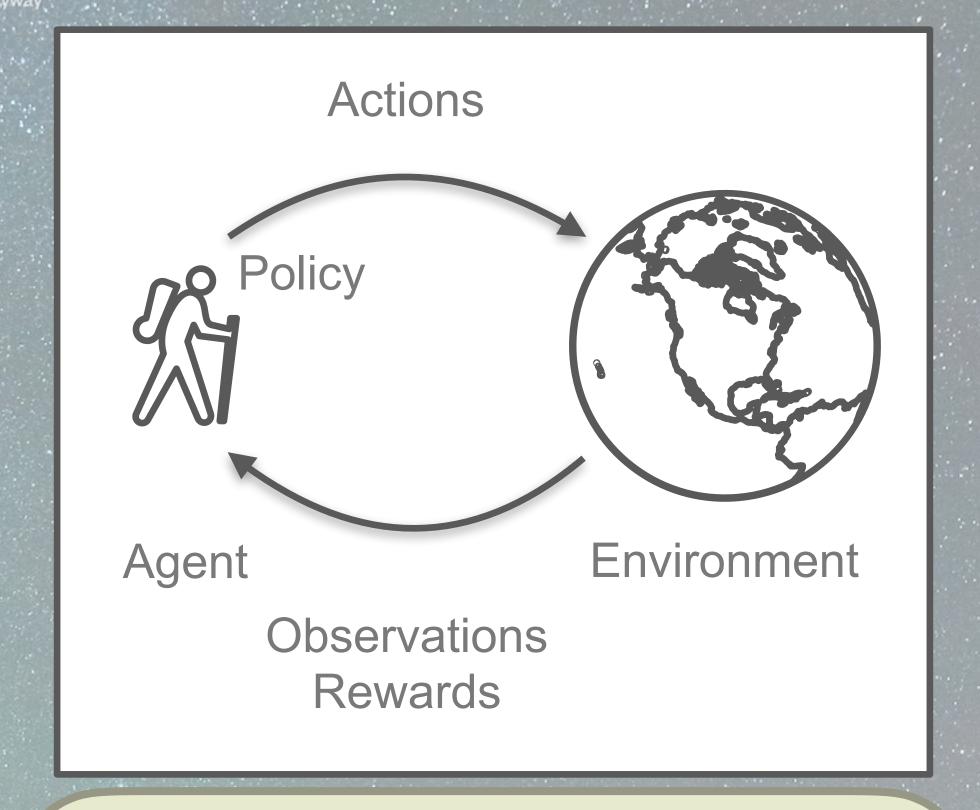

Real recommendation and ad systems must combine approaches; use RL once a subset of the state space is identified using a "classic" supervised learning approach.

 A simulator is used to model real user behavior. (Training with real users doesn't scale well, etc.)

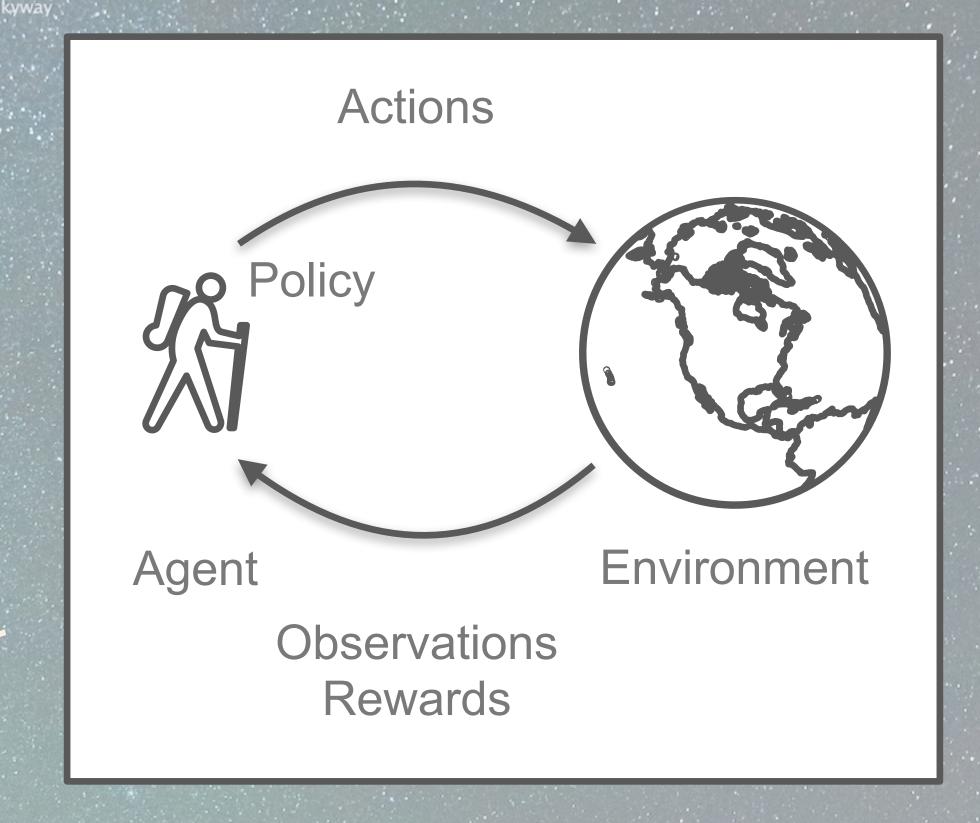

Hamal (in Aries Constellation)

Or use offline RL with historical data about user behavior!

Neptune (in the trees somewher

- What is the reward? Some combination of user happiness measures?
  - It could be very specific to the subgenre of entertainment or product category.

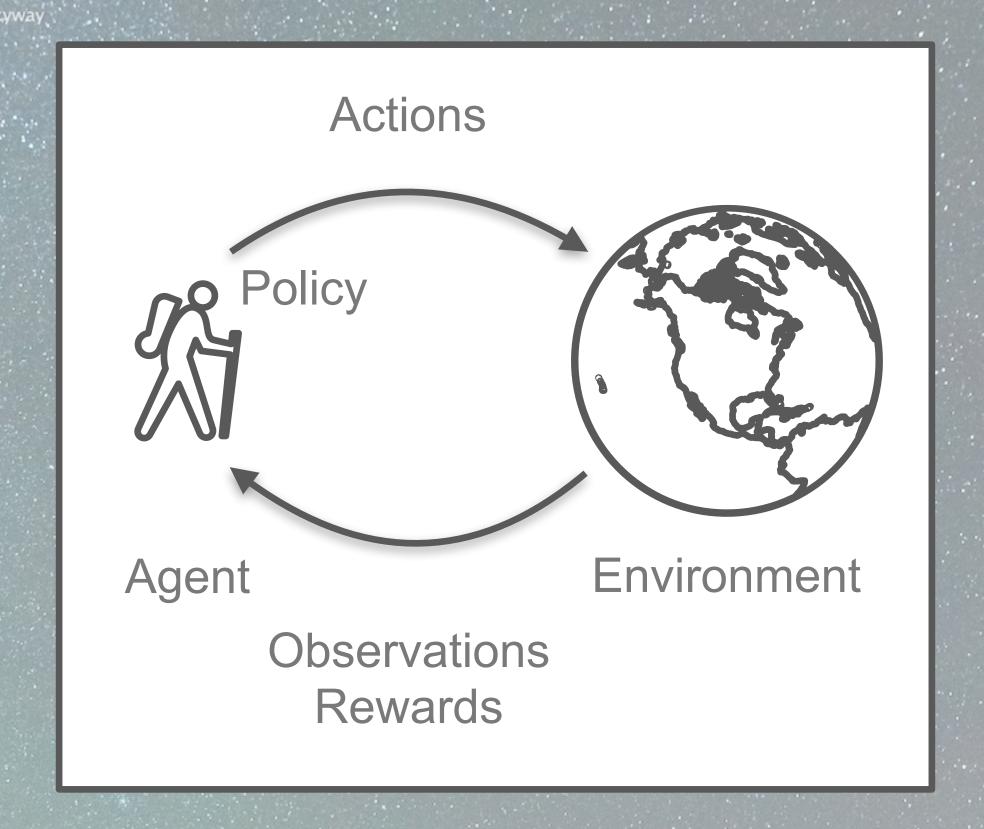

Hamal (in Aries Constellation)

Reward calculation balances mixed preferences & tradeoffs as they evolve in response to use actions.

- YouTube! Research:
  - research.google/pubs/pub45530/

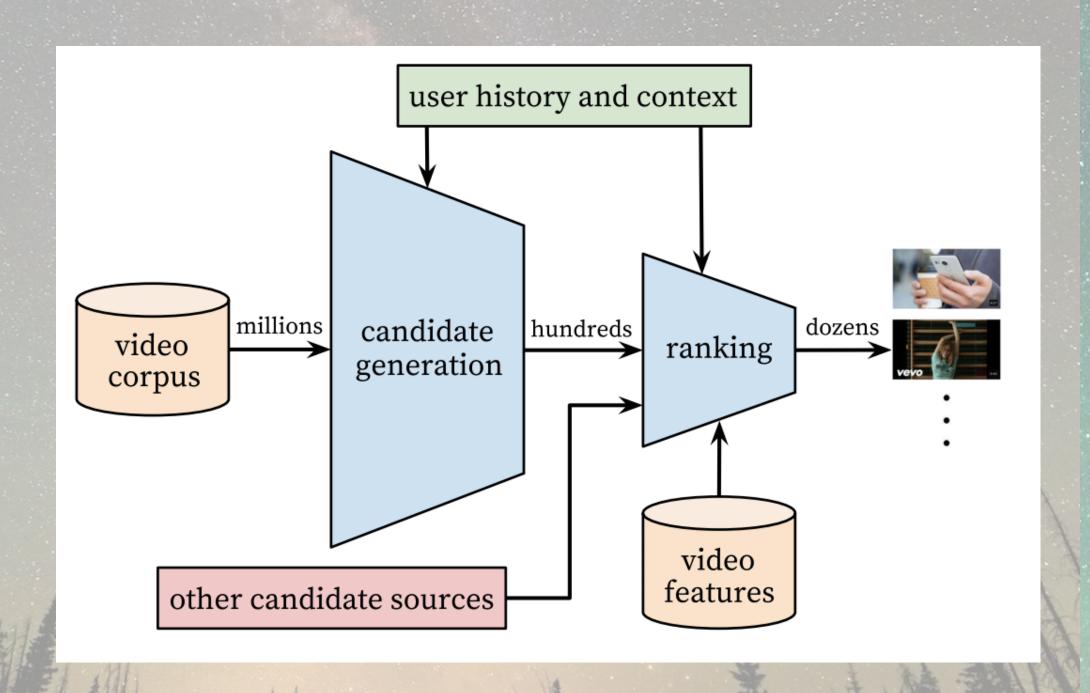

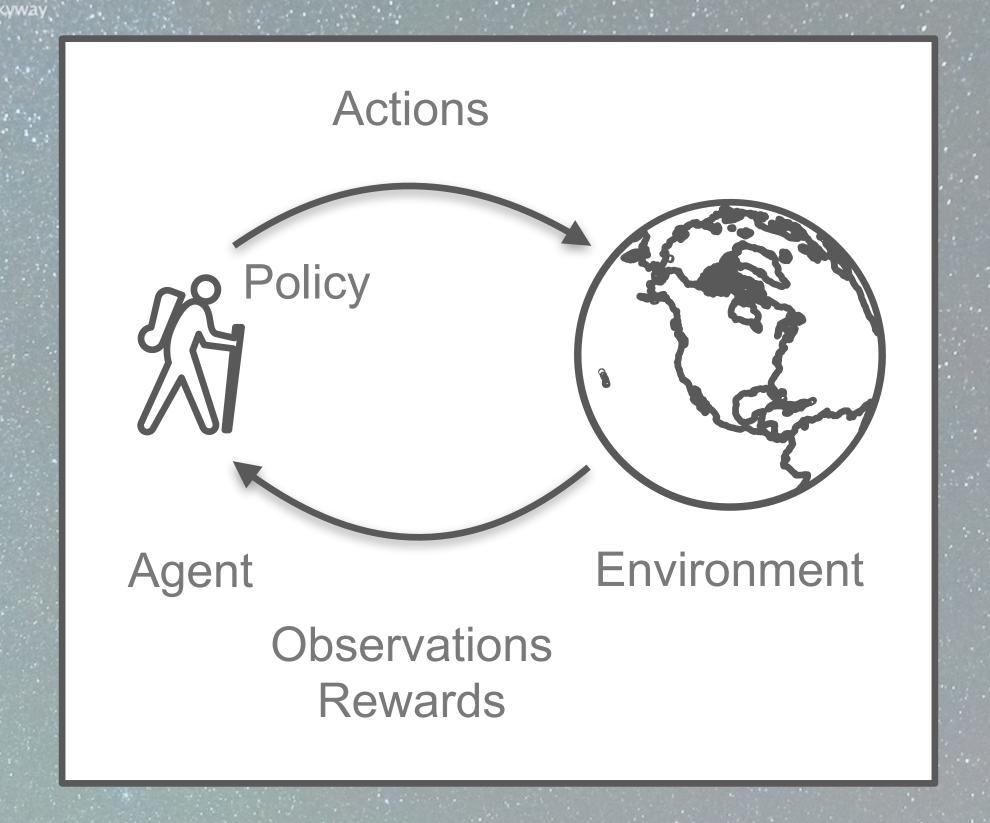

Hamal (in Aries Constellation

See the Anyscale RL tutorial link at the end for a recommendation example

Neptune (in the trees somewhere)

### To Learn More...

- rllib.io
- Hugging Face Transformer RL (for RLHF)
- Anyscale RL & RLlib course
- More resources in the extra slides!
  - o Including more details about Ray
- These slides: deanwampler.com/talks

dean@deanwampler.com @discuss.systems@deanwampler IBM Research

© 2023 Dean Wampler

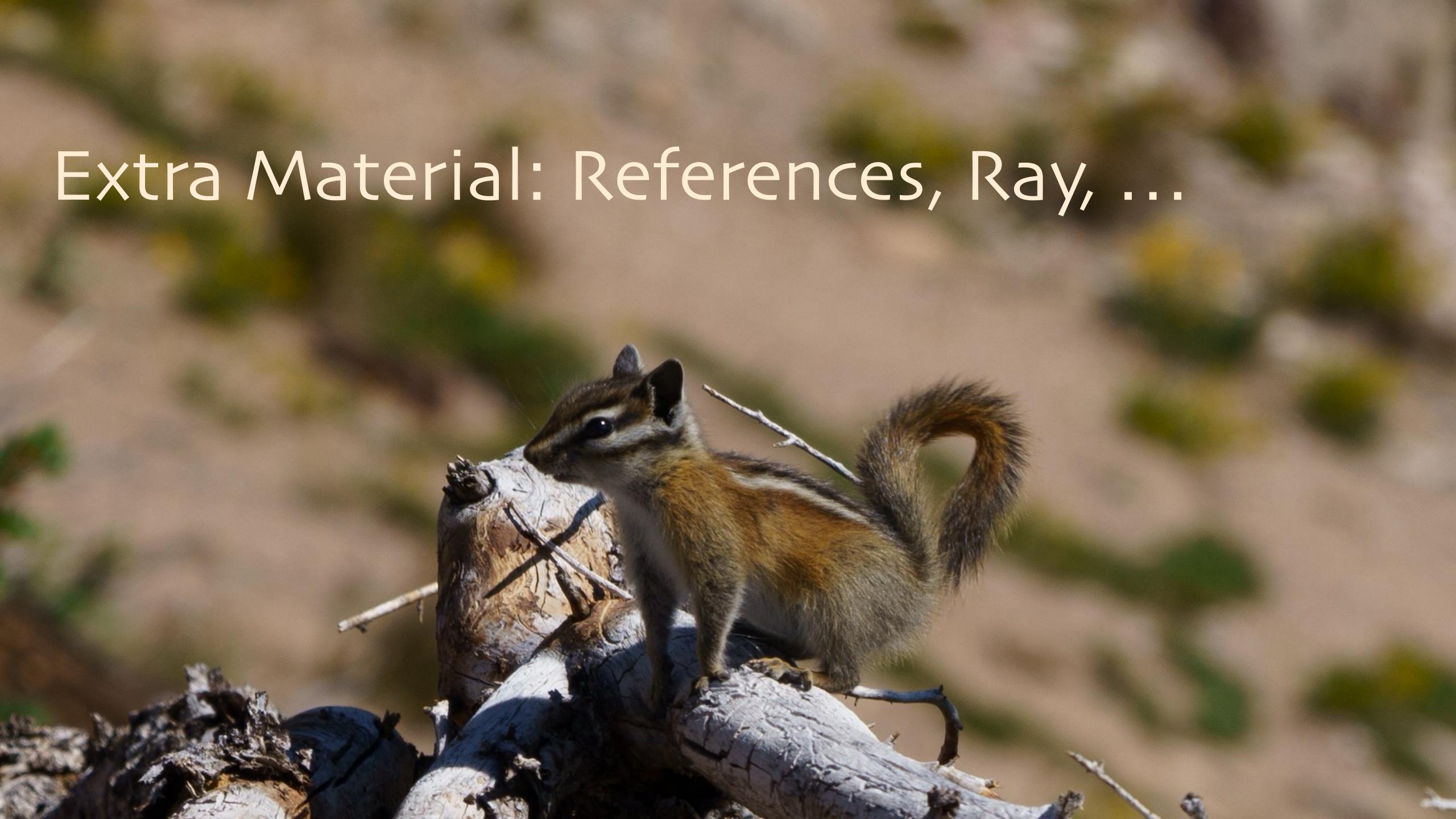

## To Learn More...

- Frameworks
  - Ray RLlib
  - Hugging Face Transformer Reinforcement Learning (TRL) Biased towards the needs of RLHF.
- Courses
  - Hugging Face RL course https://huggingface.co/deep-rl-course/
  - Delta Academy https://delta-academy.xyz/
  - Fast Deep RL https://courses.dibya.online/p/fastdeeprl
  - o Coursera RL Specialization from U of A https://www.coursera.org/specializations/reinforcement-learning
  - Udacity RL coursehttps://www.udacity.com/course/reinforcement-learning--ud6oo
- Video lectures
  - David Silver's lectures https://www.davidsilver.uk/teaching/
  - Sergey Levine's lectures http://rail.eecs.berkeley.edu/deeprlcourse/
- Books
  - Sutton & Barto http://incompleteideas.net/book/the-book-2nd.html (considered the definitive RL book)
  - Deep RL Hands-On https://www.packtpub.com/product/deep-reinforcement-learning-hands-on-second-edition/ 9781838826994
- Other
  - Spinning Up https://spinningup.openai.com/en/latest/ (a well-known resource for RL)
  - Illustrated RL from Human Feedback: https://huggingface.co/blog/rlhf

#### To Learn More...

There is a growing number of RL applications today.

- •Games: Google's AlphaGo, released in 2016, which famously beat the 18-time world champion, Lee Sedol, in the game of Go.
- Robotics and autonomous vehicles: simulated locomotion, real-world robotic manipulation, mobility, pick and place.
- Industrial control: We can teach a policy to optimize datacenter cooling and its energy consumption, factory
  floors (Ford assembly line, credit: https://media.ford.com/content/fordmedia/fna/us/en/features/gamechanger--100th-anniversary-of-the-moving-assembly-line.html)
- •System optimization: optimize database queries, cooling (Google datacenter photo: https://www.blog.google/inside-google/infrastructure/better-data-centers-through-machine/, patch cabling photo: flickr.com/photos/jerryjohn)
- Advertising, recommendations (Video recommendations on YouTube diagram: https://research.google/pubs/pub45530/)
- •Finance (photo: http://tradinghub.co/watch-list-for-mar-26th-2015/)
- ChatGPT: https://openai.com/blog/chatgpt
- RLHF: openai.com/blog/chatgpt, https://huggingface.co/blog/rlhf, https://huggingface.co/blog/the\_n\_implementation\_details\_of\_rlhf\_with\_ppo
- •RLAIF: https://arxiv.org/abs/2309.00267

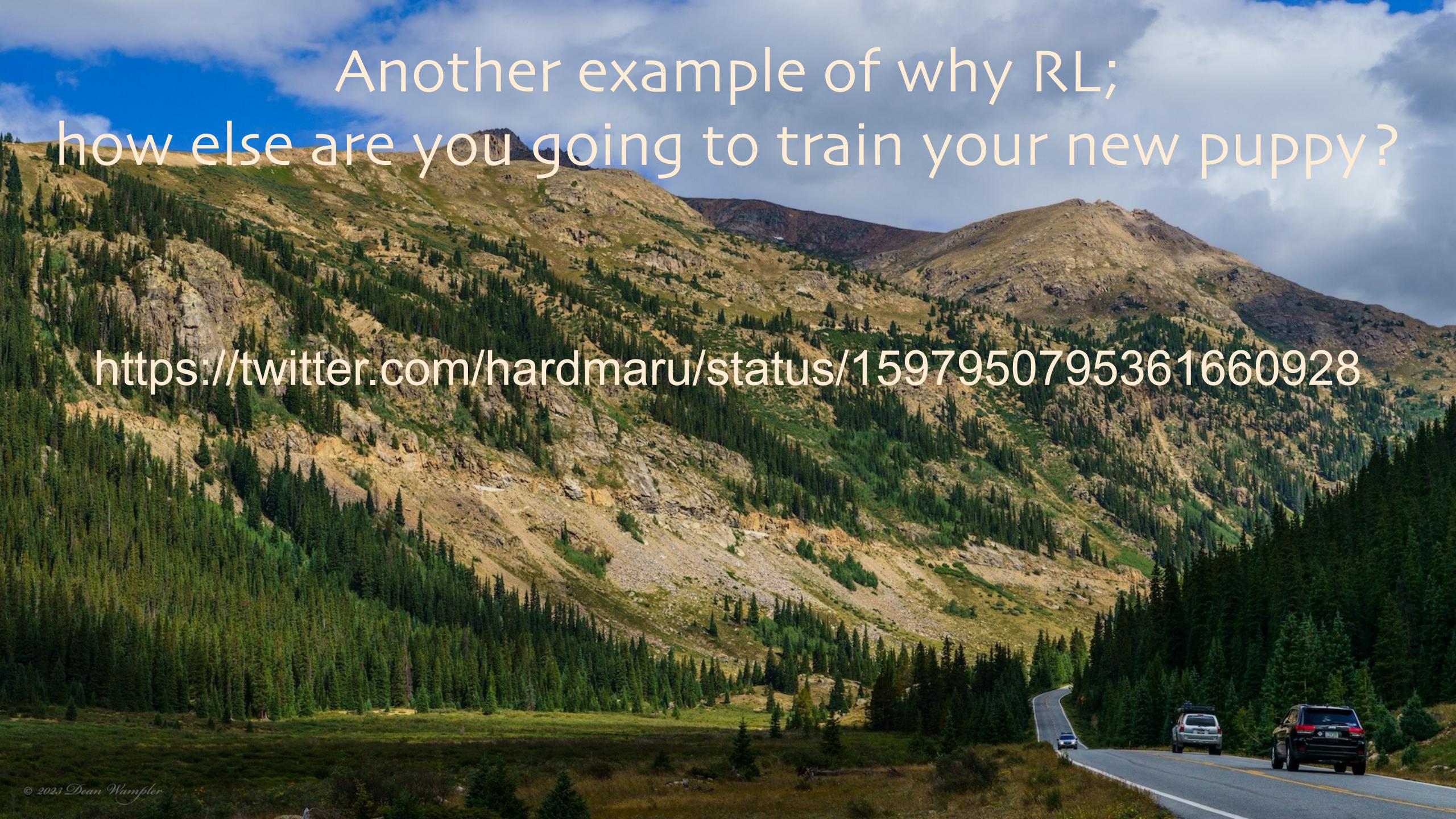

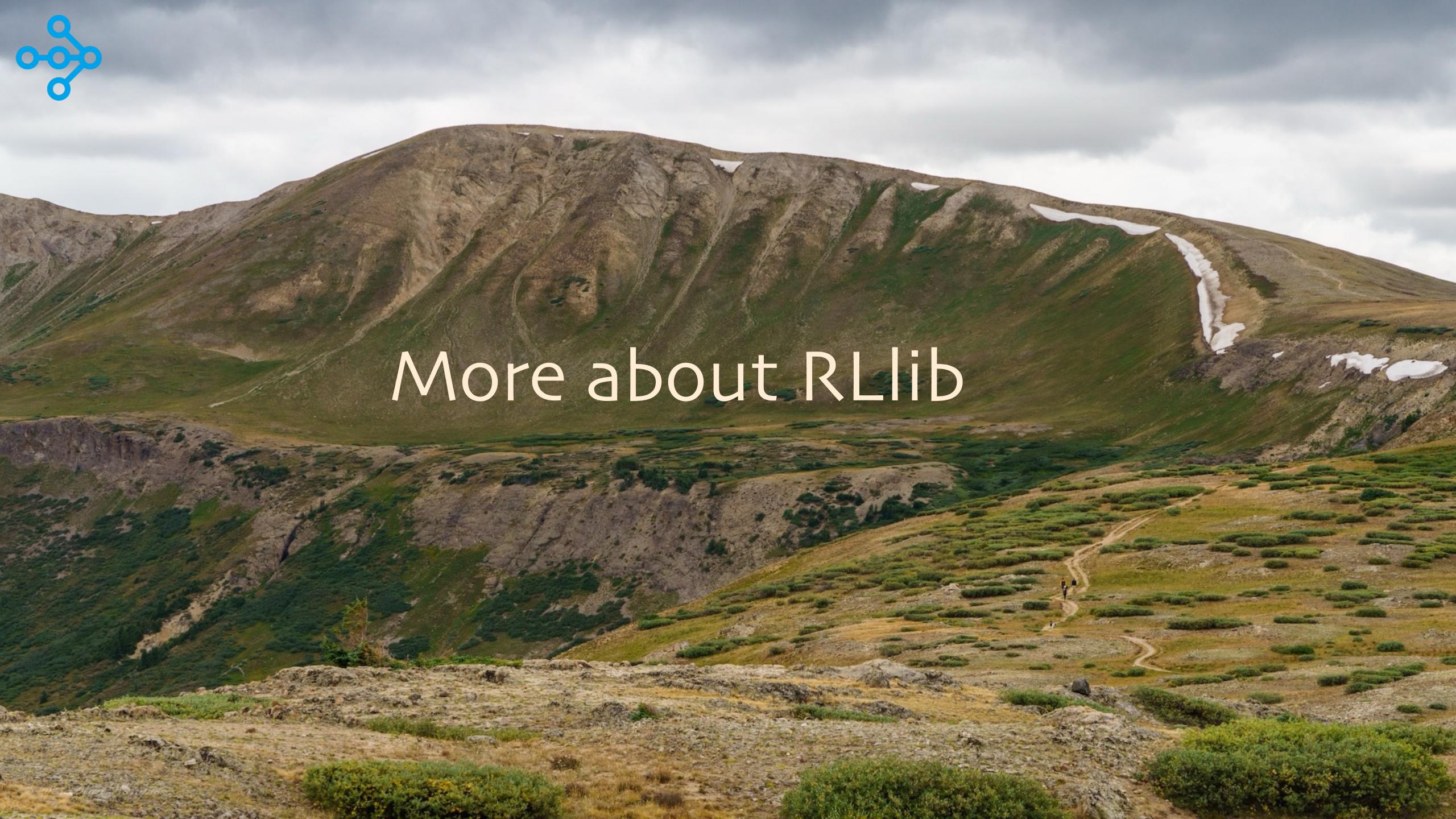

#### Architecture of RLIib

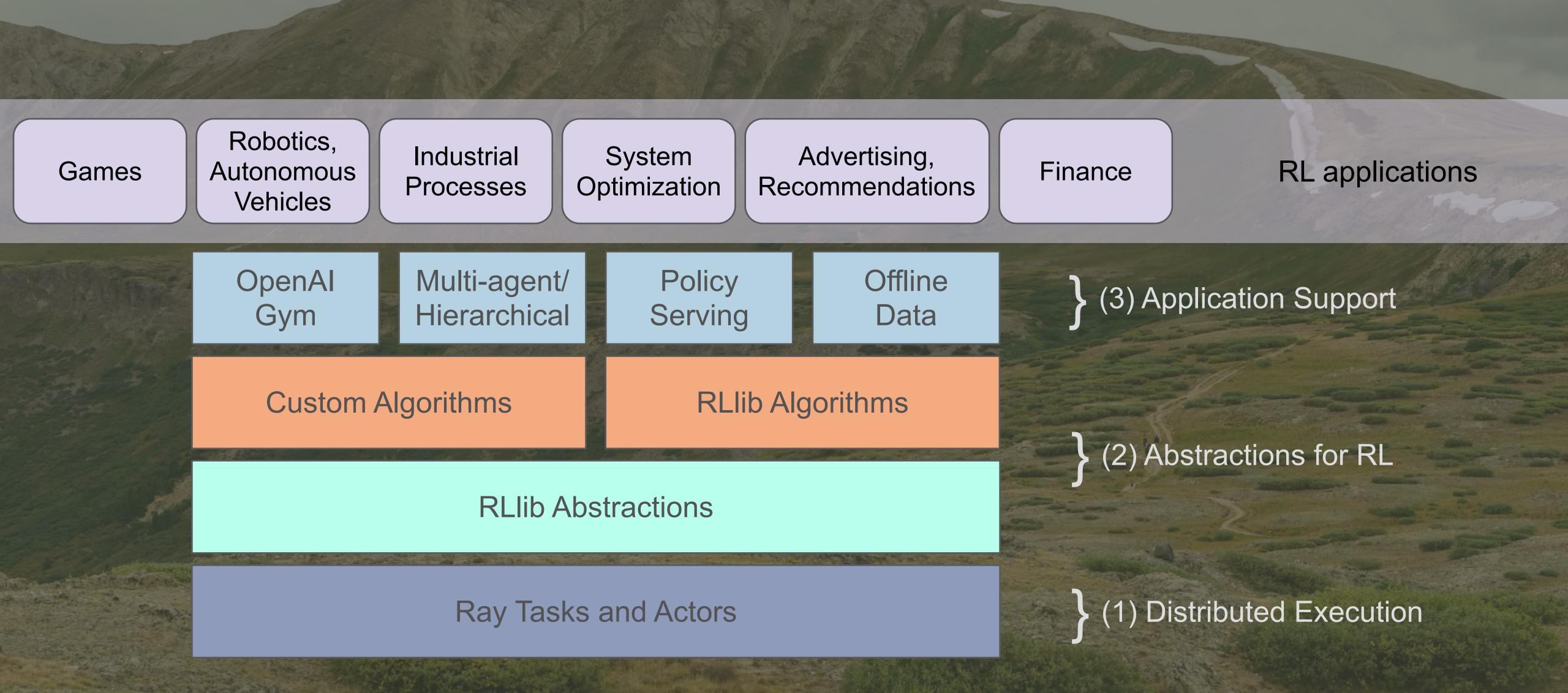

## Some Algorithms in RLlib

- High-throughput architectures
  - Distributed Prioritized Experience Replay (Ape-X)
  - Importance Weighted Actor-Learner Architecture (IMPALA)
  - Asynchronous Proximal Policy Optimization (APPO)
- Gradient-based
  - Soft Actor-Critic (SAC)
  - Advantage Actor-Critic (A2C, A3C)
  - Deep Deterministic Policy Gradients (DDPG, TD3)
  - O Deep Q Networks (DQN, Rainbow, Parametric DQN)
  - Policy Gradients
  - Proximal Policy Optimization (PPO)

- gradient-free
  - Augmented Random Search (ARS)
  - Evolution Strategies
- Multi-agent specific
  - QMIX Monotonic Value Factorisation (QMIX, VDN, IQN)
- Offline
  - Advantage Re-Weighted Imitation Learning (MARWIL)

#### Excellent Performance vs. "Hand-tuned" Implementations

Distributed PPO

Evolution Strategies

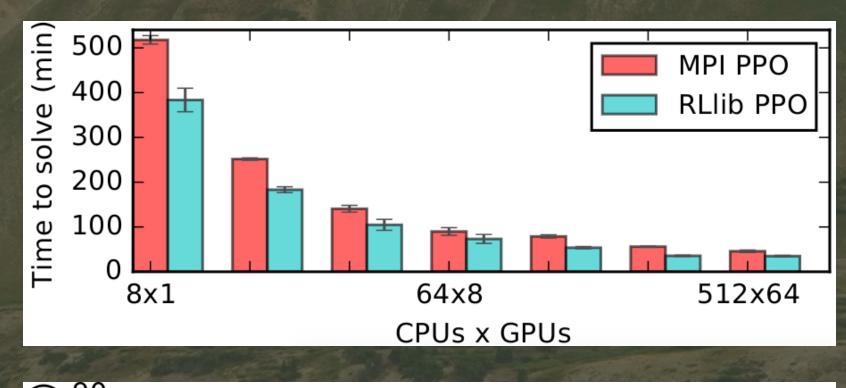

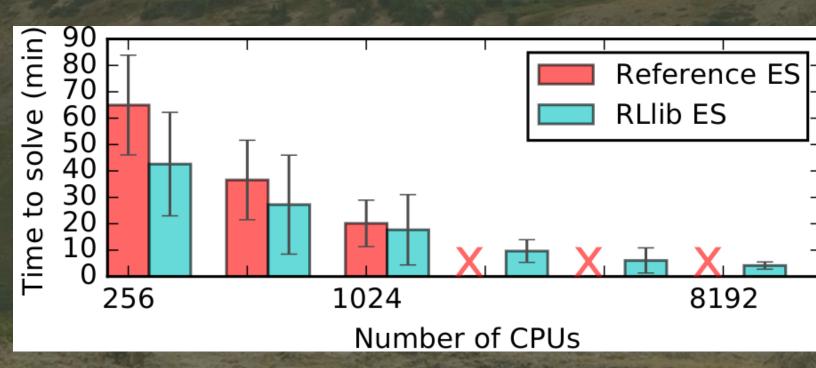

# Ape-X Distributed DQN, DDPG

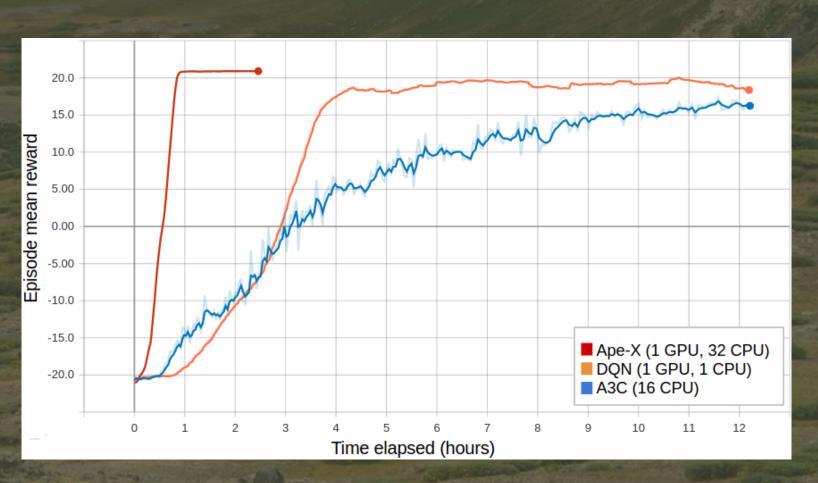

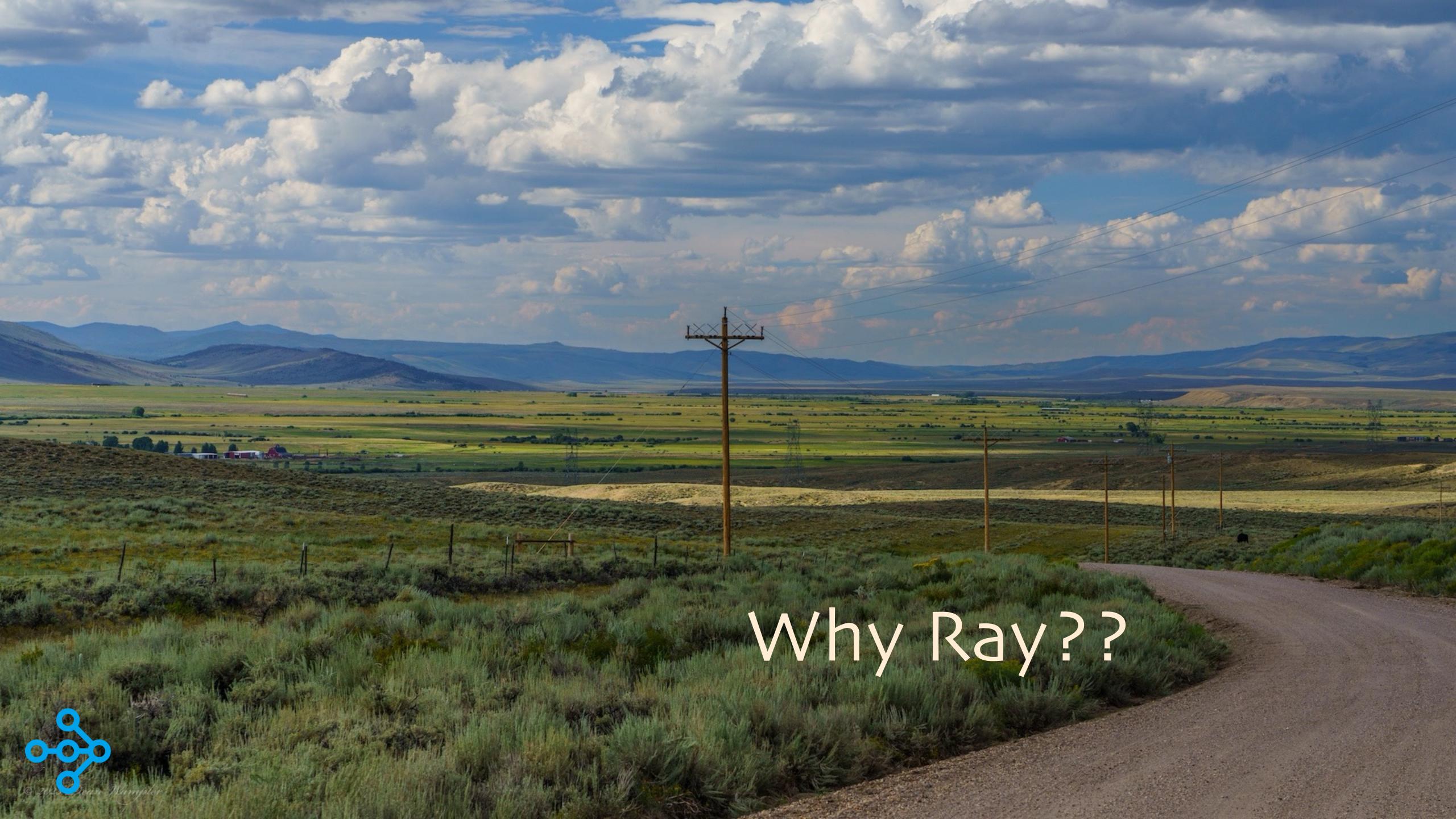

### Two Trends

Model sizes and therefore compute requirements outstripping Moore's Law

Hence, there is a pressing need for a robust, easy to use Python-centric distributed computing system

Python growth driven by ML/AI and other data science workloads

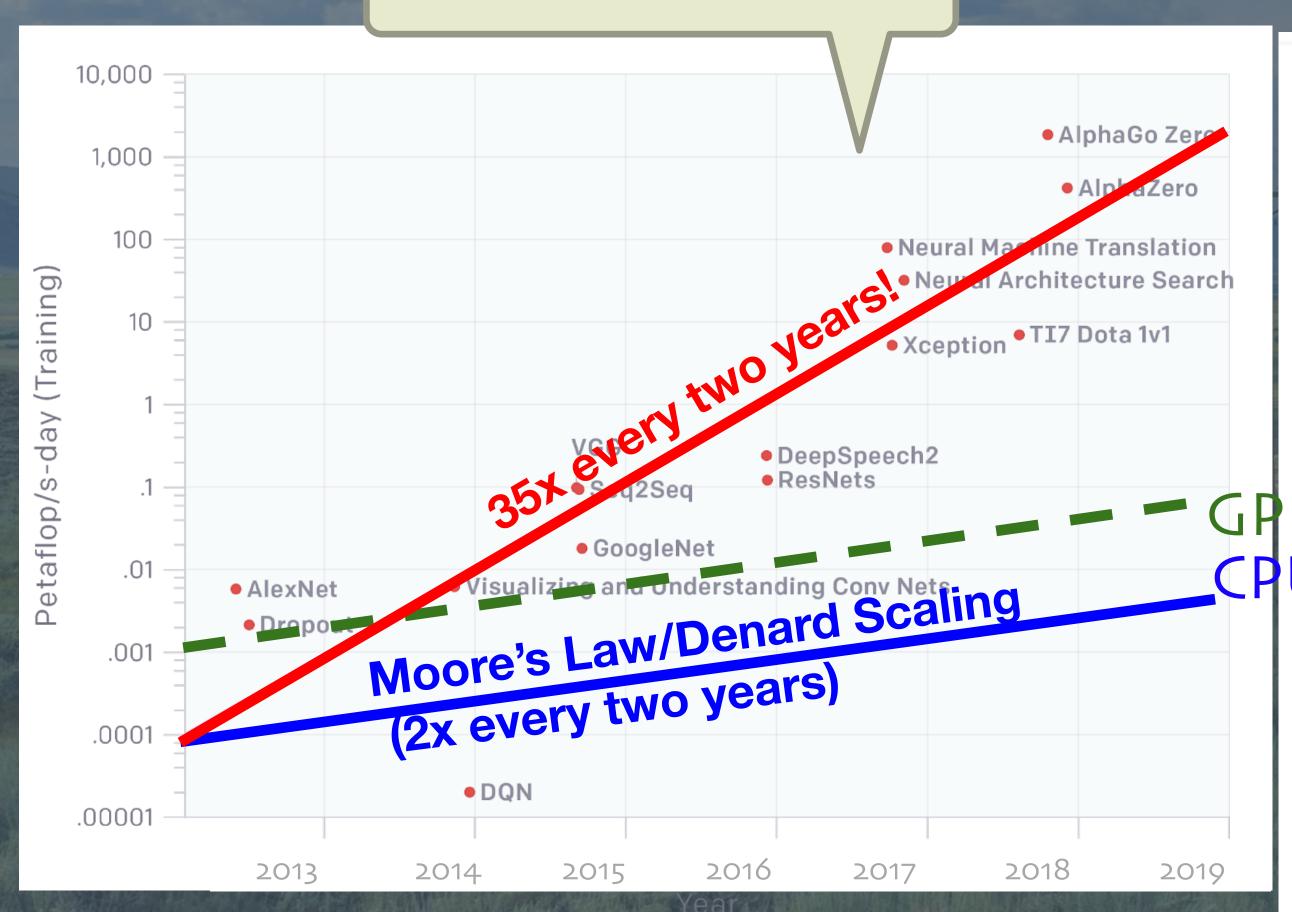

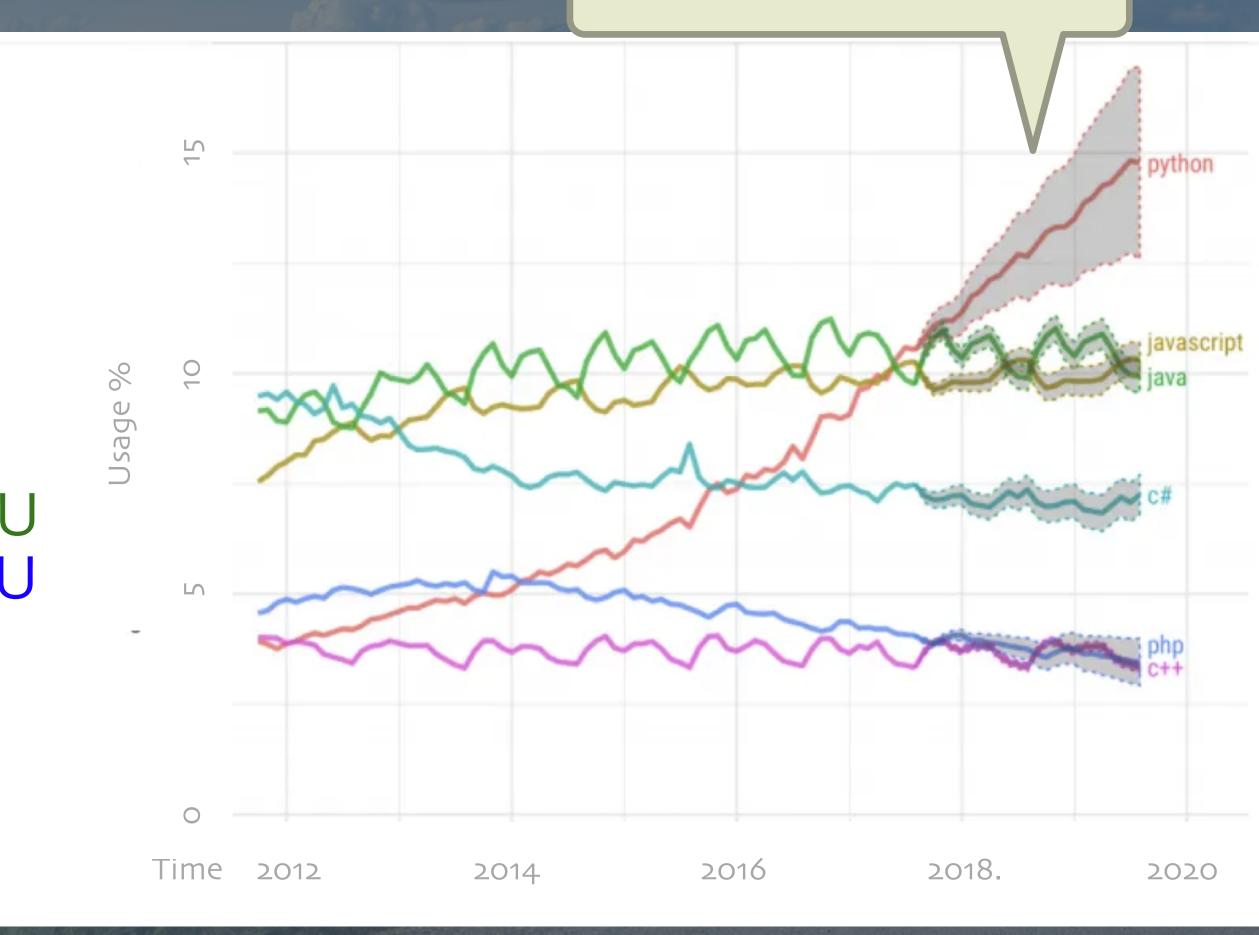

## The Overall Data & ML Landscape Today

**All** require distributed implementations to scale

**ETL** 

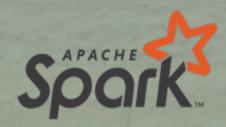

Streaming

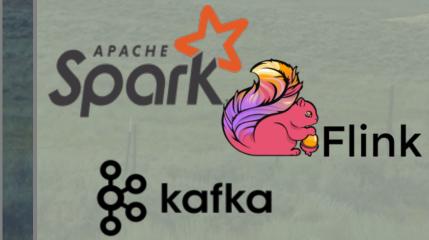

**HPO Tuning** 

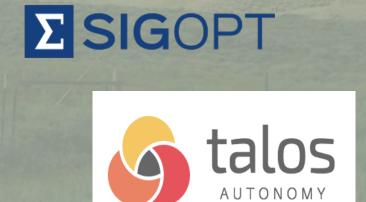

Training

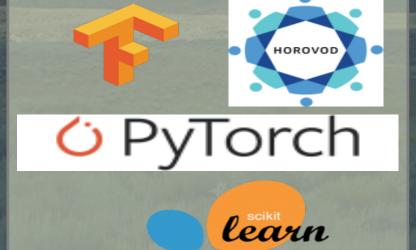

Simulation

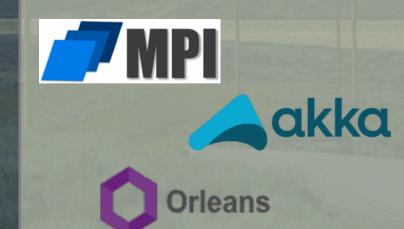

Model Serving

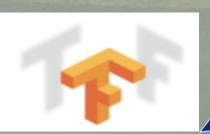

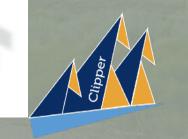

## The Ray Vision: a Common Framework

Domain-specific libraries for each subsystem

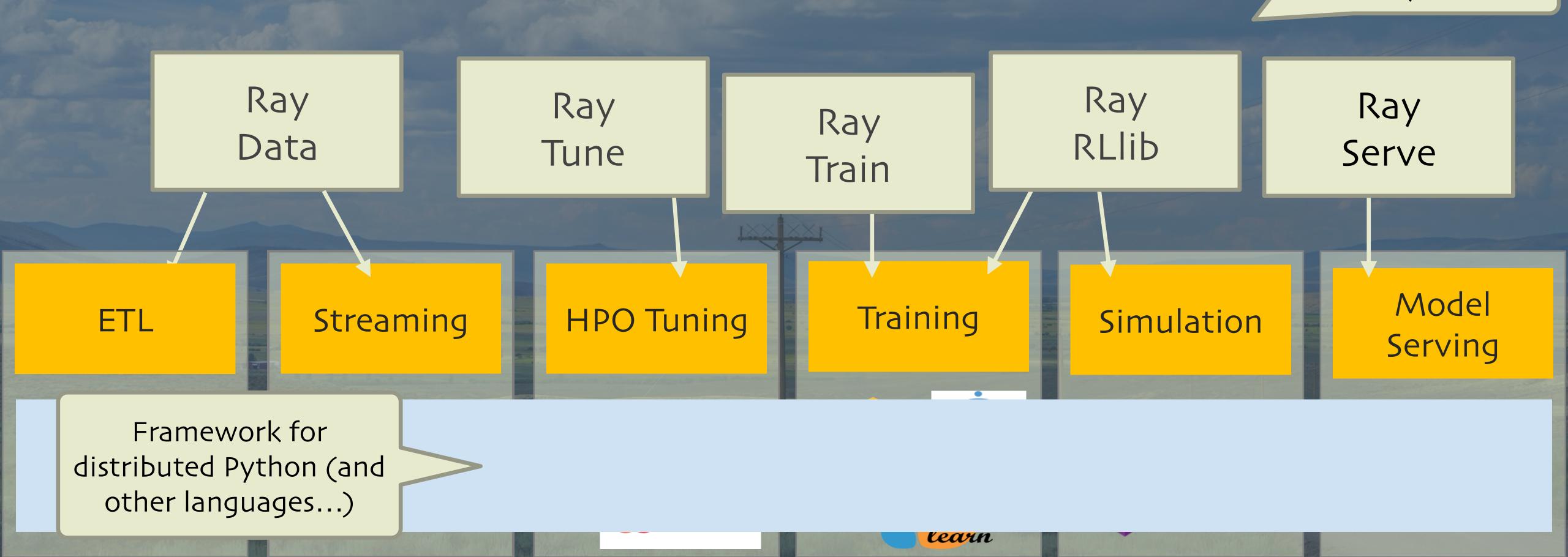

Plus a growing list of 3rd-party libraries

#### Diverse Compute Requirements Motivated the Creation of Ray!

And repeated play, over and over again, to train for achieving the best reward

Neural network "stuff"

Simulator (game engine, robot sim, factory floor sim...)

Complex agent?

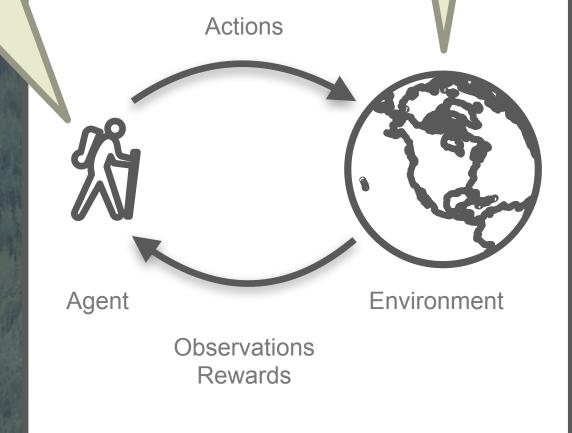

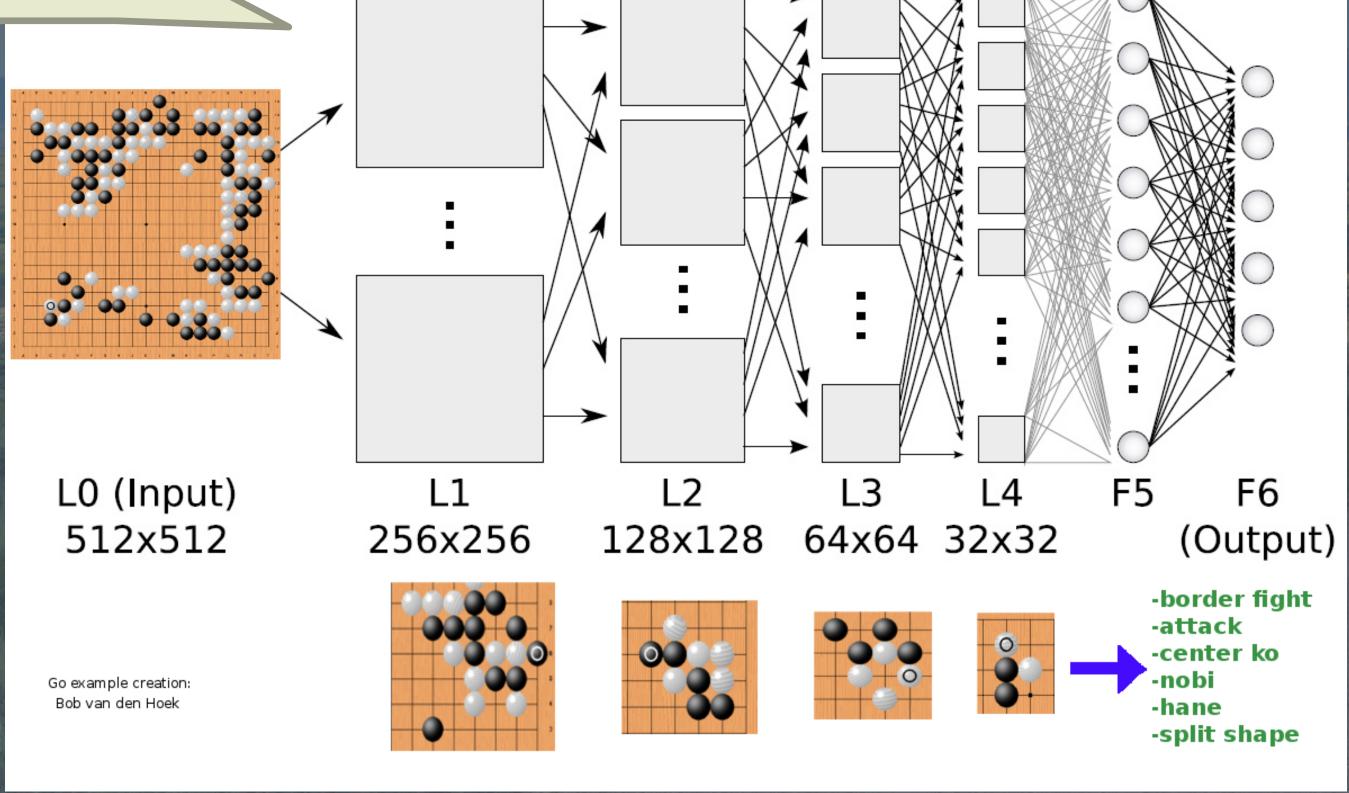

Convolution

Fully connected

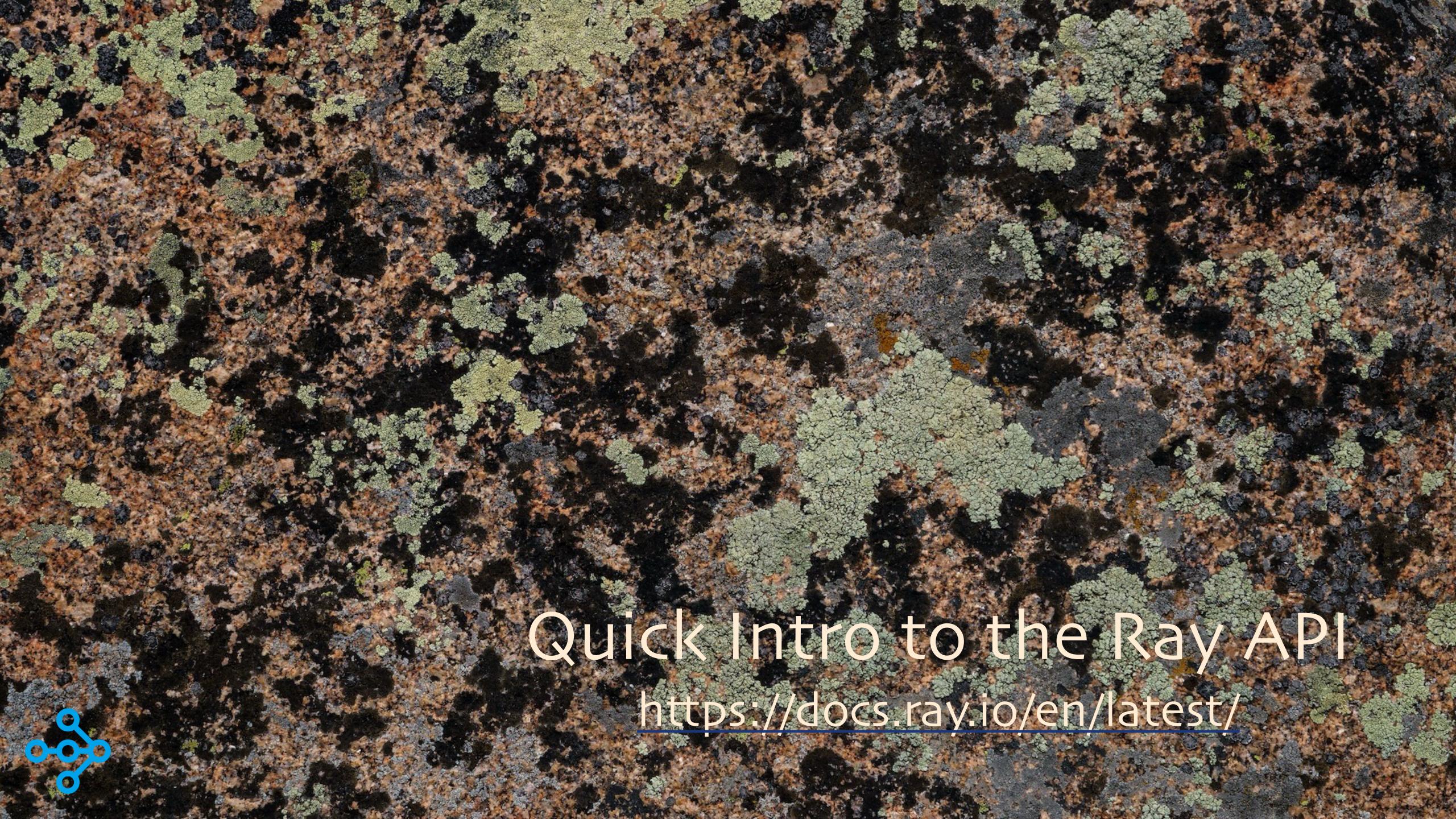

```
def make_array(...):
    a = ... # Construct a NumPy array
    return a
```

def add\_arrays(a, b):
 return np.add(a, b)

The Python you already know...

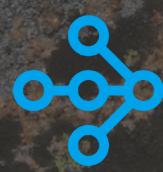

Functions -> Tasks

```
@ray.remote
def make_array(...):
    a = ... # Construct a NumPy array
    return a
```

@ray.remote def add\_arrays(a, b): return np.add(a, b) For completeness, add these first:

import ray import numpy as np ray.init()

Now these functions are remote "tasks"

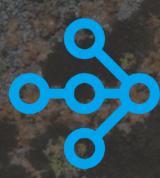

Functions -> Tasks

```
@ray.remote
def make_array(...):
    a = ... # Construct a NumPy array
    return a

@ray.remote
def add_arrays(a, b):
    return np.add(a, b)

ref1 = make_array.remote(...)
```

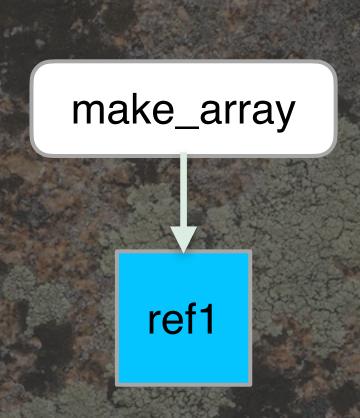

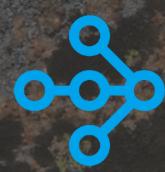

Functions -> Tasks

```
@ray.remote
def make_array(...):
    a = ... # Construct a NumPy array
    return a

@ray.remote
def add_arrays(a, b):
    return np.add(a, b)

ref1 = make_array.remote(...)
ref2 = make_array.remote(...)
```

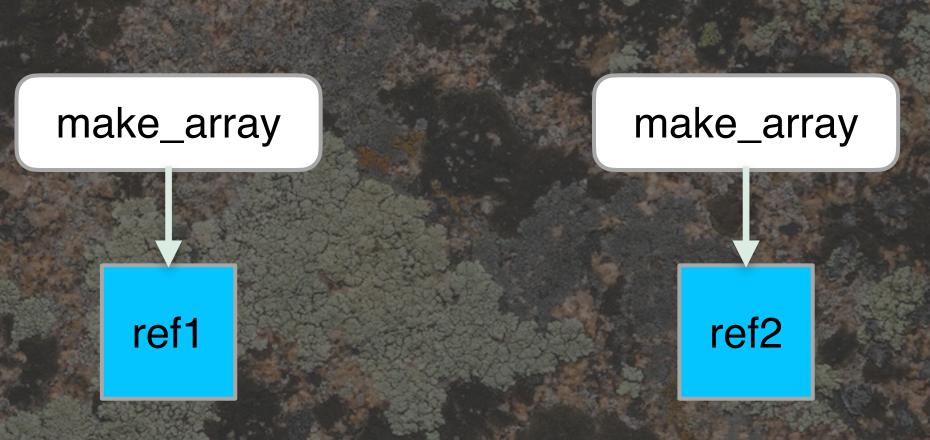

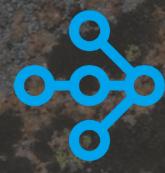

Functions -> Tasks

```
@ray.remote
def make_array(...):
    a = ... # Construct a NumPy array
    return a

@ray.remote
def add_arrays(a, b):
    return np.add(a, b)

ref1 = make_array.remote(...)
ref2 = make_array.remote(...)
ref3 = add_array.s.remote(ref1, ref2)
```

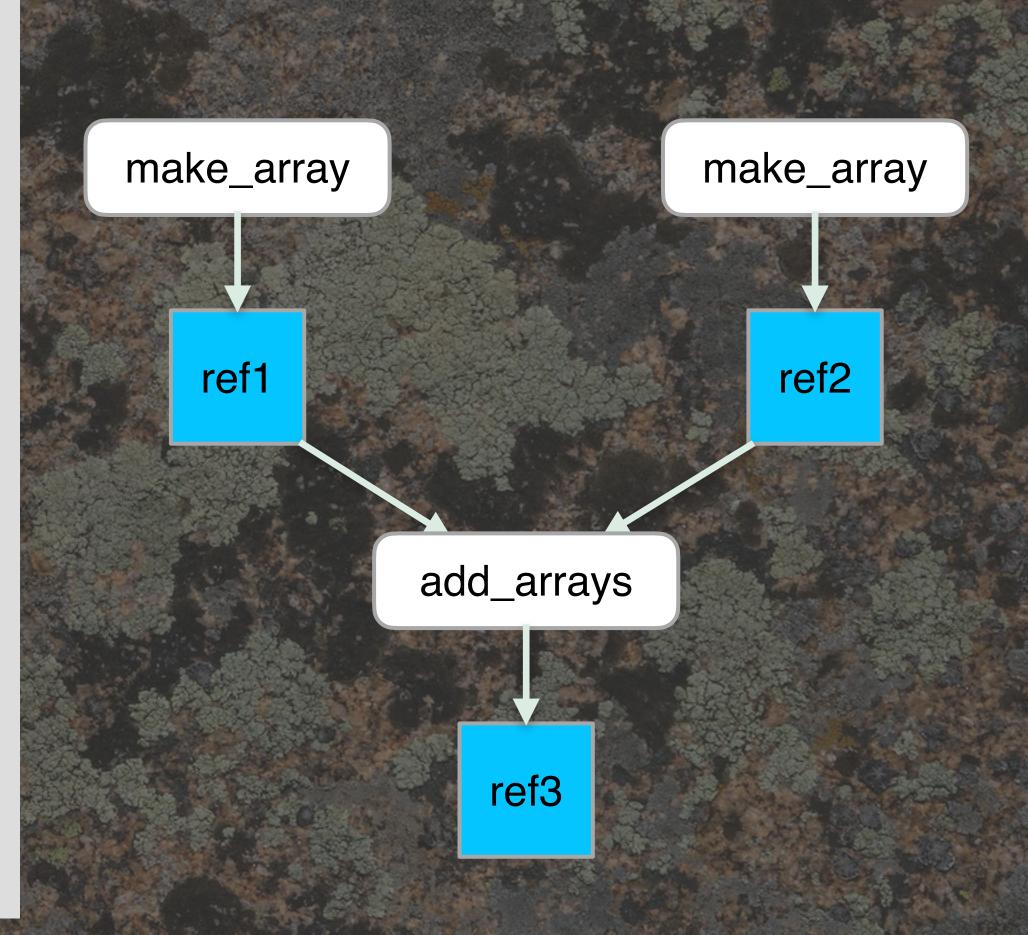

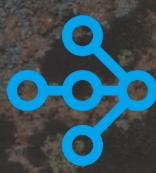

Functions -> Tasks

```
@ray.remote
def make_array(...):
  a = ... # Construct a NumPy array
  return a
@ray.remote
def add_arrays(a, b):
  return np.add(a, b)
ref1 = make_array.remote(...)
ref2 = make_array.remote(...)
ref3 = add_arrays.remote(ref1, ref2)
ray.get(ref3)
           Retrieve results
```

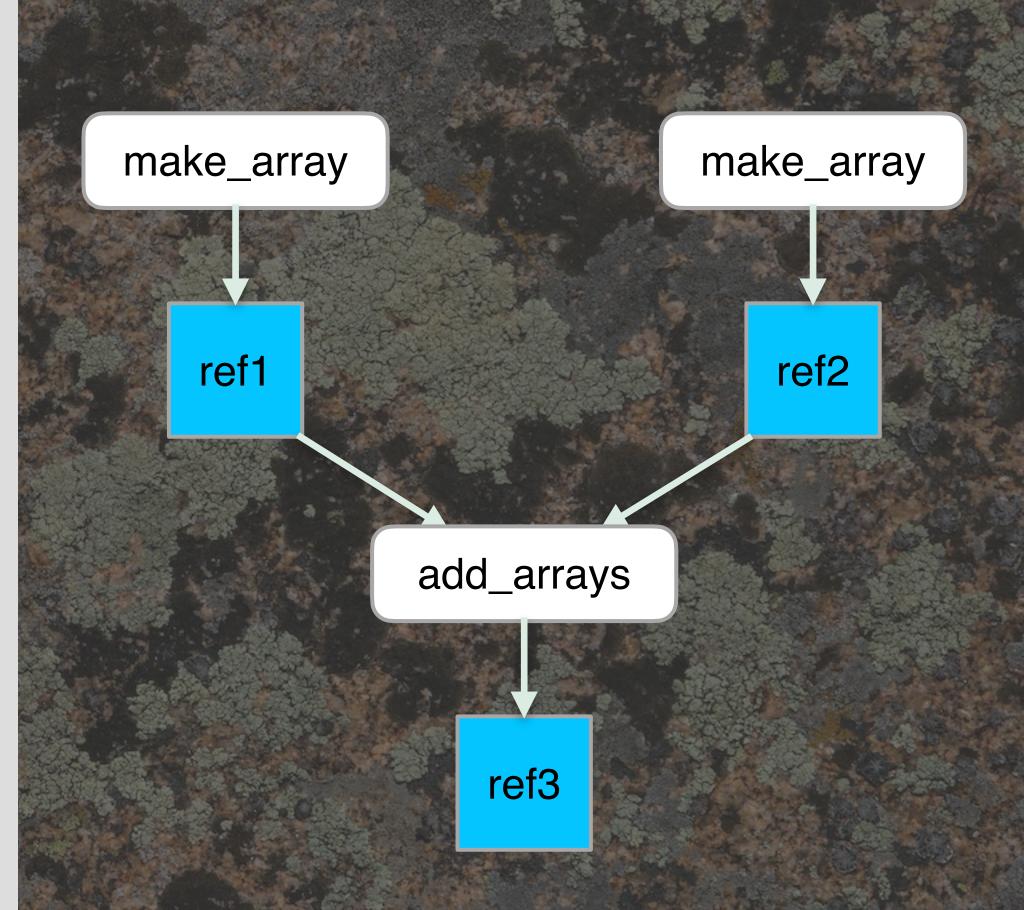

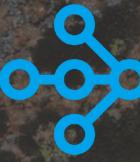

Functions -> Tasks

```
@ray.remote
def make_array(...):
  a = ... # Construct a NumPy array
  return a
                                                      make_array
                                                                                 make_array
@ray.remote
def add_arrays(a, b):
                                                          ref1
                                                                                     ref2
  return np.add(a, b)
                               Ray handles extracting the
ref1 = make_array.remote(...)
                               arrays from the object refs
ref2 = make_array.remote(...)
                                                                    add_arrays
ref3 = add_arrays.remote(ref1, ref2)
ray.get(ref3)
                                                                       ref3
                    Ray handles sequencing
                     of async dependencies
```

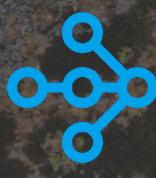

Functions -> Tasks

```
@ray.remote
def make_array(...):
  a = ... # Construct a NumPy array
  return a
@ray.remote
def add_arrays(a, b):
  return np.add(a, b)
ref1 = make_array.remote(...)
ref2 = make_array.remote(...)
ref3 = add_arrays.remote(ref1, ref2)
ray.get(ref3)
```

What about distributed state?

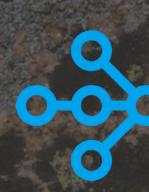

What about distributed state?

Functions -> Tasks

```
@ray.remote
def make_array(...):
  a = ... # Construct a NumPy array
  return a
@ray.remote
def add_arrays(a, b):
  return np.add(a, b)
ref1 = make_array.remote(...)
ref2 = make_array.remote(...)
ref3 = add_arrays.remote(ref1, ref2)
ray.get(ref3)
```

```
class Counter(object):
    def __init__(self):
        self.value = 0
    def increment(self):
        self.value += 1
        return self.value
```

The Python classes you love...

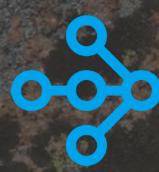

What about distributed state?

Functions -> Tasks

```
@ray.remote
def make_array(...):
    a = ... # Construct a NumPy array
    return a

@ray.remote
def add_arrays(a, b):
```

```
ref1 = make_array.remote(...)
ref2 = make_array.remote(...)
ref3 = add_arrays.remote(ref1, ref2)
ray.get(ref3)
```

return np.add(a, b)

Classes -> Actors

```
@ray.remote

class Counter(object):
    def ___init___(self):
        self.value = 0
    def increment(self):
        self.value += 1
        return self.value
    def get_count(self):
        return self.value
```

... now a remote "actor"

You need a "getter" method to read the state.

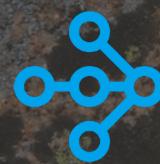

What about distributed state?

Functions -> Tasks

```
@ray.remote
def make_array(...):
  a = ... # Construct a NumPy array
  return a
@ray.remote
def add_arrays(a, b):
  return np.add(a, b)
ref1 = make_array.remote(...)
ref2 = make_array.remote(...)
ref3 = add_arrays.remote(ref1, ref2)
ray.get(ref3)
```

```
@ray.remote
class Counter(object):
  def ___init___(self):
     self.value = 0
  def increment(self):
     self.value += 1
     return self.value
  def get_count(self):
    return self.value
c = Counter.remote()
ref4 = c.increment.remote()
ref5 = c.increment.remote()
ray.get([ref4, ref5]) # [1, 2]
```

Classes -> Actors

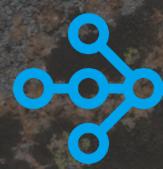

What about distributed state?

Functions -> Tasks

```
@ray.remote
def make_array(...):
  a = ... # Construct a NumPy array
  return a
@ray.remote
def add_arrays(a, b):
  return np.add(a, b)
ref1 = make_array.remote(...)
ref2 = make_array.remote(...)
ref3 = add_arrays.remote(ref1, ref2)
ray.get(ref3)
```

Classes -> Actors

```
@ray.remote(num_gpus=1)
class Counter(object):
  def ___init___(self):
     self.value = 0
  def increment(self):
     self.value += 1
     return self.value
  def get_count(self):
    return self.value
c = Counter.remote()
ref4 = c.increment.remote()
ref5 = c.increment.remote()
ray.get([ref4, ref5]) # [1, 2]
```

Configure with optional key-value args.

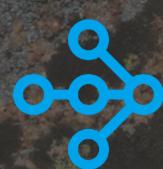

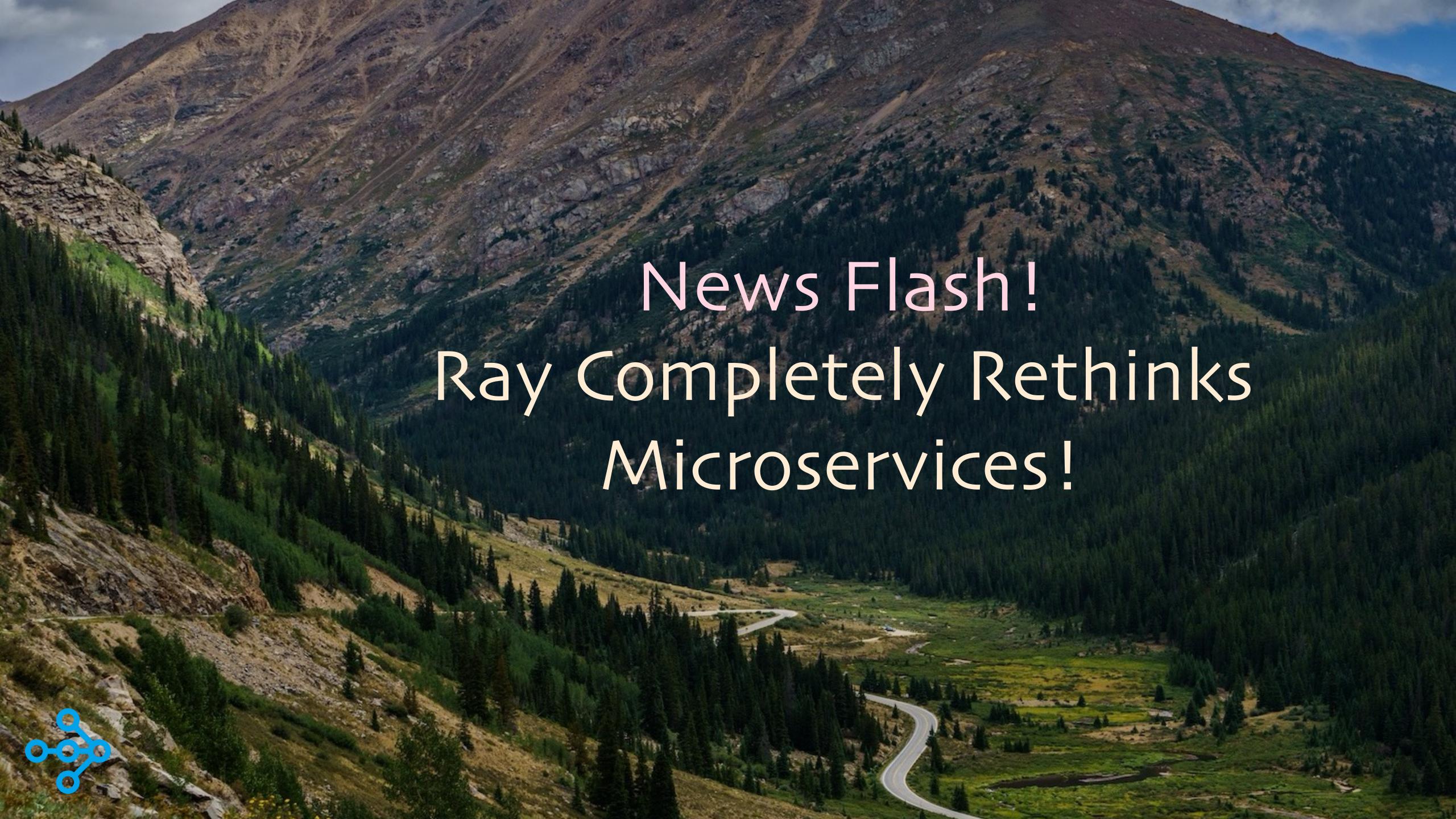

### What Are Microservices?

- They partition the domain
  - o Conway's Law Embraced
  - O Separate responsibilities
  - o Simplified DevOps

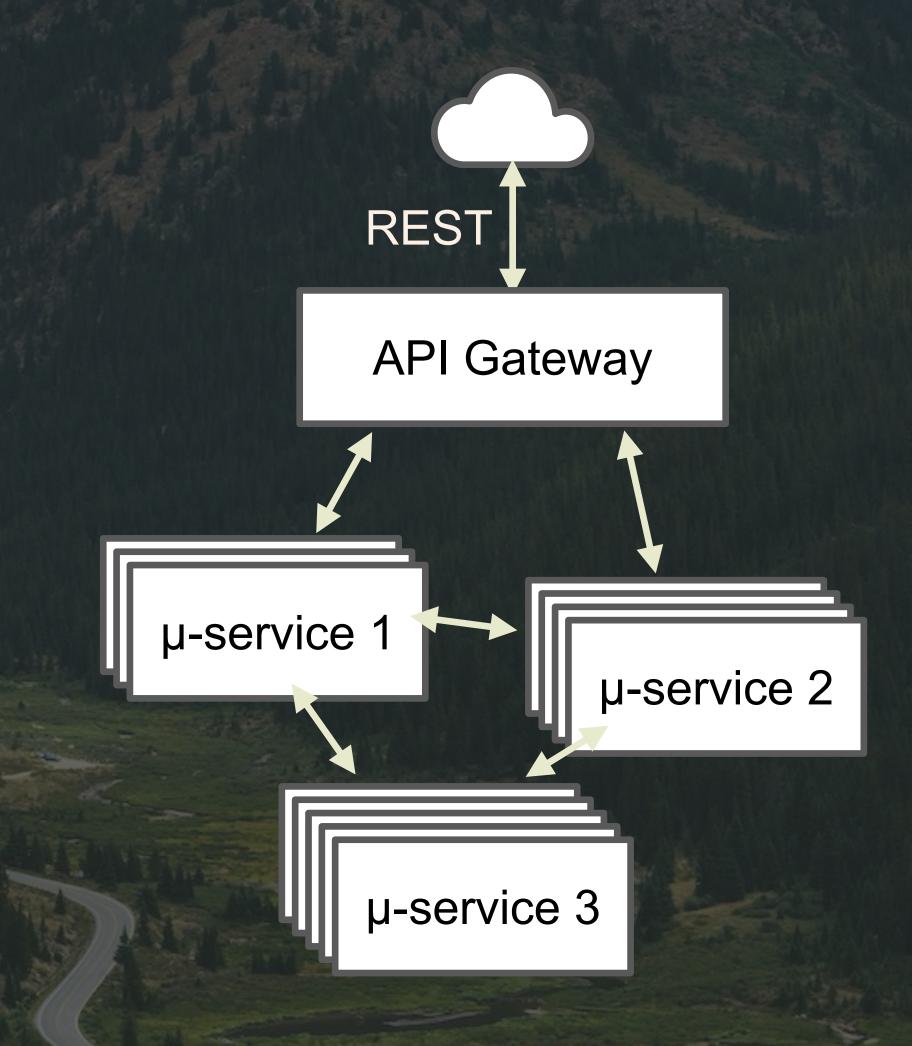

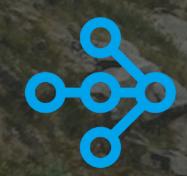

## Conway's Law: Embraced

- "Any organization that designs a system will produce a design whose structure is a copy of the organization's communication structure"
- Rather than fight this, let each team own and manage the services for its part of the domain!

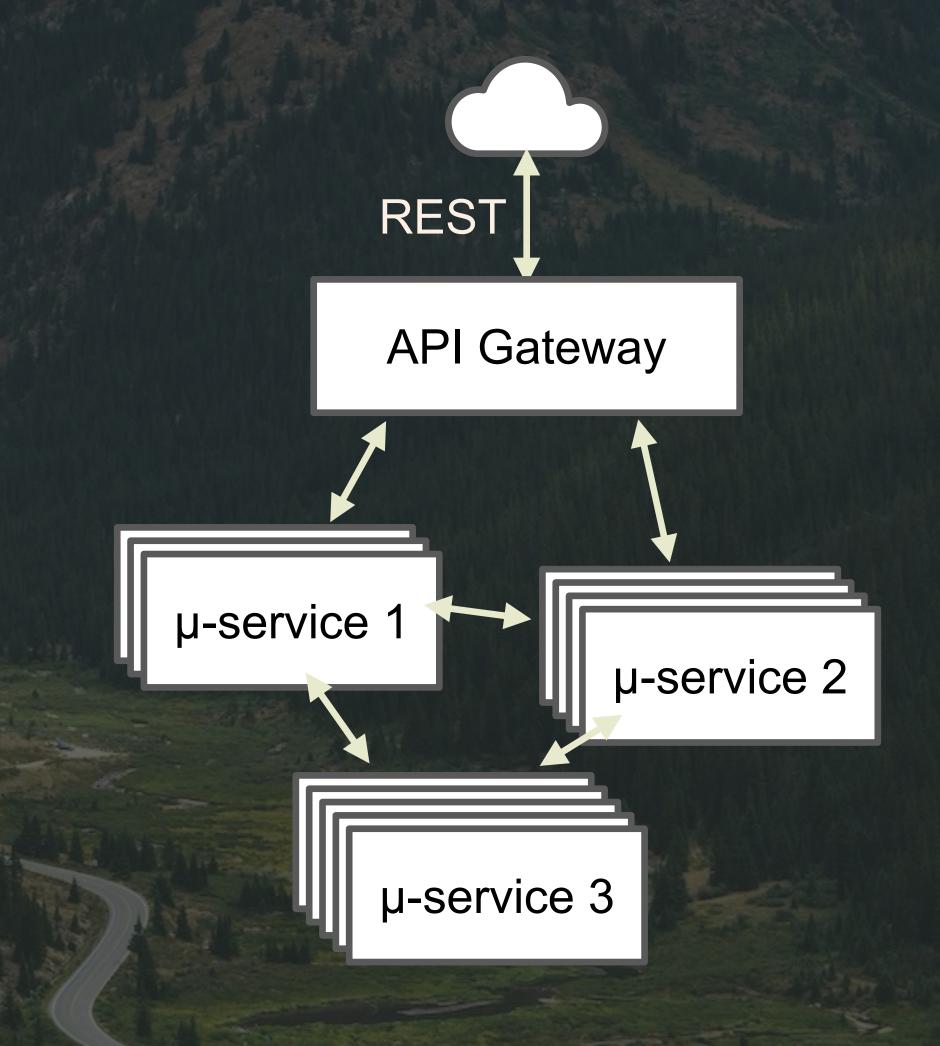

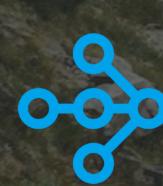

# Separate Responsibilities

 Each microservice does "one thing", a single responsibility with minimally-sufficient coupling to the other microservices

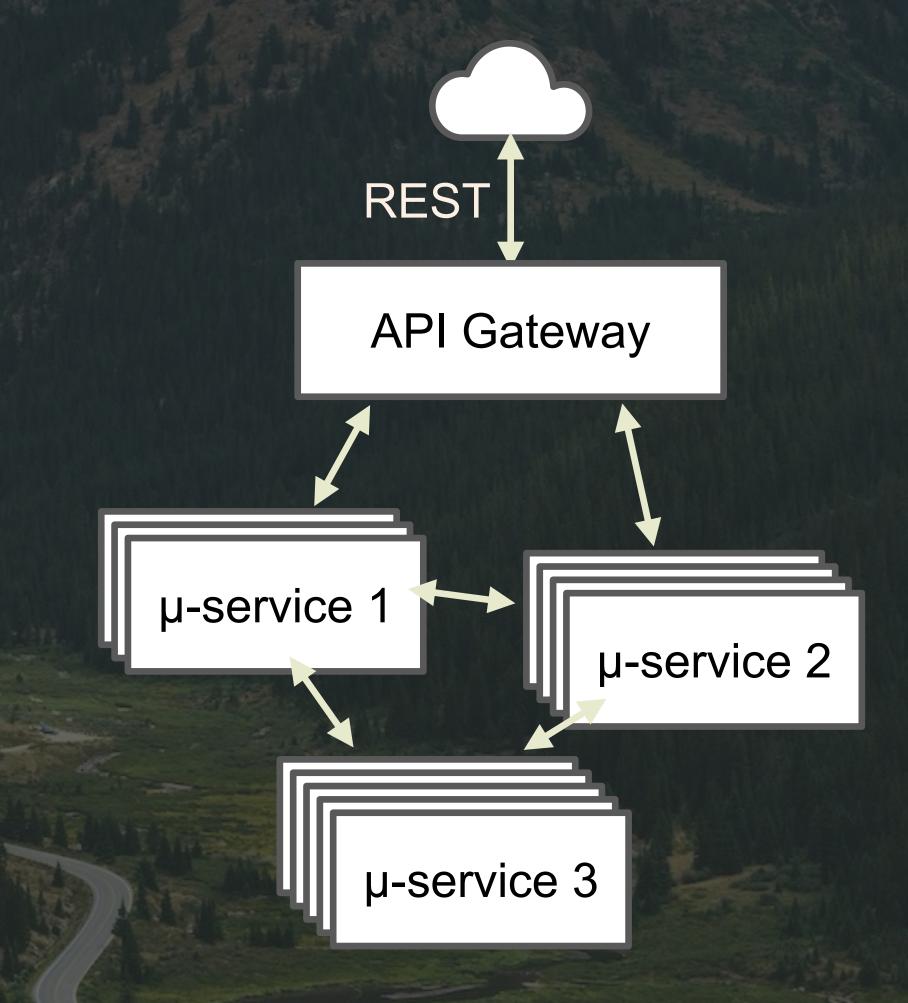

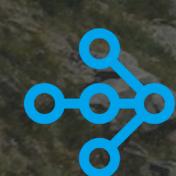

# Separate Responsibilities

- •
- Each team manages its own instances
- Each microservice has a different number of instances for scalability and resiliency
- But they have to be managed explicitly

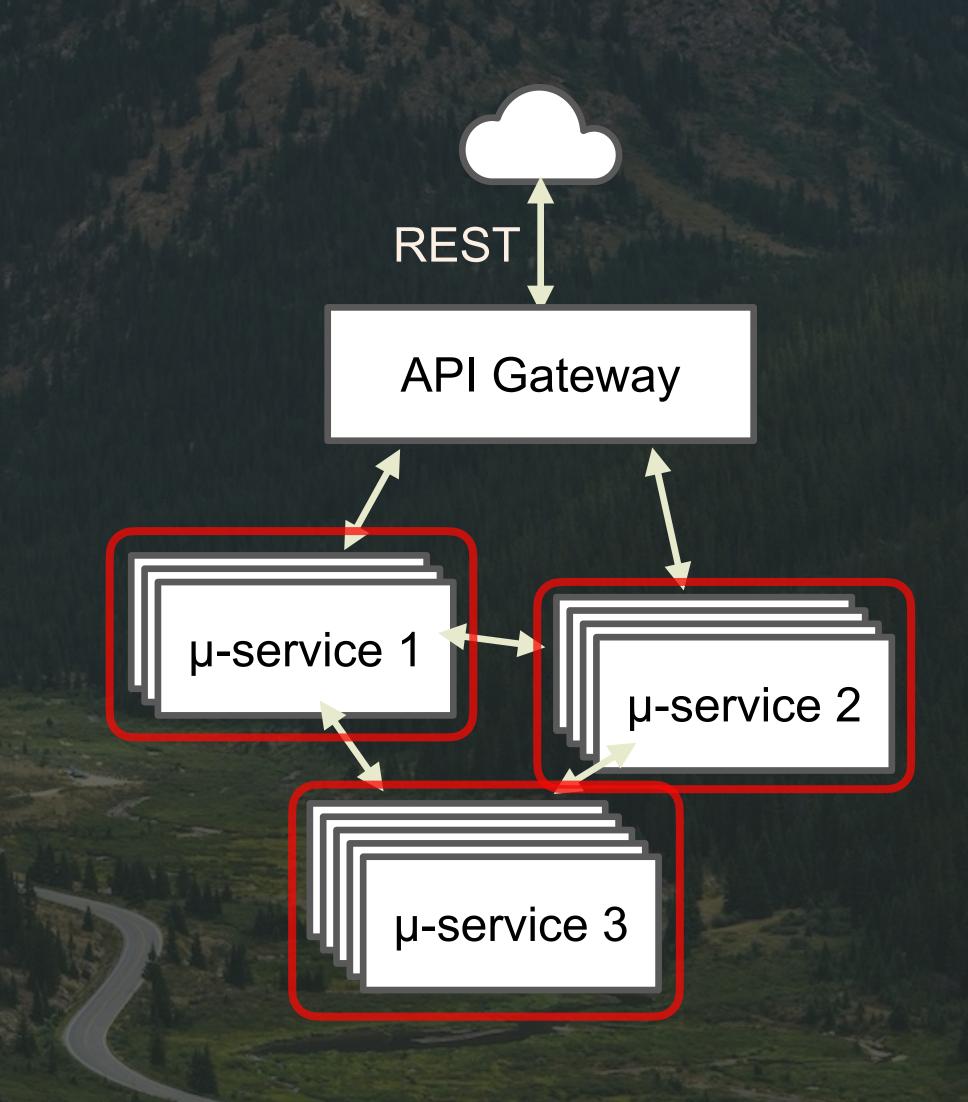

# Management Drastically Simplified!

- With Ray, you can have one "logical" instance to manage and Ray does the cluster-wide scaling for you.
  - No need for explicit
     container scaling.

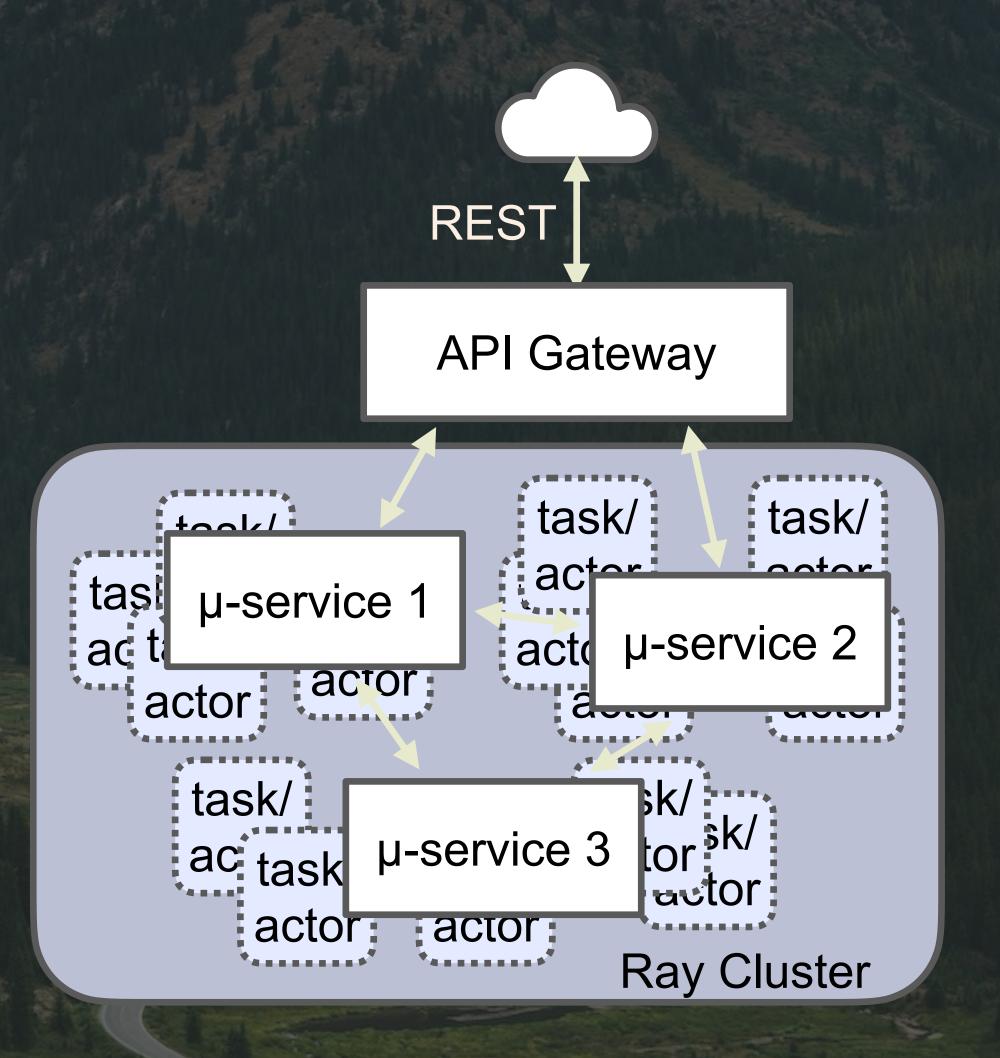

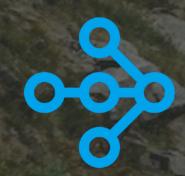

### What About Kubernetes?

- Ray scaling is very fine grained.
- It operates within the "nodes" of coarse-grained managers
  - Containers, pods, VMs, or physical machines
- I.e. a Ray cluster within a K8s cluster

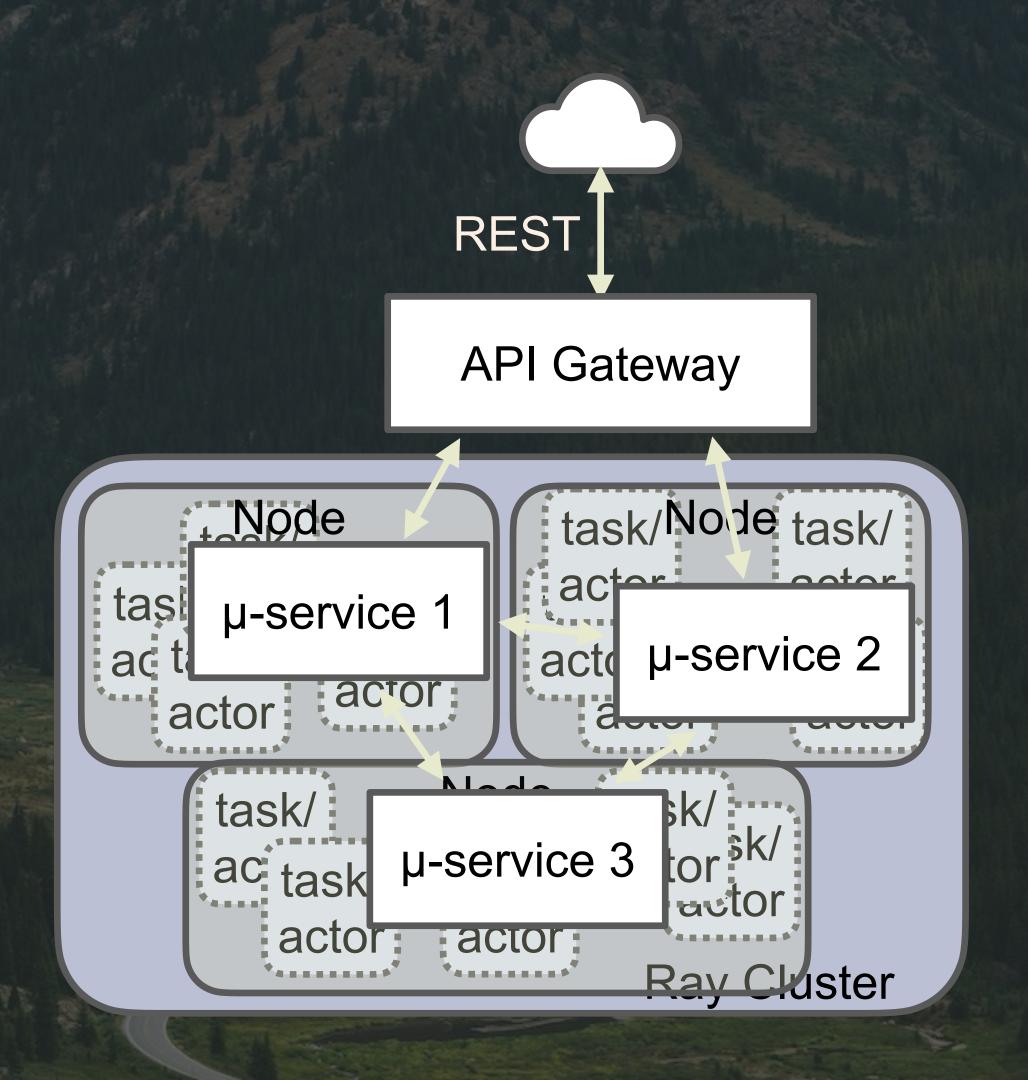

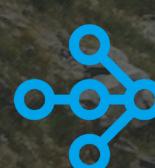

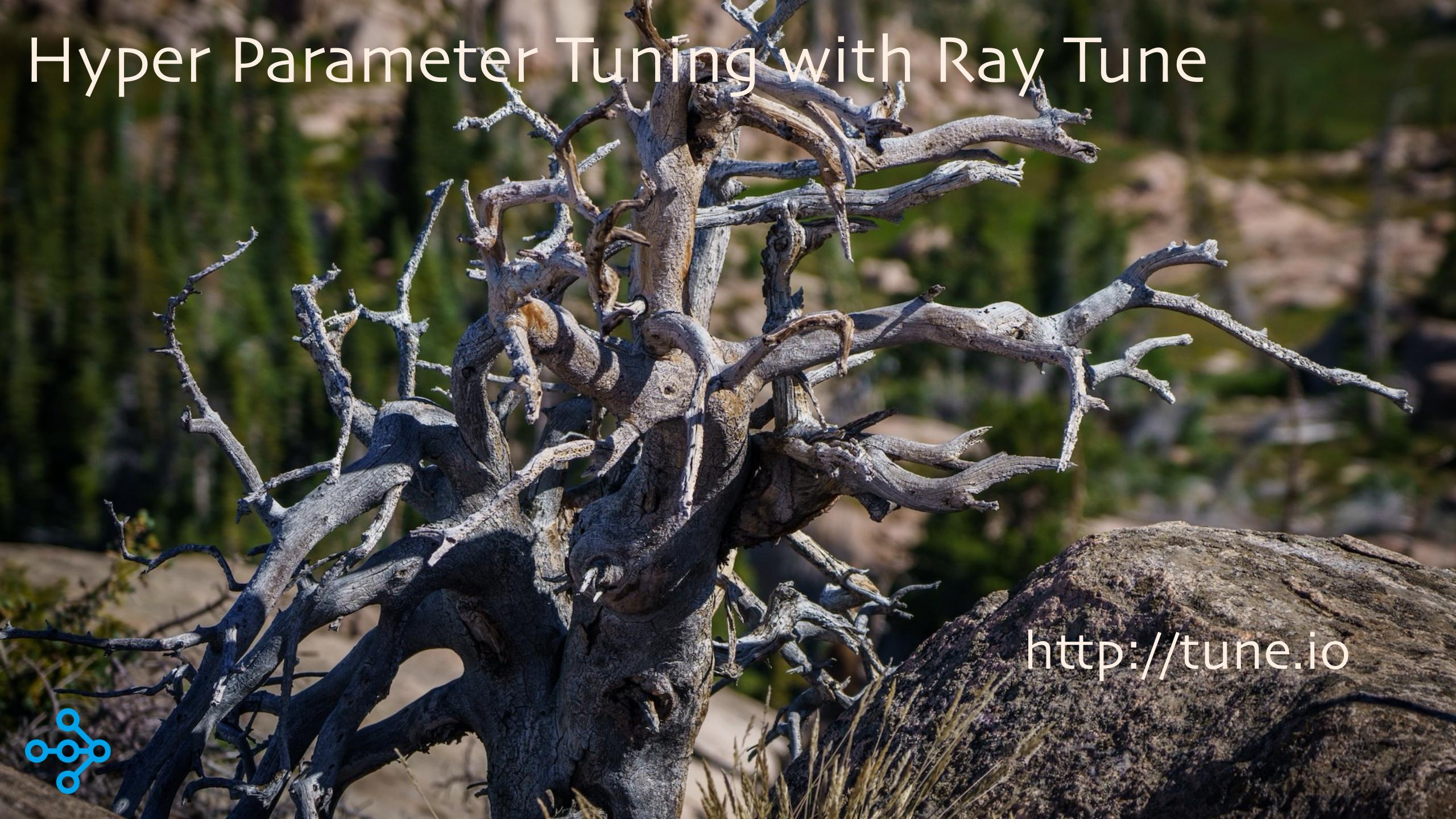

## Hyper Parameter Tuning with Ray Tune

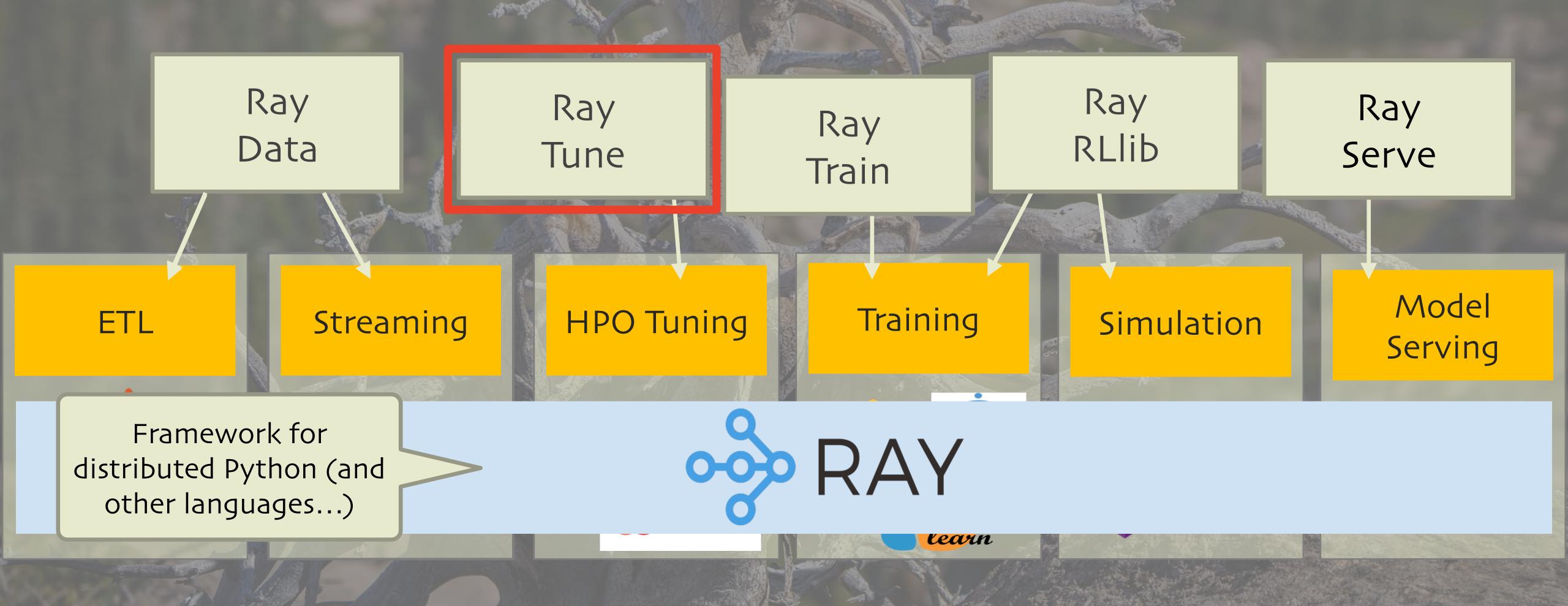

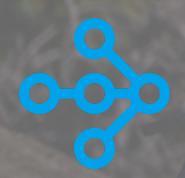

HPO: Hyper Parameter Optimization 80

## What Is Hyper Parameter Tuning?

#### Trivial example:

- What's the best value for "k" in k-means??
  - k is a "hyperparameter"
  - The resulting clusters are defined by "parameters"

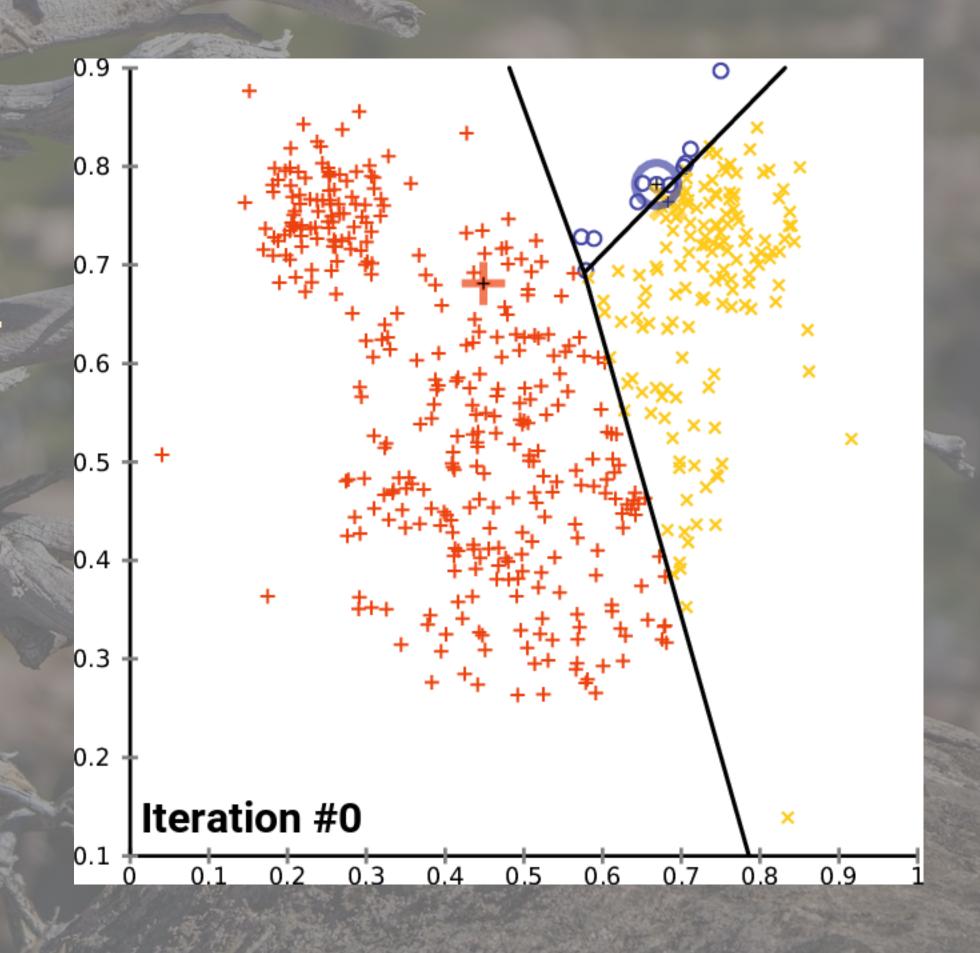

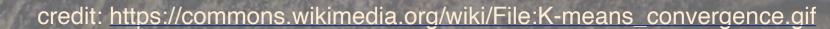

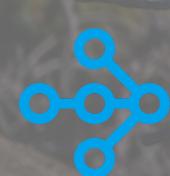

## Non-trivial Example: Neural Nets

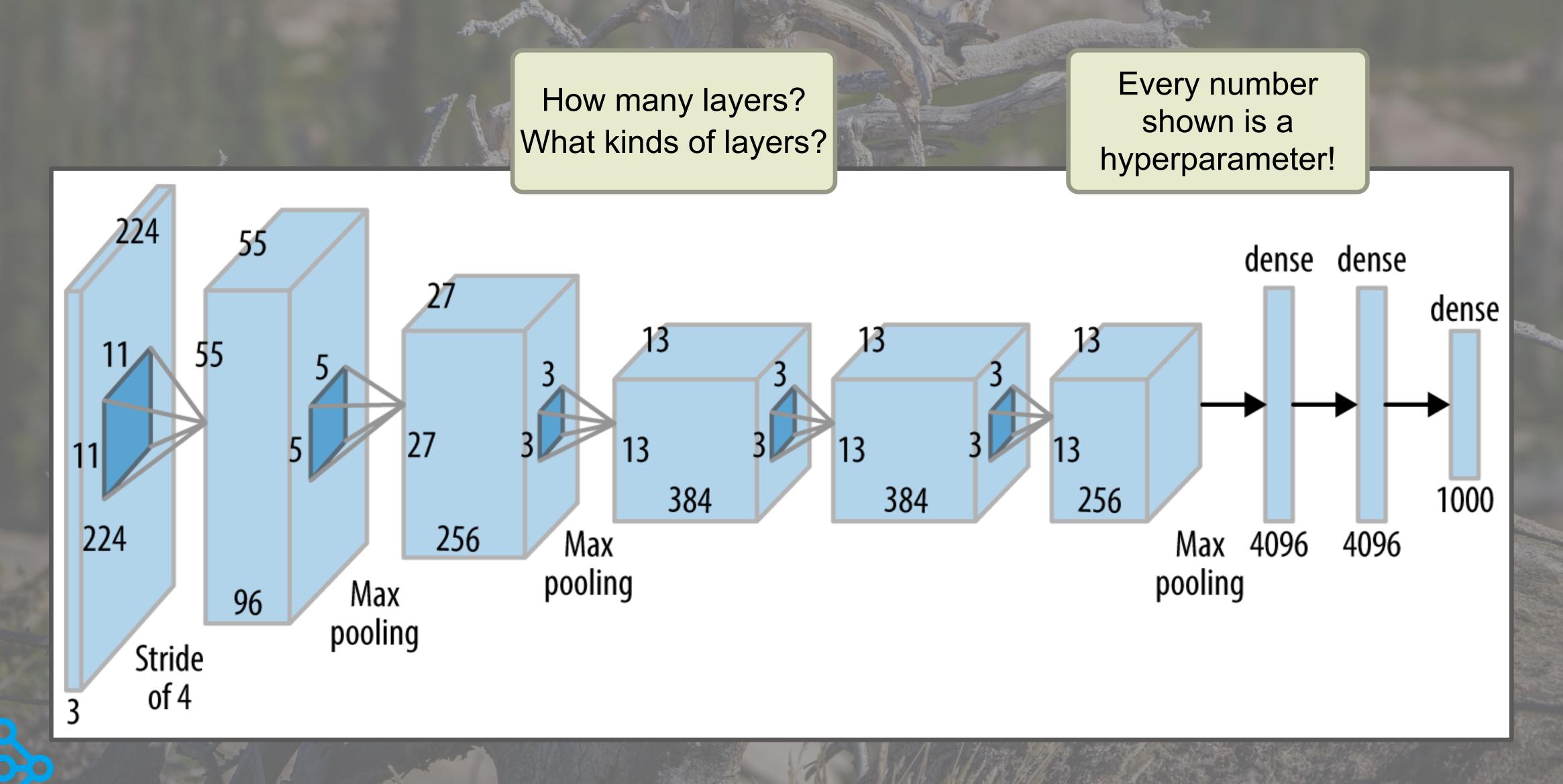

# Tune Is Optimized for Deep Learning

Resource Aware Scheduling

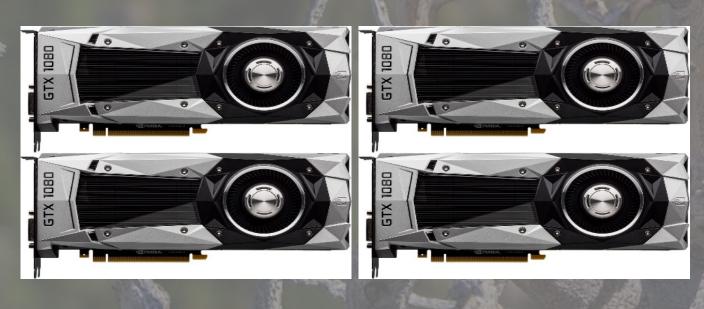

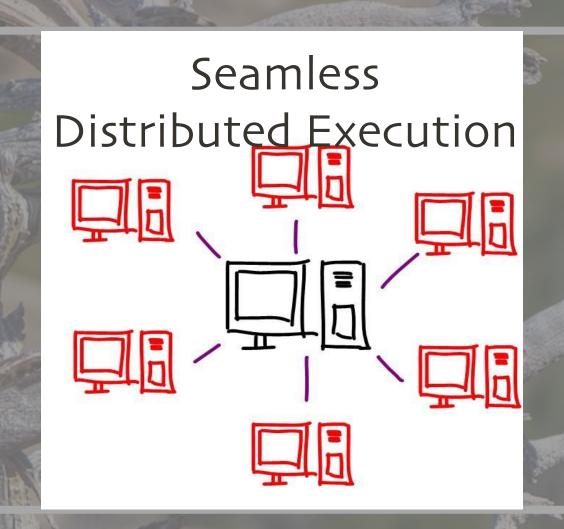

Simple API for new algorithms

```
class TrialScheduler:
    def on_result(self, trial, result): ...
    def choose_trial_to_run(self): ...
```

Framework Agnostic

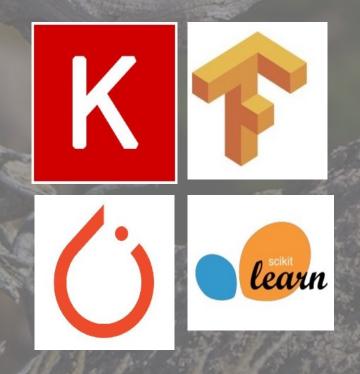

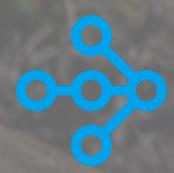

### Hyper Parameters Optimized for Performance

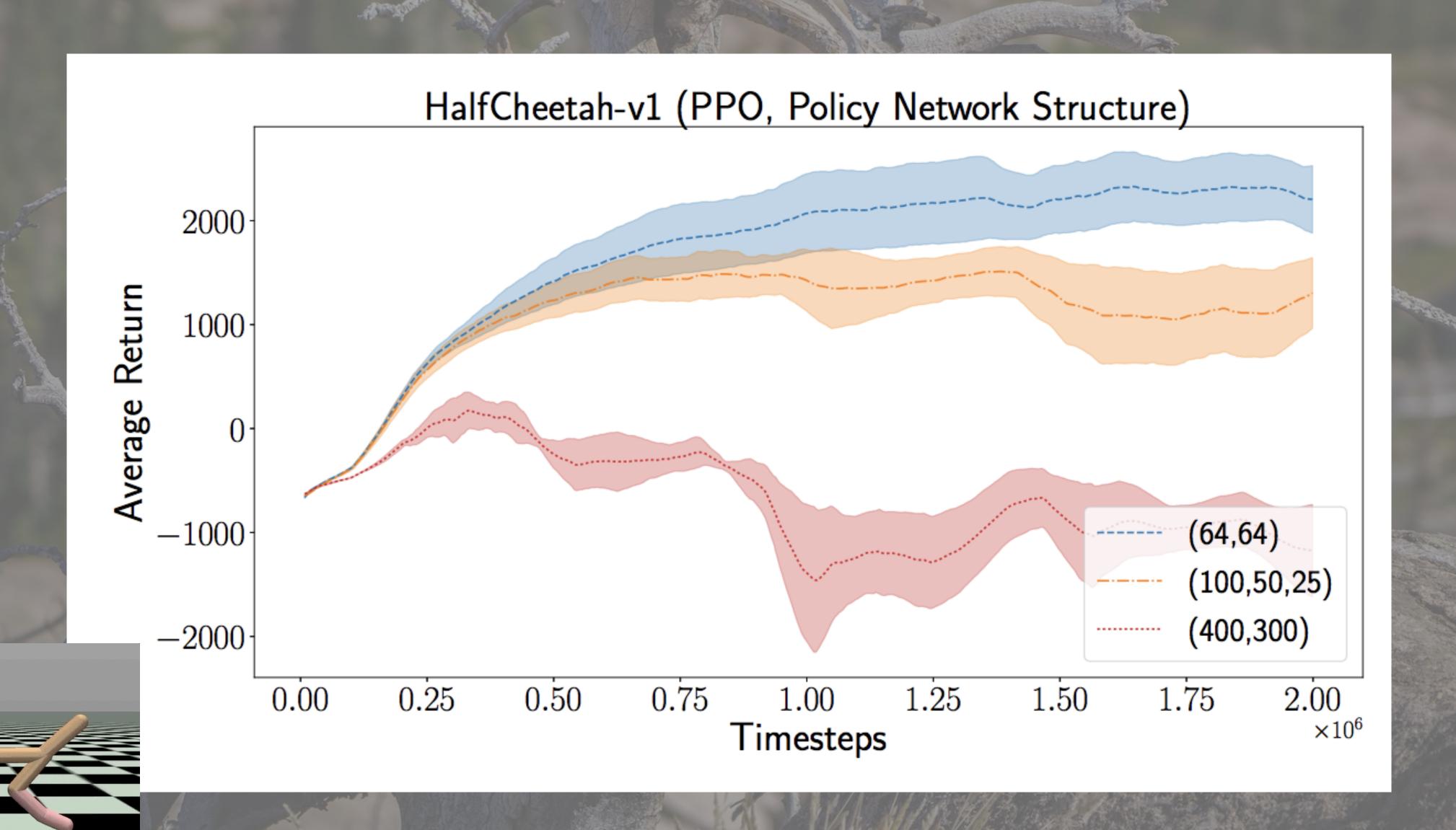

### Why We Need a Framework for Tuning Hyper Parameters

We want the best model

Resources are expensive

Model training is timeconsuming

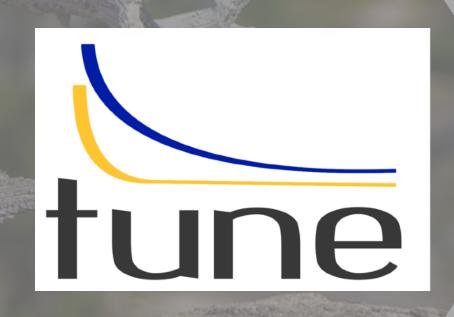

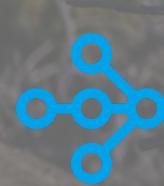

## Tuning with Distributed Training

```
tune.run(PytorchTrainable,
    config={
        "model_creator": PretrainBERT,
        "data_creator": create_data_loader,
        "use_gpu": True,
        "num_replicas": 8,
        "lr": tune.uniform(o.oo1, o.1)
    },
    num_samples=100,
    search_alg=BayesianOptimization()
```

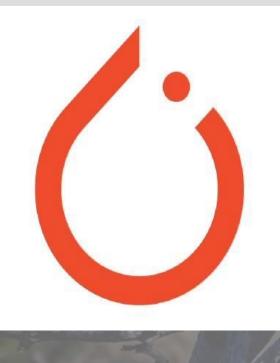

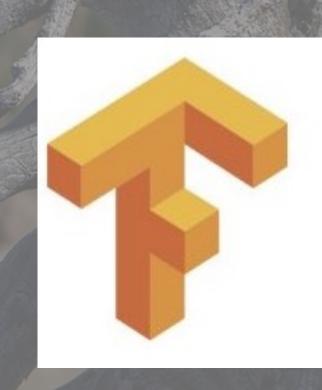

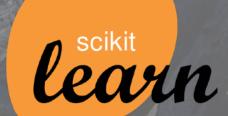

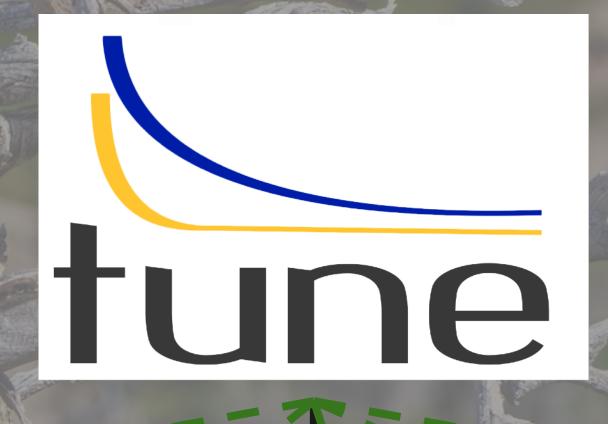

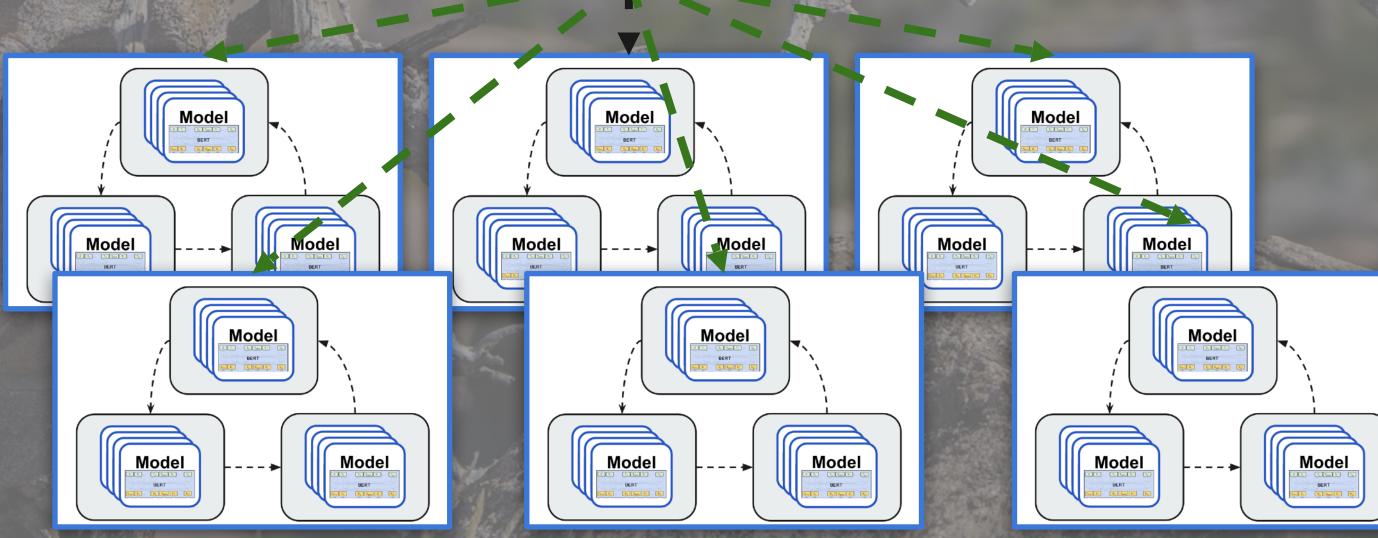

### Native Integration with TensorBoard HParams

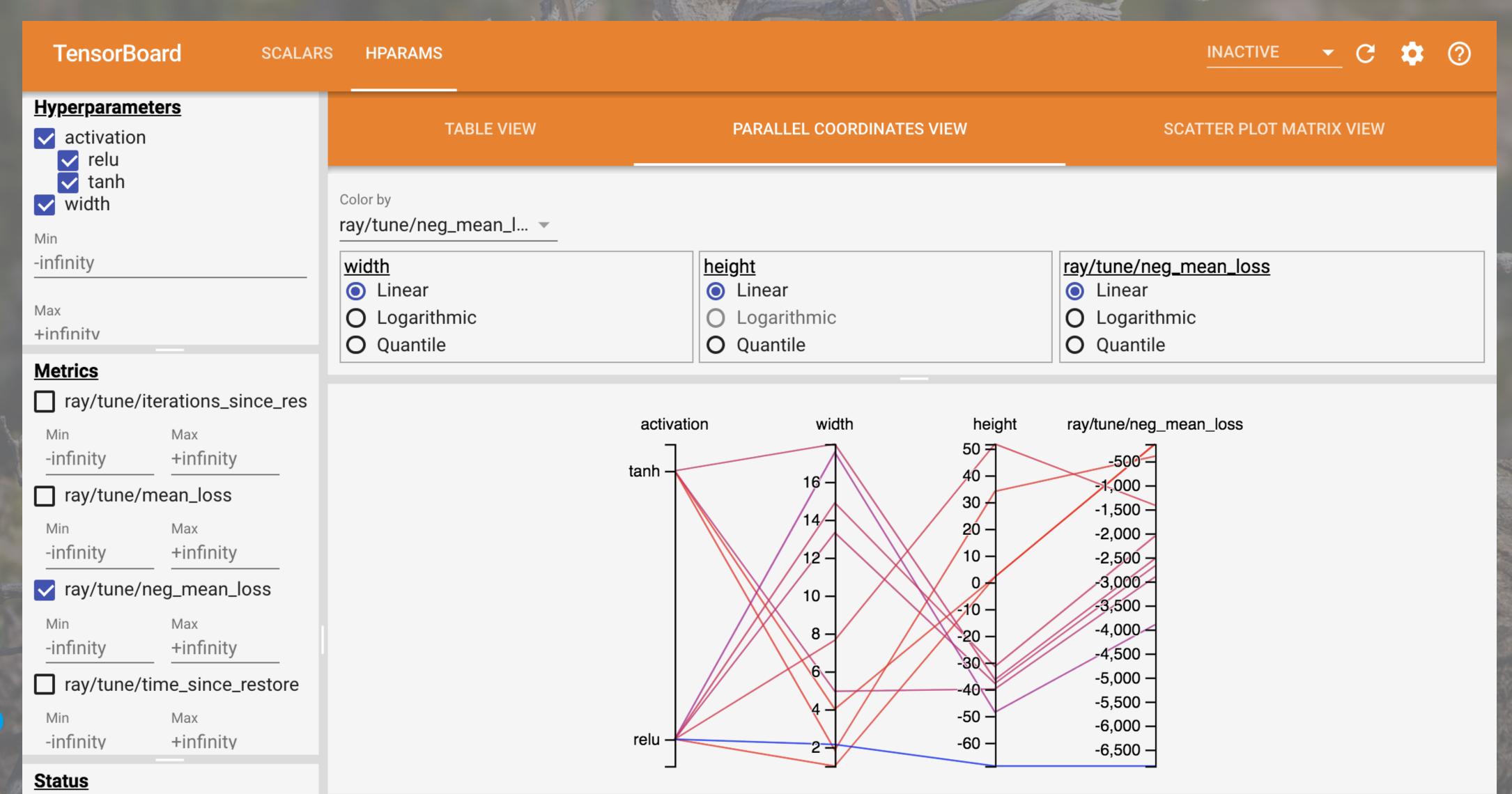

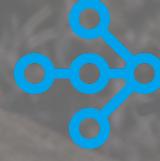